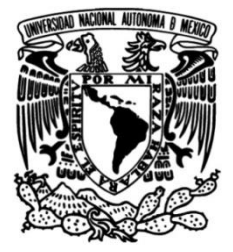

# **UNIVERSIDAD NACIONAL AUTÓNOMA DE MÉXICO FACULTAD DE INGENIERÍA**

## **Análisis de una turbina eólica tipo Savonius por medio de dinámica de fluidos computacional**

## **TESIS**

Que para obtener el título de

**Ingeniero Mecánico**

## **P R E S E N T A**

Yair Alberto Patricio Fajardo

## **DIRECTOR DE TESIS**

Dr. Fernando Velázquez Villegas

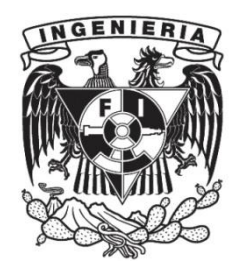

**Ciudad Universitaria, Cd. Mx., 2021**

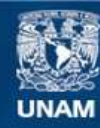

Universidad Nacional Autónoma de México

**UNAM – Dirección General de Bibliotecas Tesis Digitales Restricciones de uso**

## **DERECHOS RESERVADOS © PROHIBIDA SU REPRODUCCIÓN TOTAL O PARCIAL**

Todo el material contenido en esta tesis esta protegido por la Ley Federal del Derecho de Autor (LFDA) de los Estados Unidos Mexicanos (México).

**Biblioteca Central** 

Dirección General de Bibliotecas de la UNAM

El uso de imágenes, fragmentos de videos, y demás material que sea objeto de protección de los derechos de autor, será exclusivamente para fines educativos e informativos y deberá citar la fuente donde la obtuvo mencionando el autor o autores. Cualquier uso distinto como el lucro, reproducción, edición o modificación, será perseguido y sancionado por el respectivo titular de los Derechos de Autor.

## **Agradecimientos**

Es en los tiempos difíciles cuando sale a relucir la cadena de personas, voluntades y afectos necesarios para mantener lo que conocemos como normalidad, y en este trabajo no hubo excepción. Por ello, es necesario hacer una pausa y reconocer a quienes, directa e indirectamente, hicieron esto posible.

En primer lugar, quiero agradecer a mi familia, quienes con su trabajo y esfuerzo han construido un pilar del cual apoyarme para estudiar a nivel superior, algo que hasta hace unas décadas era impensable para muestro linaje.

Quiero agradecer a mis amigos, presentes y pasados, de quienes he aprendido y quienes han dejado imprenta en mí. Que sus saberes permitan hacer un mejor mundo, allá donde se encuentren.

Agradezco al Dr. Fernando Velázquez Villegas, quien me impulsó a ir más allá de mis conocimientos, desarrollar mi creatividad para convertir los problemas en retos, a tener confianza para proponer nuevas soluciones a lo previamente establecido y a entender la importancia de abordar un tema desde distintos puntos de vista. La capacidad imaginativa combinada con el razonamiento crítico son cualidades que erróneamente se creen opuestas y es absolutamente necesario para un ingeniero vencer este prejuicio para alcanzar todo su potencial.

Hago un reconocimiento a la DGAPA-UNAM, por el apoyo brindado a través del programa PAPIIT IN113315, por el cual fue posible la realización de este proyecto, de manera presencial y remota. Así mismo agradezco a mis sinodales, quienes con su conocimiento me ayudaron a presentar un trabajo profesional y de calidad.

Eternas gracias a la UNAM en su totalidad, por proporcionar un espacio plural cuya diversidad de ideas y contextos sirvieron como nutrientes para crecer como ingeniero y como persona.

Por último, quiero agradecer al personal de salud gracias al cual pude regresar de la frontera de la vida a concluir este trabajo, y que aún al día de hoy continúa esforzándose arduamente para contener esta catástrofe planetaria.

Un gusto seguir compartiendo esta vida con ustedes.

Yair Patricio  $\overleftrightarrow{\mathcal{R}}$ 

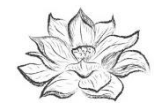

*Todas las cosas son abarcadas dentro de la mente universal me lo dijo el viento fresco esta mañana.*

- *Yamada Mumon Roshi*

## Índice

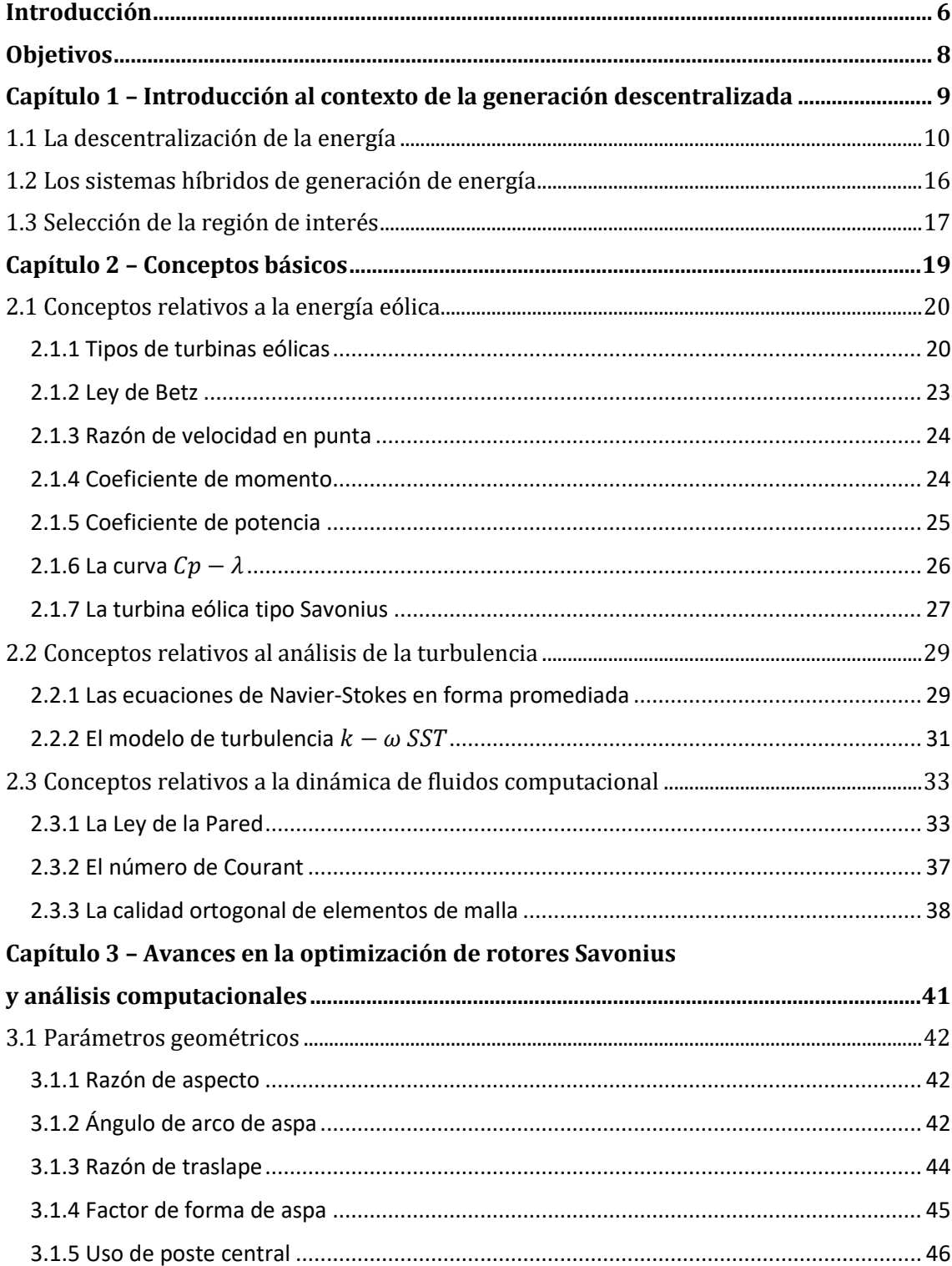

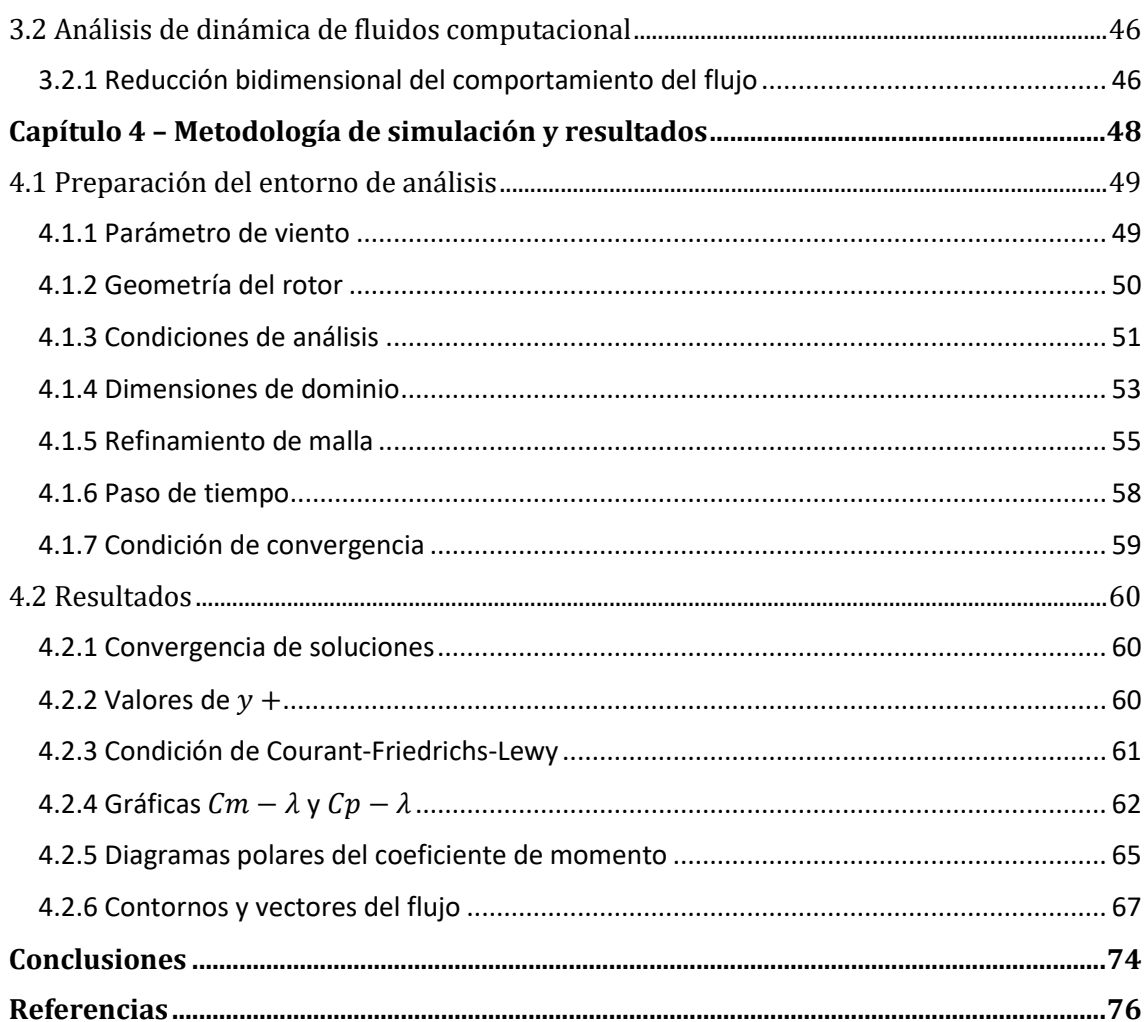

## <span id="page-6-0"></span>**Introducción**

El uso de energías renovables presenta importantes ventajas, tanto en la disminución del impacto ambiental asociada a su funcionamiento, como en el desarrollo de sistemas de transmisión eléctrica más eficientes. Esto último sucede debido a que las pérdidas de energía se ven disminuidas, al ser dichos sistemas capaces de ser instalados en el sitio donde se ubican los usuarios finales. A su vez, esto abre una ventana hacia su implementación en zonas rurales cuya infraestructura eléctrica es, característicamente, más deficiente que la presente en entornos urbanos.

Dentro de los recursos renovables disponibles en el país, destaca la presencia de los vientos costeros, mismos que pueden ser aprovechados para la implementación de turbinas eólicas de eje vertical. Este tipo de generadores eólicos, como se mostrará en el Capítulo 2, tienen la propiedad de ser escalables en tamaño, lo que los hace ideales para satisfacer la demanda tanto de hogares como de servicios de telefonía y alumbrado público.

Sin embargo, el interés por el estudio de las turbinas eólicas de eje vertical es aún escaso en México, destacando los trabajos de *[Jaime Cámara \(2016\)](#page-77-0)*, quien enfocó su investigación a las pruebas en túnel de viento de un rotor eólico de tipo Savonius, diseñando para tal fin un banco de pruebas, y de *[Omar Fragoso \(2012\),](#page-77-1)* quien diseñó y analizó computacionalmente el comportamiento tridimensional de una turbina modelo Windside.

Con la finalidad de contribuir a la expansión en el conocimiento de los aerogeneradores verticales, en el presente trabajo se analizó, por medio de dinámica de fluidos computacional (*CFD* por sus siglas en inglés), una turbina eólica tipo Savonius con una geometría previamente optimizada por *Kamoji [et al. \(2009\).](#page-78-0)* Para ello, se utilizaron datos de viento recabados durante un año en la zona del Golfo de Tehuantepec, en el estado de Oaxaca.

Los resultados fueron obtenidos con la paquetería Fluent del programa *ANSYS 2020 R2* en su versión estudiantil y se compararon con los obtenidos experimentalmente por dicha fuente, para establecer una comparación que permitiera validar su exactitud. De este modo, el comportamiento de la turbina podría extrapolarse hacia condiciones no cubiertas por el método experimental.

En cuanto al contenido del presente trabajo, en el primer capítulo se revisa el contexto de los sistemas descentralizados de generación de energía, así como su uso en conjunto con energías renovables para atender el problema de la baja electrificación en zonas rurales. Por ello, se hace la selección de la zona geográfica anteriormente mencionada, donde son coincidentes tanto la presencia de fuertes vientos, como de municipios con problemas de electrificación, dentro de la República Mexicana.

En el segundo capítulo, se da una breve revisión a los conceptos básicos tanto de la teoría detrás del diseño y desarrollo de las turbinas eólicas, como del análisis de la turbulencia y su relación con la dinámica de fluidos computacional. De esta manera, se garantiza una base de conocimientos necesaria para poder interpretar los resultados obtenidos.

A su vez, en el tercer capítulo se hace una exposición de las investigaciones realizadas respecto a la optimización geométrica de rotores de tipo Savonius. teniendo como propósito la selección de un modelo capaz de abarcar la mayor cantidad de parámetros del rotor.

Por último, en el cuarto capítulo, se muestra la metodología empleada para la simulación numérica del rotor*,* así como los resultados finales obtenidos y su respectiva interpretación y evaluación.

## <span id="page-8-0"></span>**Objetivos**

Objetivo General:

Simular numéricamente el comportamiento de una turbina eólica de eje vertical, utilizando condiciones de viento reales en la República Mexicana.

Objetivos Particulares:

- ➢ Obtener datos en una zona geográfica donde coincidan tanto una alta incidencia tanto de viento, como de regiones no electrificadas, en el interior de la República Mexicana.
- ➢ Seleccionar un rotor de geometría optimizada, con la finalidad de aprovechar sus ventajas aerodinámicas en cuanto a generación de par motor y potencia.
- ➢ Describir el desempeño de la turbina en forma adimensional, por medio de los coeficientes de momento  $(C_m)$  y potencia  $(C_p)$ , así como la razón de velocidad en  $p$ unta  $(\lambda)$ , con la finalidad de generalizar su comportamiento a diversos tamaños de rotor distintos al tamaño analizado.
- ➢ Obtener resultados numéricos cuya exactitud con respecto a los datos experimentales permita una extrapolación del comportamiento de la turbina a regiones de operación no consideradas por el análisis experimental de la fuente.
- ➢ Obtener resultados que puedan servir como base en futuros estudios de viabilidad en la implementación de sistemas eólicos para diversos fines.

# <span id="page-9-0"></span>Capítulo 1

## Introducción al contexto de la generación descentralizada

En este capítulo se muestra el contexto general en el cual se involucra el presente trabajo. Por ello, se hace una revisión de los sistemas descentralizados de generación de energía, al hacer una comparación con la forma centralizada de generación, ampliamente utilizada en las grandes ciudades del mundo actual. De este modo, se presentan las ventajas de la implementación en zonas rurales de esquemas independientes de las centrales eléctricas, pues dichas regiones se caracterizan por estar alejadas de la red eléctrica nacional.

Así mismo, se presenta el concepto de los sistemas híbridos de energía, los cuales utilizan diversas formas de generación para poder operar, y los que a su vez presentan una oportunidad para contrarrestar las intermitencias características de las energías renovables. También, estos sistemas permiten la puesta en marcha de la energía eólica de baja escala, rango en el cual operan las turbinas eólicas de eje vertical.

Por último, se hace la selección de la región en la cual se obtendrán los datos de viento, en función de su velocidad promedio anual y de la presencia de municipios con zonas de baja o nula electrificación. Respetando las condiciones anteriores, la zona escogida fue el Golfo de Tehuantepec, en el estado de Oaxaca.

## <span id="page-10-0"></span>**1.1 La descentralización de la energía**

Históricamente, la producción de energía eléctrica se ha realizado de una manera homogénea y con pocos cambios en su implementación. Es decir, ha consistido en una *generación centralizada*, la cual consiste en una gran planta generadora desde la cual, la energía eléctrica es transportada a través de una red de líneas de transmisión de alto voltaje a lo largo de grandes distancias. (*[USEPA, 2018](#page-80-0)*). (*[Figura 1](#page-10-1)*)

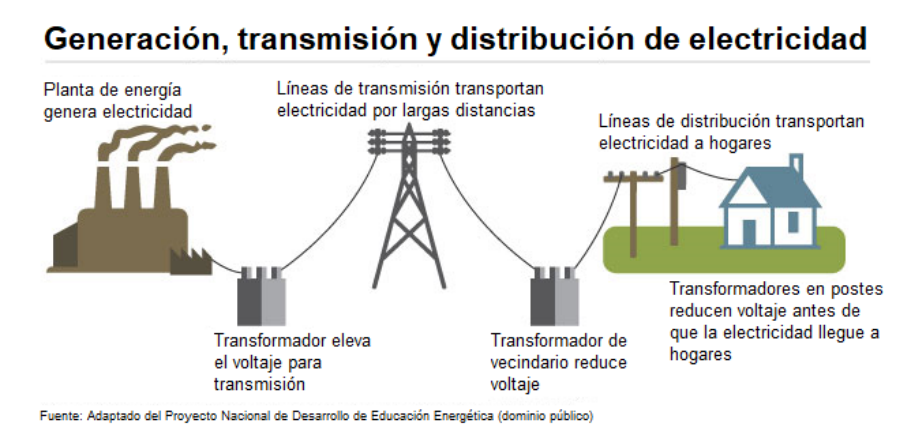

<span id="page-10-1"></span>*Figura 1*. Esquema simplificado del proceso de generación centralizada de energía. Fuente: National Energy Education Development Project (NEED), 2020. (*Traducido del idioma inglés)*

Este tipo de generación presenta importantes ventajas, como la capacidad para satisfacer la demanda de centros urbanos de una manera uniforme, sin variaciones considerables en intensidad que pudieran comprometer la integridad de la red eléctrica (*[NERC, 2017](#page-79-0)*). Además, tienen la capacidad para hacer que el usuario de estos sistemas sea *pasivo*, es decir, que no esté involucrado en ningún proceso de generación, transmisión o distribución, permitiendo así el desarrollo pleno de sus actividades personales con el pago de su respectiva tarifa como única labor en este proceso. (*[Sauter y Watson,](#page-80-1)  [2007](#page-80-1)*)

Por lo anterior, no resulta extraño que, en la actualidad, la inmensa mayoría de electricidad que consumen los usuarios alrededor del mundo sea producida de este modo, lo cual conlleva a impactos ambientales de gran escala en las regiones en las que las plantas de energía operan.

Debido a los diversos tipos de plantas de energía que existen, dichos impactos son variables, consistiendo, en el caso de las termoeléctricas, en emisiones de gases contaminantes, dispersión de sustancias nocivas en suelos y contaminación térmica del agua en procesos de descarga y enfriamiento. En el caso de las energías renovables, existe un importante problema con respecto a su extensivo uso de tierra, que afecta otras industrias, como la agricultura (*[USEPA, 2018](#page-80-0)*).

En ciertos casos, un proyecto de planta de energía conlleva al desplazamiento de poblaciones enteras para su implementación, constituyendo esto último una problemática notable en el caso de los proyectos hidroeléctricos. (*[VanCleef, 2016](#page-80-2)*)

Sumado a lo anterior, existe un problema común en todas las formas de generación centralizada de energía, y son las pérdidas asociadas a su transmisión y distribución. Dichas pérdidas reciben el nombre de *pérdidas técnicas*, y ocurren por fenómenos de histéresis y corrientes parasitarias en transformadores, así como el efecto Joule, el cual es un fenómeno por el cual, parte de la energía en el flujo eléctrico de un conductor es transformada en calor (*[Gómez et al., 2015](#page-77-2)*). Dichos efectos, si bien pasan desapercibidos en dispositivos electrónicos cotidianos, constituyen una fuga masiva de energía a lo largo de los cientos de miles de kilómetros de redes eléctricas en un país.

A pesar de que estos fenómenos son bien conocidos y se han implementado medidas para mitigarlos, tan solo en México, la Comisión Federal de Electricidad (CFE) informó que dichas pérdidas constituyeron en el año 2019 una magnitud de 17 mil 260 GWh, equivalentes a 22 mil 285 millones de pesos.(*[Rodríguez, 2020](#page-79-1)*)

Para poder cuantificar lo anterior, dicha cantidad de energía perdida sería capaz de alimentar durante un año a 5.75 millones de hogares, asumiendo que estos operaran continuamente en el límite de alto consumo (DAC) de la Tarifa 01 de la CFE (*[Tabla 1](#page-11-0)*), la cual está presente en gran parte de los estados del país, siendo primordial en los estados de las regiones centro, bajío y occidente. (*[Figura 2](#page-12-0)*)

<span id="page-11-0"></span>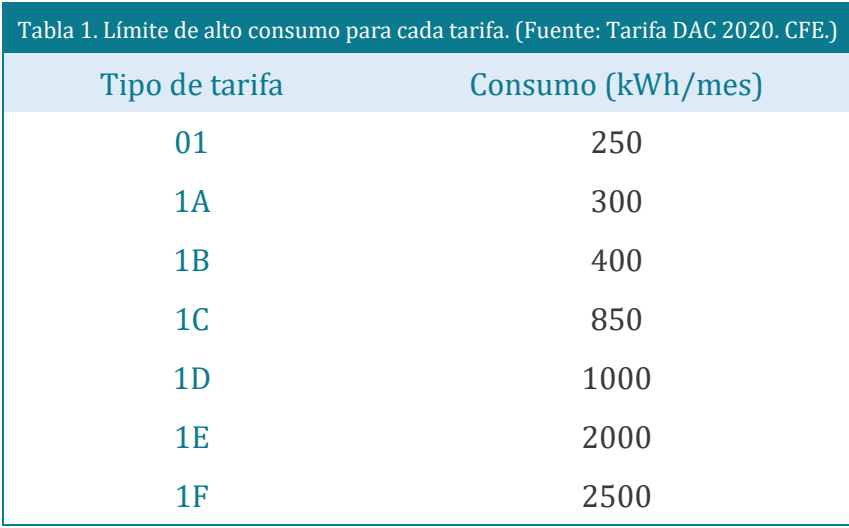

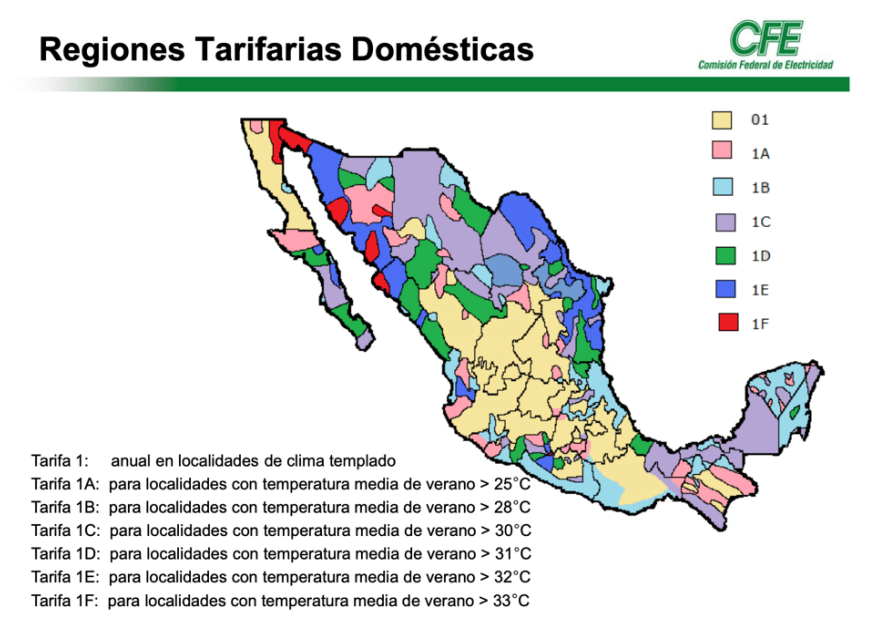

*Figura 2*. Regiones Tarifarias Domésticas. Fuente: CFE, 2020.

<span id="page-12-0"></span>Además de todo lo anterior, los sistemas de producción centralizada presentan otro inconveniente, el cual está relacionado al lento avance en el proceso de electrificación de las zonas rurales. Una de las razones por las que esto sucede puede explicarse por las condiciones de pobreza en las que viven sus habitantes, la cual se traduce en un bajo consumo de electricidad. A su vez, esta marginación conlleva una desincentivación por parte de las empresas de energía eléctrica para brindar sus servicios y extender su infraestructura a estas regiones. (*[Barnes, 2007](#page-76-1)*)

Esto es un grave problema, pues es universalmente aceptado que la electrificación en zonas rurales favorece el desarrollo económico y educativo de las comunidades beneficiadas, constituyendo un bien esencial en el siglo XXI, como lo menciona la Organización de las Naciones Unidas en sus *metas de desarrollo sustentable para garantizar el acceso universal a energías confiables, sustentables y de bajo coste*. (*[UN, 2020](#page-80-3)*)

Mientras tanto a nivel nacional, de acuerdo datos de la Secretaría de Energía, para el año 2015 existían 1126 municipios en todo el país con problemas en su electrificación -siendo ésta nula en varios casos- lo cual representa el 45.8% del total de municipios en México (*[SENER, 2015](#page-80-4)*). Estas cifras resultan alarmantes, si se toma en cuenta la magnitud del desperdicio de energía debido a las pérdidas por transmisión mencionadas anteriormente para este país; misma que, de cualquier modo, no podría ser transmitida por la red nacional hacia estas comunidades.

Por lo tanto, es necesario un cambio de paradigma en la forma en la que la energía es generada y transmitida, no sólo en función de la disminución de emisiones de contaminantes al agua, suelo y atmósfera, sino también en función de una mayor

.

accesibilidad y aprovechamiento de los sistemas de energía, para mejorar la calidad de vida de poblaciones rurales que viven permanentemente marginadas por condiciones de mercado favorables únicamente a los habitantes de las ciudades.

Ante el problema estructural y sistémico que supone a gobiernos y empresas el electrificar zonas rurales con baja densidad poblacional utilizando sistemas centralizados de generación de energía, es necesario replantear la forma en la que ésta puede ser generada y distribuida. Y es por medio de este desafío que surge el paradigma de la g*eneración descentralizada*.

Un *sistema de generación descentralizada* (también llamada *generación embebida, generación distribuida, generación en sitio y generación dispersa*), se caracteriza por ubicar las instalaciones de producción de energía cerca -o incluso dentro- de los sitios donde ésta es consumida. De este modo, diversos usuarios dispersos a lo largo de una región pueden beneficiarse de sus propias instalaciones, reduciendo o eliminando así las ineficiencias debidas a la transmisión y distribución que implicaría un sistema centralizado, así como sus respectivos costos económicos y ambientales. (*[ESCAP, 2012](#page-77-3)*) (*[Figura 3\)](#page-13-0)* 

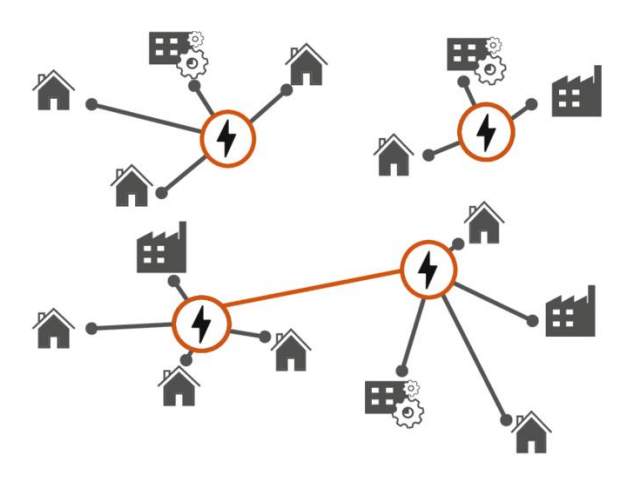

<span id="page-13-0"></span>*Figura 3*. Esquema simplificado de un sistema de generación de energía descentralizado. Fuente: Imagen disponible vía licencia: *Creative Commons Attribution 4.0 International*  (Licencia disponible en Creative Commons — [Attribution 4.0 International](https://creativecommons.org/licenses/by/4.0/) — CC BY 4.0)

Al consistir en sistemas de generación colocados en el sitio donde se ubican los usuarios finales, éstos presentan una oportunidad para utilizar los recursos renovables presentes en el lugar que no se aprovecharían de otra manera. Dichos recursos reciben el nombre de *recursos de generación distribuida* (*[NERC, 2017](#page-79-0)*) y pueden consistir en energía solar, viento o calor generado ya sea por la actividad geotérmica del suelo o bien, por el calor residual de procesos industriales (cogeneración). En el caso de la energía eólica, destaca el hecho de que ésta puede aprovecharse a bajas alturas, a diferencia de sus contrapartes centralizadas (parques eólicos).

Además de esta ventaja, la versatilidad de este tipo de infraestructura, de mucho menor tamaño, permite que la generación distribuida pueda fungir tanto como una mini red aislada para regiones alejadas de la red centralizada principal, así como ser conectada a dicha red centralizada y servir como un suministro de energía suplementaria de la misma. Estas cualidades la hacen idónea para proyectos de electrificación rural, pues, además, los costos de construcción de dichos proyectos son menores a los de extender la red eléctrica tradicional. (*[ESCAP, 2012](#page-77-3)*)

Un ejemplo de la aplicación de este tipo de sistemas puede apreciarse en la *[figura](#page-14-0)  [4.](#page-14-0)*

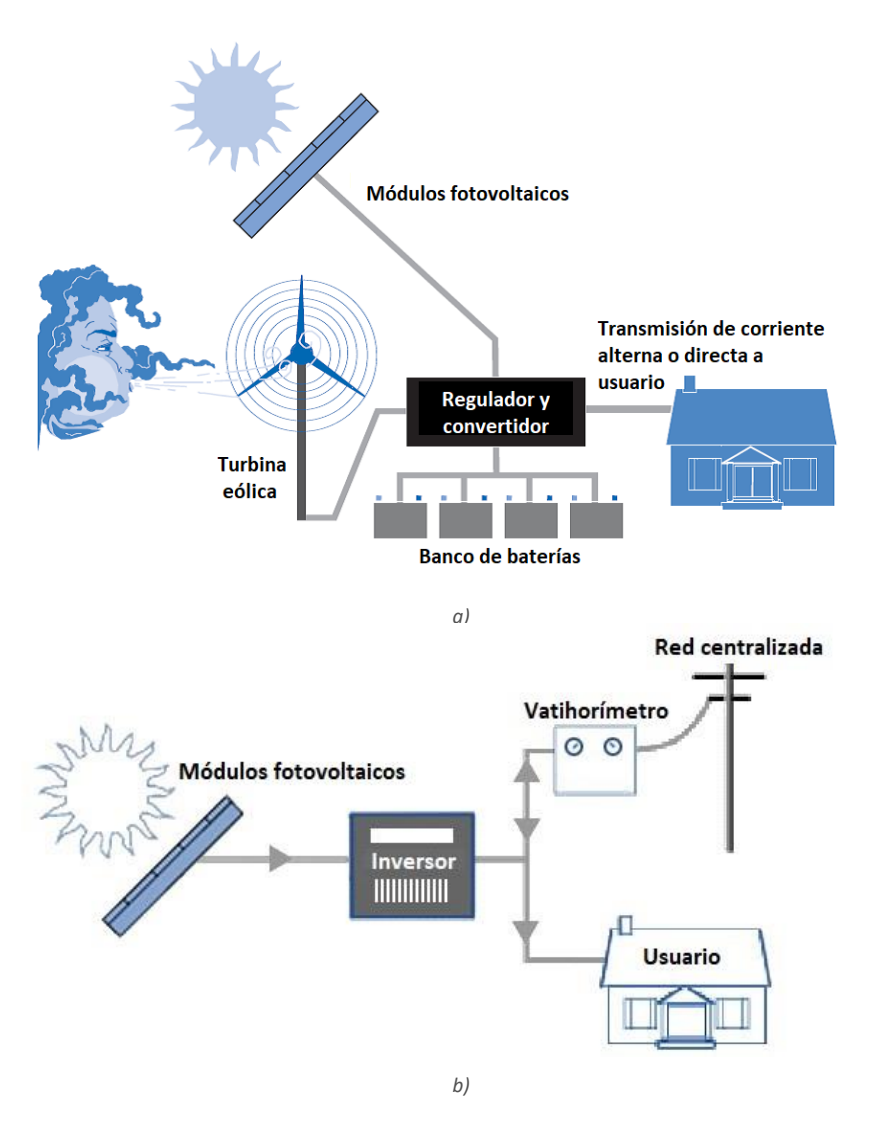

<span id="page-14-0"></span>*Figura 4*. *a)* Esquema de generación descentralizada con dos fuentes renovables (sistema híbrido) en forma aislada. *b)* Esquema de generación descentralizada con una única fuente renovable, y con conexión a red centralizada. Fuente: Departamento de Energía de los Estados Unidos, Washington D.C., Gobierno de los Estados Unidos, 2011. (*Traducido del idioma inglés*)

Por su parte, en cuanto al aspecto social, a diferencia de las plantas de energía tradicionales, las tecnologías de generación descentralizada implican que el usuario de estas sea *activo* en distintos grados. Esto quiere decir que, en lugar de simplemente dar su consentimiento para la construcción de estos proyectos, se necesita un grado de aceptación tal que permita la efectiva implementación de dichos sistemas en edificaciones y terrenos considerados como propiedad privada. Además de esto, es requerido que el usuario permita que la infraestructura construida en su propiedad pueda ser interconectada con el resto de los generadores y edificaciones de su comunidad, para que efectivamente pueda crearse una pequeña red eléctrica en la zona.

Respecto a las formas en las que este tipo de red puede ser administrada, [Sauter y](#page-80-1)  [Watson \(2007\)](#page-80-1) destacan dos modelos que podrían ser utilizados en un sistema rural aislado. El primer modelo consiste en un esquema *Controlado por Compañía* en el cual, una hipotética empresa sería la encargada de desarrollar e implementar flotillas de microgeneradores sobre una extensión de territorio lo suficientemente grande. Sobre esta extensión de terreno, estos sistemas, al funcionar con fuentes de energía intermitentes, podrían replicar la estabilidad eléctrica de la generación centralizada, creando así lo que se conoce como una *planta virtual de energía.*

El segundo modelo implicaría que tanto consumidores como instituciones gubernamentales colaboraran en instalar y mantener una *Microred Comunitaria* de generadores interconectados. A cargo de ellos habría una persona encargada de vigilar las caídas de energía debidas a intermitencias y, mediante un puesto de control, modificar el suministro de los generadores para evitarlas. Como consecuencia, esto generaría la posibilidad de vender los excedentes de energía a la red centralizada, en caso de tener conexión a ésta.

Sea cual fuere el modelo utilizado, ambos autores concluyen que, para su implementación, no solo el personal de las empresas y de las instituciones involucradas deben tener conocimientos de esta tecnología. Debido a la condición de *usuarios activos,* los pobladores también deben tener ciertos conocimientos de esta, a fin de poder involucrarse para que dichos modelos puedan funcionar.

Como puede observarse, la generación descentralizada presenta una interesante oportunidad tanto para el desarrollo económico de zonas rurales con poca o nula conexión a la red eléctrica nacional, como para la expansión del uso de las tecnologías de energías renovables. En este sentido, la educación de la población para la aceptación de este tipo de sistemas se convierte en un reto razonable a cambio de estos beneficios en el corto, mediano y largo plazo.

## <span id="page-16-0"></span>**1.2 Los sistemas híbridos de generación de energía**

Un sistema híbrido de energía combina múltiples tipos de generación y almacenamiento de energía para su suministro final a un usuario, dentro de una red eléctrica descentralizada (*[figura 4a](#page-14-0)*). De acuerdo la Comisión Económica y Social para Asia y el Pacífico (*[ESCAP,2012\)](#page-77-3)* e*ste* tipo de sistema tiene la ventaja de que puede aprovechar infraestructura eléctrica ya existente y añadirle componentes de energías renovables para reducir costos, interrupciones de energía e impactos ambientales.

Aunque actualmente este tipo de sistemas están constituidos en su mayoría por generadores de combustión interna, esta misma organización reconoce que el concepto de su diseño permite añadir el uso de baterías que disminuirían los inconvenientes causados por fuentes intermitentes como la solar o eólica. De este modo, las energías renovables podrían penetrar efectivamente en este tipo de tecnología.

Otra forma de evitar dichas intermitencias es implementar estos sistemas a pequeña escala, de modo que, por sí mismos, funcionen como miniplantas de energía dispuestas para satisfacer necesidades eléctricas específicas. Por mencionar algunos ejemplos, su potencial de uso se ve reflejado en el alumbrado público (*[figura 5a](#page-17-1)*), hogares (*[figura 5b](#page-17-1)*), o incluso sistemas de telecomunicaciones, cocinas portátiles y torres de vigilancia, en el caso de la industria militar (*[figura 5c](#page-17-1)*).

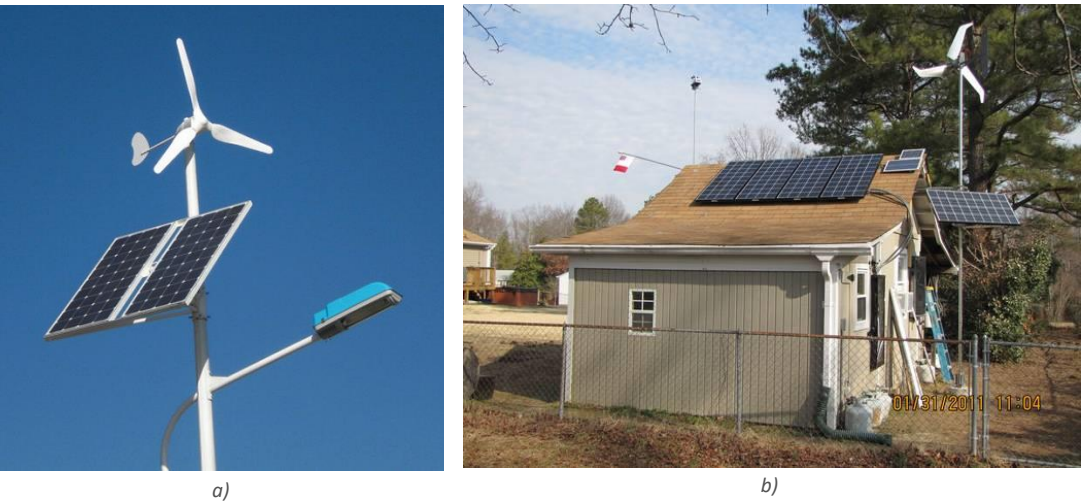

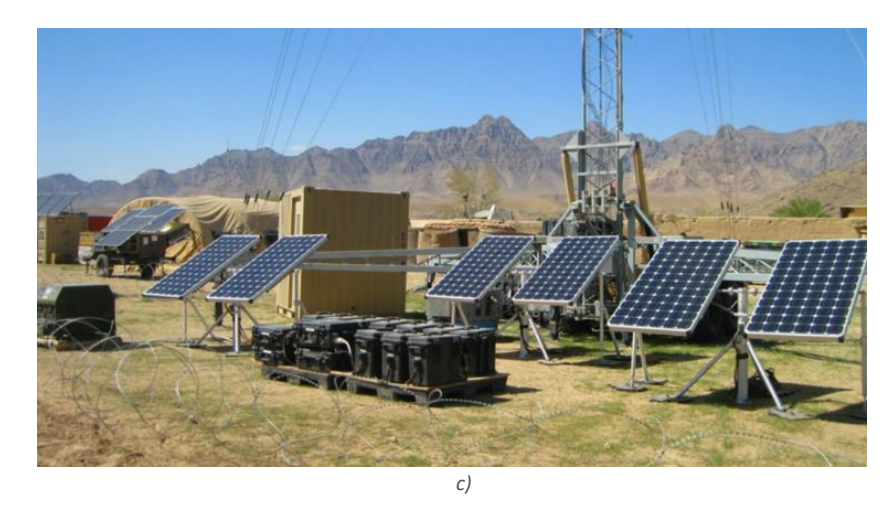

<span id="page-17-1"></span>*Figura 5*. *a)* Alumbrado público híbrido eólico-solar. Fuente: EQ Magazine, India, 2017.

*b)* Hogar con soporte eléctrico híbrido eólico-solar. Fuente: Kenneth Viar, altE store, Estados Unidos, 2011.

*c)* Puesto militar con soporte eléctrico híbrido diésel-solar y sistema de baterías. Fuente: Alion Science & Technology, Estados Unidos, 2017.

Como puede notarse, diversas combinaciones pueden surgir a partir de diversos recursos de generación distribuida, incluso en colaboración con combustibles fósiles. Sin embargo, con la finalidad de poder profundizar en el análisis físico de un método de obtención de energía a partir de un recurso renovable, el presente estudio se enfocará por completo en el componente eólico de los sistemas descentralizados, independientemente de si este trabaja en conjunto con algún otro recurso renovable, o si es el único componente generador de energía en la red.

## <span id="page-17-0"></span>**1.3 Selección de la región de interés**

Como se mostró anteriormente (*[SENER, 2015](#page-80-4)*), casi la mitad de los municipios de México presentan problemas de electrificación a diversos niveles. Por lo tanto, con la finalidad de estudiar la generación eólica de pequeña escala, es necesario ubicar regiones geográficas en las cuales confluyan tanto la incidencia de vientos constantes a lo largo del año, como la presencia de municipios con problemas de electrificación. De este modo, se lograría sentar una base para posteriores estudios de implementación de redes aisladas y/o sistemas híbridos en dicha zona.

En cuanto a la incidencia de viento, los estados costeros resultan idóneos para la obtención de datos, pues la presencia del mar da pie a mayores ráfagas de este. En cuanto a la cantidad de municipios con zonas no electrificadas, Oaxaca es el estado con costas que presenta la mayor cantidad, con un total de 274 municipios.

El mapa de potencial del recurso eólico del Inventario Nacional de Energías Limpias de la Secretaría de Energía se muestra en la *[figura 6](#page-18-0)*. En él, puede observarse que la zona del Golfo de Tehuantepec es la que registra las velocidades de viento más altas de una manera consistente durante todo el año, teniendo un promedio anual que oscila entre 5 y 9 m/s en diversas regiones.

Por otra parte, en cuanto a la presencia de municipios con zonas sin electrificación, en la costa de la región Istmo, en la zona del Golfo, se ubican 10 que podrían ser beneficiados con la implementación de redes independientes de electricidad. Dichos municipios son: San Pedro Huilotepec, Santo Domingo Tehuantepec, Salina Cruz, Santa María Xadani, El Espinal, Juchitán de Zaragoza, Unión Hidalgo, San Dionisio del Mar, Reforma de Pineda y San Francisco Ixhuatán. (*[Figura 7\)](#page-18-1)*

Por todo lo mencionado, esta región fue seleccionada para la obtención de datos de viento para el presente trabajo, misma que se detallará en el capítulo 4.

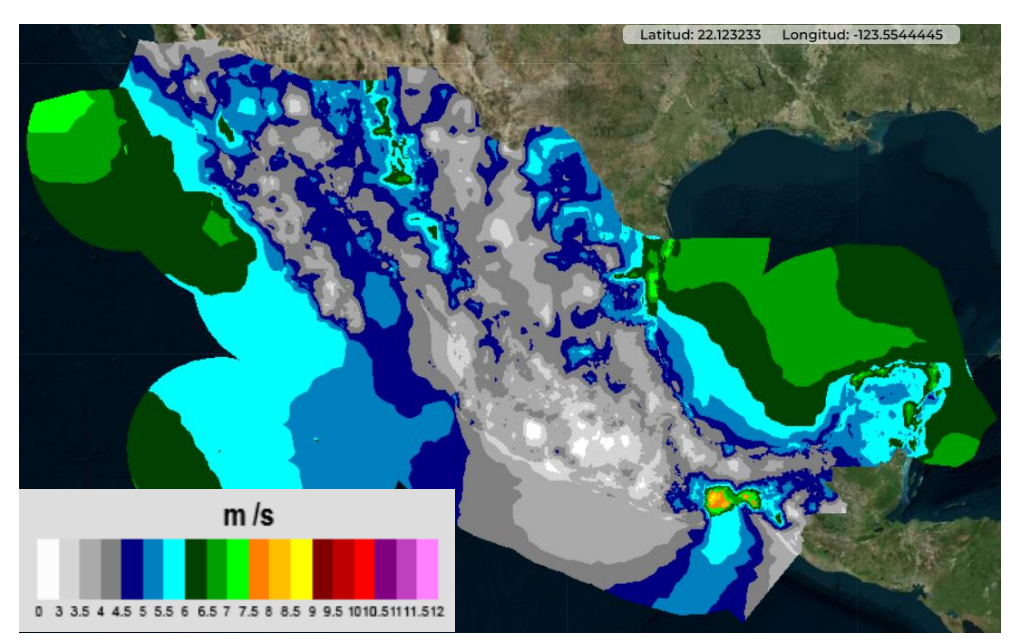

*Figura 6*. Mapa de recurso eólico de México, promedio anual de velocidades de viento. Datos obtenidos a 30 metros de altura.

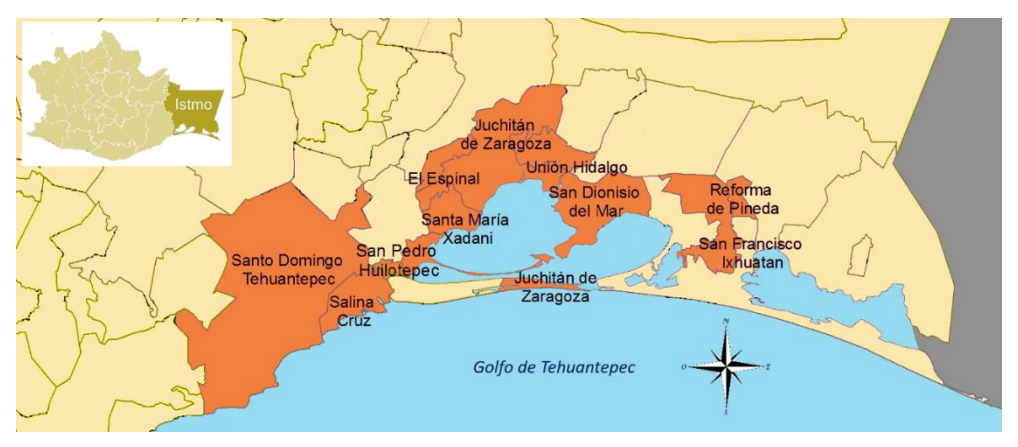

<span id="page-18-0"></span>Fuente: Inventario Nacional de Energías Limpias (INEL), CFE, SENER, 2021*.*

<span id="page-18-1"></span>*Figura 7*. Mapa de municipios en la región Istmo, en Oaxaca, en la zona del Golfo de Tehuantepec. Señalados en naranja y con nombre se encuentran los municipios con regiones sin electricidad (S*ENER, 2015*). Fuente cartográfica: INEGI, SAGARPA. 2005.

# <span id="page-19-0"></span>Capítulo 2

## Conceptos básicos

En este capítulo se hace un repaso de los conceptos básicos necesarios para comprender la metodología y los resultados del presente trabajo.

En primer lugar, se aborda la teoría referente a las turbinas eólicas, haciendo una revisión de su clasificación en función de la orientación de su eje de transmisión (vertical y horizontal) con sus respectivas ventajas y aplicaciones. Además, se muestran los coeficientes adimensionales  $(C_p, C_m, \lambda)$  requeridos para el estudio del desempeño de un aerogenerador, y su representación en forma de diagramas  $C_p - \lambda$ . A su vez, se hace la selección del modelo de rotor Savonius para el desarrollo de los subsecuentes estudios.

También, se presenta al modelo de turbulencia  $k - \omega SST$  utilizado en los análisis, el cual parte de un proceso de promediado aplicado a las ecuaciones de Navier-Stokes en su forma diferencial.

Por último, se mencionan los parámetros relativos a la preparación de la malla, como son la distancia adimensional  $y^+$ , el número de Courant y la calidad ortogonal, los cuales varían en función tanto del modelo de turbulencia utilizado, el tamaño de elemento de malla, paso de tiempo de análisis y forma del elemento de malla, respectivamente. Dichos parámetros son de crucial importancia, pues de ellos depende la correcta representación de los flujos de viento en el rotor.

## <span id="page-20-0"></span>**2.1 Conceptos relativos a la energía eólica**

## <span id="page-20-1"></span>**2.1.1 Tipos de turbinas eólicas**

Las turbinas eólicas pueden clasificarse en dos grandes grupos en función del eje de rotación de sus aspas (*[Jha, 2010](#page-78-1)*). Si dicho eje es paralelo a la dirección del viento, el dispositivo es de *eje horizontal* (HAWT, por sus siglas en inglés). En este tipo de turbinas, montadas sobre una torre, un tren de engranes y un generador están conectados al eje de transmisión horizontal, con un transformador eléctrico en la base de dicha torre. Debido a que, como ya se mencionó, su principio de funcionamiento requiere que el eje del rotor esté en posición paralela al viento, es necesario que tenga instalados sistemas de instrumentación que permitan la reorientación tanto del rotor, como la rotación de las aspas, según las condiciones de viento presentes en el sitio.

Así mismo, debido a que la velocidad del viento tiende a incrementar en dirección vertical respecto del suelo, la altura de sus torres puede incrementar considerablemente, para aprovechar la energía de vientos a decenas (e incluso cientos) de metros. Como ventaja adicional, a estas alturas las corrientes son más uniformes y facilitan el trabajo de orientación. Por lo tanto, los sistemas eólicos de eje horizontal son utilizados primordialmente para generación centralizada en complejos eólicos donde generadores de gran altura puedan ser dispuestos sobre una gran extensión de terreno. (*[Figura](#page-20-2)  [8](#page-20-2)*)

<span id="page-20-2"></span>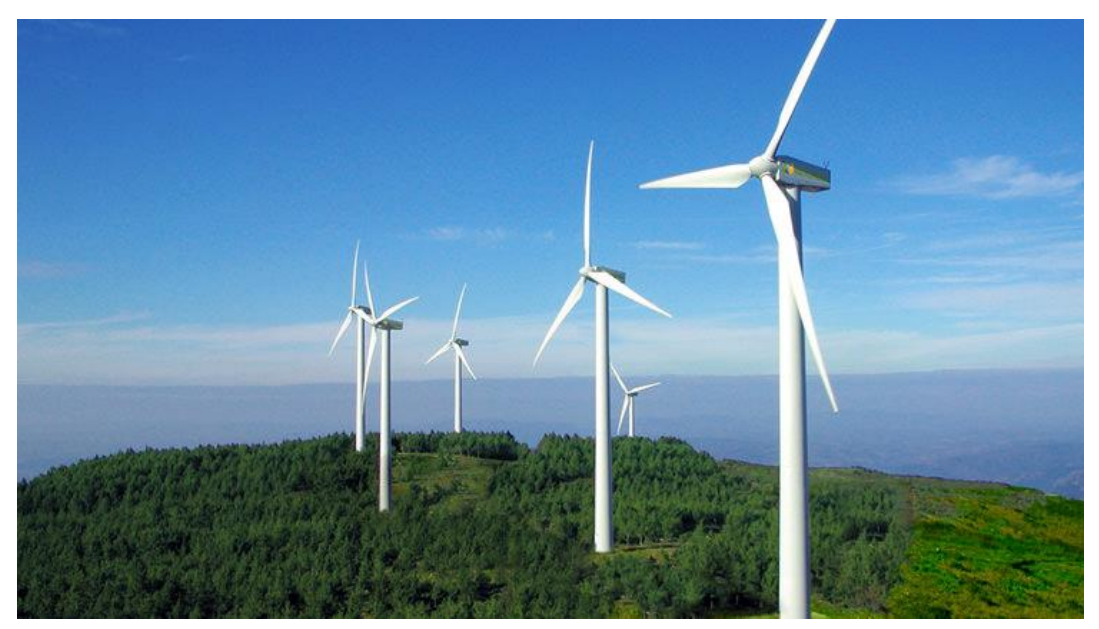

*Figura 8*. Central eólica en Serra do Burgo, Orense, España. Fuente Iberdrola, 2019.

Por otra parte, si el eje de rotación de la turbina es perpendicular a la dirección del viento, se dice que es de *eje vertical* (VAWT, por sus siglas en inglés) (*[figura 9](#page-21-0)*)*.* Este tipo de turbinas no requieren de ser orientadas en función del viento, debido a que, por su configuración, las ráfagas provenientes de todas las direcciones son capaces de hacer rotar sus aspas. Por ello, no necesitan de los sistemas de instrumentación de las turbinas de eje horizontal, teniendo incluso, tanto el generador como el tren de engranes en el suelo (*[figura 10](#page-22-0)*). Así, su manufactura y mantenimiento se vuelven menores, siendo estas más resistentes a climas con condiciones de viento más severas.

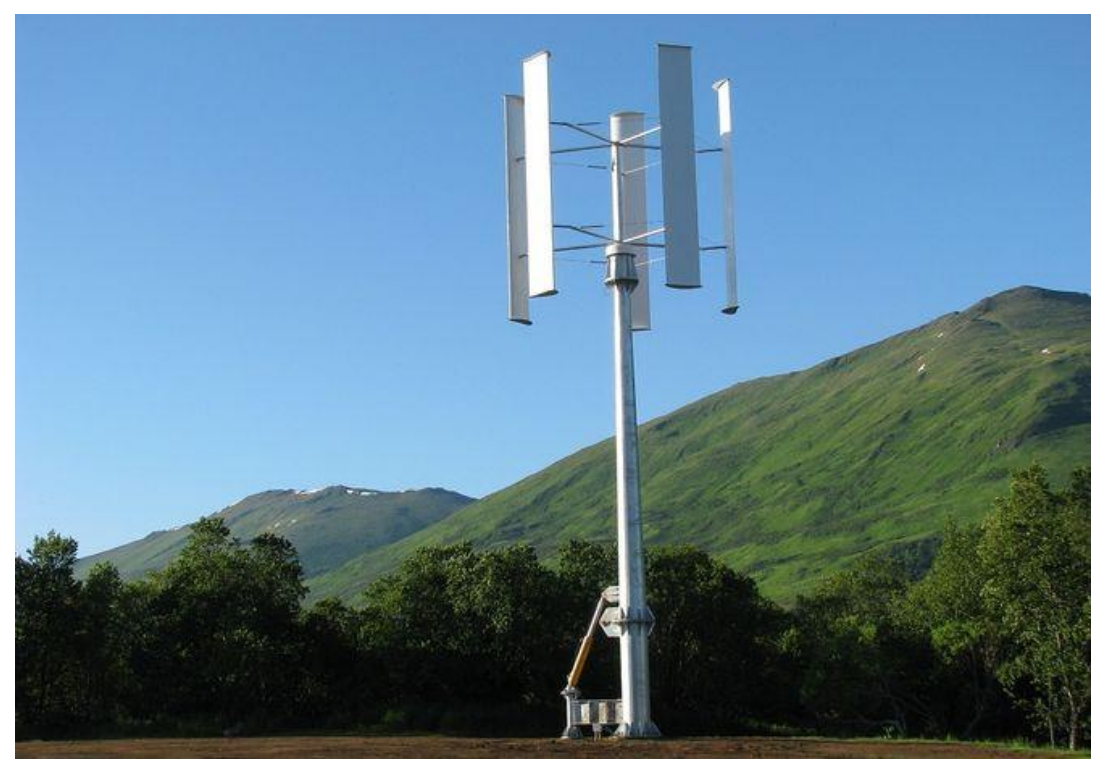

*Figura 9*. Turbina eólica de eje vertical de cinco aspas. Fuente: TALOS Industry Corporation, 2020.

<span id="page-21-0"></span>Del mismo modo (*[Arcadia, 2017](#page-76-2)*), la independencia de estas turbinas respecto a la dirección del viento permite que estas puedan ser instaladas más cerca del suelo, permitiendo aprovechar la energía del viento a bajas alturas. En consecuencia, estos sistemas tienen una alta *escalabilidad*, es decir, la capacidad de ser reducidas a tamaños pequeños -pudiendo incluso ser instaladas en azoteas- y tener poco espacio entre ellas, pues estas pueden aprovechar la turbulencia generada por los rotores aledaños para generar energía.

No obstante, debido a la orientación perpendicular al viento de los sistemas verticales, algunas de sus aspas son empujadas por el viento, mientras que otras se desplazan en contra de éste. De este modo, no todas producen par motor al mismo tiempo, teniendo este un comportamiento oscilatorio que limita la eficiencia de la turbina al momento de producir energía. Es por esta razón que las turbinas de eje vertical presentan una menor eficiencia que sus contrapartes de eje horizontal.

Aunado a esto, la capacidad de operar con vientos de bajas alturas induce condiciones de turbulencia que incrementan las vibraciones en este tipo de sistemas. Esto también contribuye a disminuir su eficiencia, así como a la necesidad de incrementar su integridad estructural durante su diseño, debido a que dichas vibraciones pueden acortar su tiempo de vida si no son debidamente prevenidas.

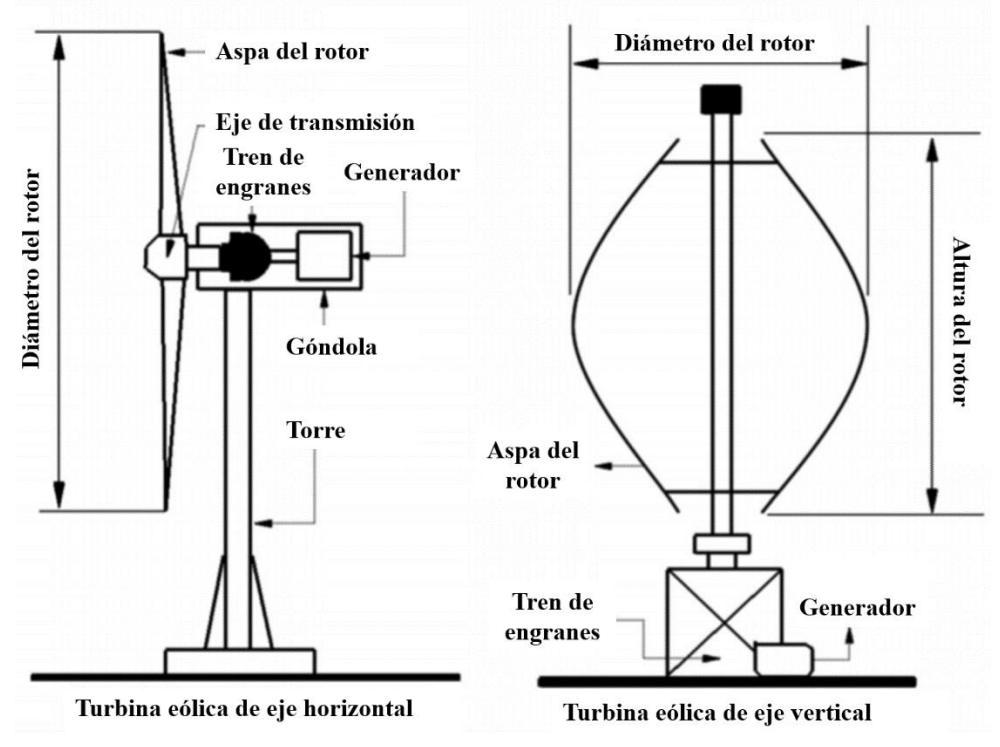

<span id="page-22-0"></span>*Figura 10*. Diagrama comparativo de los componentes principales de las turbinas eólicas de eje horizontal y vertical.

Fuente: Huang et al. (2015) *Experimental study of the protuberance effect on the performance of a small horizontal axis wind turbine*. Journal of Wind Engineering and Industrial Aerodynamics, 147, 202-211 (*Traducido del idioma inglés*)

A pesar de los inconvenientes anteriormente mencionados; su escalabilidad, su mayor facilidad de mantenimiento y su mayor resistencia a climas severos presentan una gran oportunidad para los sistemas verticales de ser utilizados para generación descentralizada, así como para funcionar como un componente de sistemas híbridos aislados. Por esta razón, el presente trabajo se enfocará en el análisis de una turbina eólica de tipo vertical.

#### <span id="page-23-0"></span>**2.1.2 Ley de Betz**

Las turbinas eólicas no pueden extraer la totalidad de la energía del viento debido a que, para que dichas turbinas puedan continuar funcionando, es necesario el paso continuo de viento a través del rotor. Eso implica necesariamente que el viento conserve cierta energía cinética a la salida, permitiendo así tanto su propio desplazamiento como el movimiento de partículas de aire de mayor energía en la entrada.

De otro modo, si un rotor eólico tuviera una eficiencia del 100%, es decir, que fuera capaz de extraer la totalidad de la energía cinética presente en el viento, este último tendría velocidad nula a la salida, impidiendo el paso de aire en la entrada y, por lo tanto, deteniendo el funcionamiento del rotor. (*[Figura 11\)](#page-23-1)*

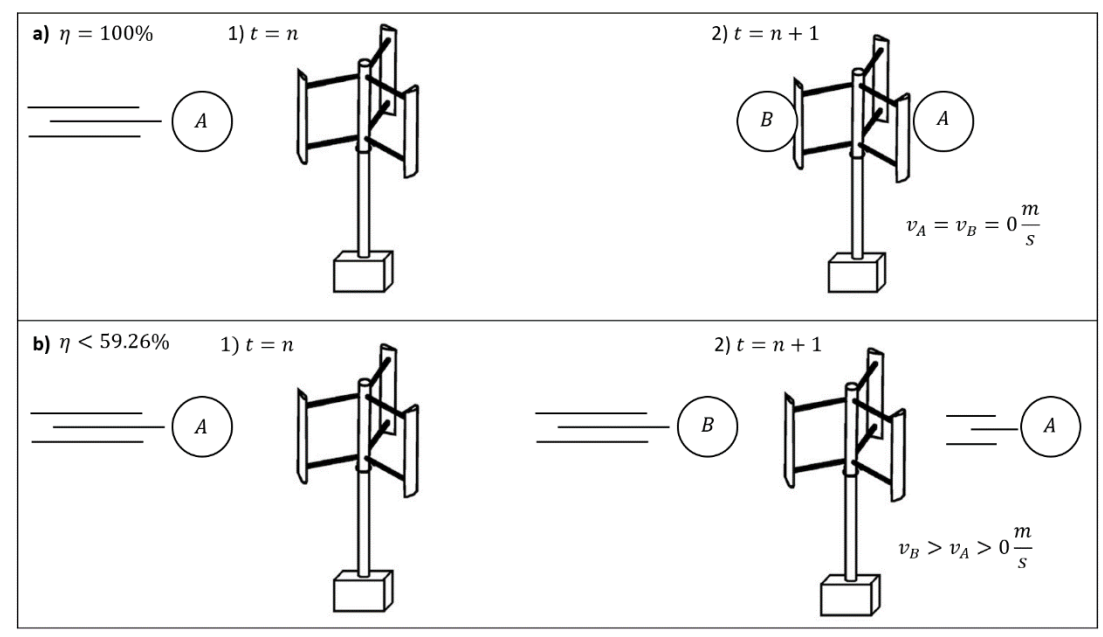

<span id="page-23-1"></span>*Figura 11*. Casos de funcionamiento de una turbina eólica de eje vertical.

a) Eficiencia ( $\eta$ ) del 100%. El cúmulo de partículas de viento A pierde toda su energía cinética durante su paso por el rotor,

frenando totalmente el paso del cúmulo B.

b) Eficiencia  $(\eta)$  menor al límite de Betz (59.26%). El cúmulo de partículas de viento A transfiere parte de su energía cinética al rotor, saliendo de éste a una menor velocidad, permitiendo el movimiento hacia la entrada del cúmulo B, de mayor velocidad.

Fuente: Creación propia. Diagrama del rotor obtenido de: Eriksson, S., Bernhoff, H., & Leijon, M. (2008). *Evaluation of different turbine concepts for wind power*. Renewable and Sustainable Energy Reviews, 12 (5), 1419-1434

Es por ello que, Albert Betz (*[Betz, 1966](#page-76-3)*), por medio del principio de conservación de la energía aplicado a un "rotor ideal" (consistente en una superficie bidimensional perpendicular al flujo, la cual extrae energía del mismo sin ningún tipo de pérdida), obtuvo que ninguna turbina eólica puede capturar más de 16/27 (59.26%) de la energía cinética del viento circulante a través del rotor. (*[1\)](#page-23-2)*

<span id="page-23-2"></span>
$$
\dot{E}_{max} = \frac{16}{27} * \frac{1}{2} \rho S v_1^3 \tag{1}
$$

Donde  $\dot{E}_{max}$  es la energía máxima que puede obtener el rotor del flujo,  $\rho$  es la densidad del viento, S es el área de la superficie del rotor proyectada de forma perpendicular a la dirección del flujo, y  $v_1$ es la velocidad a la entrada de dicho rotor. La fracción 16/27 también es conocida como Coeficiente de Betz  $(C_{nBetz})$ , y en su forma porcentual de 59.26% como el límite de Betz.

#### <span id="page-24-0"></span>**2.1.3 Razón de velocidad en punta**

La razón de velocidad de punta (*tip-speed ratio*, en idioma inglés), es un factor crucial en la fase de diseño de cualquier turbina eólica (*[MMPA, 2015](#page-79-2)*), pues relaciona la velocidad en la punta de las aspas del rotor, con la velocidad del viento en el sitio de operación. (*[2\)](#page-24-2)*

<span id="page-24-2"></span>
$$
\lambda = \frac{\omega r}{v} \tag{2}
$$

Donde  $\lambda$  es la razón de velocidad en punta,  $\omega$  es la velocidad angular del rotor, r es la distancia medida desde el eje del rotor hasta la punta del aspa, y  $v$  es la velocidad del viento.

Este parámetro es importante debido a que, si el rotor girase muy lento, gran parte del viento pasaría por el espacio entre las aspas sin ceder su energía, y si el rotor girase muy rápido, el mismo giro de las aspas y la turbulencia producida bloquearían el paso del viento, impidiendo su transferencia de energía. Por lo que, en ambos casos, la potencia de salida de la turbina disminuye. Por esta razón, las turbinas eólicas deben ser diseñadas para operar en razones de velocidad en punta óptimas, para obtener la máxima cantidad de potencia del viento.

### <span id="page-24-1"></span>**2.1.4 Coeficiente de momento**

En dinámica de fluidos, se le conoce como coeficiente de momento o *coeficiente de par motor* al parámetro adimensional que permite cuantificar el momento producido por un objeto dentro de un flujo, con respecto a una longitud de referencia. Al igual que otros coeficientes, éste también está relacionado con la presión dinámica del fluido, y se calcula de la siguiente manera. (*[3\)](#page-24-3)*

<span id="page-24-3"></span>
$$
C_m = \frac{M}{\frac{1}{2}\rho v^2 Sc} \tag{3}
$$

Donde  $C_m$  es el coeficiente de momento, M es el momento producido por el flujo sobre el objeto,  $\rho$  es la densidad del fluido,  $\nu$  es la velocidad del flujo,  $S$  es la superficie del objeto proyectada perpendicularmente a la dirección del flujo y  $c$  es la longitud de referencia única de cada perfil de objeto estudiado. Nótese la presencia del término de presión dinámica en la forma $\frac{1}{2}\rho v^2$ .

Para el caso de una turbina eólica de eje vertical (*Mao [y Tian, 2015](#page-78-2)*), el término *S* es la superficie rectangular producto del diámetro de revolución  $(D)$  y la altura del rotor (*H*), y el término *c* es el radio del rotor ( $\frac{p}{2}$ ). ([4](#page-25-1))

<span id="page-25-1"></span>
$$
C_m = \frac{M}{\frac{1}{4}\rho v^2 H D^2}
$$
 (4)

#### <span id="page-25-0"></span>**2.1.5 Coeficiente de potencia**

Al igual que el coeficiente de momento, el coeficiente de potencia permite hacer adimensional la tasa de energía producida por el rotor, expresándola en función de qué fracción de potencia presente en el viento está siendo extraída por la turbina. Para el caso de una turbina eólica de eje vertical, se calcula de la siguiente manera. (*[5\)](#page-25-2)*

<span id="page-25-2"></span>
$$
C_p = \frac{P}{\frac{1}{2}\rho D H v^3}
$$
\n(5)

Donde  $C_p$  es el coeficiente de potencia, P es la potencia producida por el rotor,  $\rho$  es la densidad del fluido,  $D$  es el diámetro de revolución del rotor,  $H$  es la altura del rotor, y v es la velocidad del flujo. Para rotores reales,  $C_p < C_{pBetz}$ .

Así mismo, existe una relación entre los coeficientes de momento y potencia, a tra-vés de la razón de velocidad en punta (λ). ([6\)](#page-25-3)

<span id="page-25-3"></span>
$$
C_p = \lambda C_m \tag{6}
$$

### <span id="page-26-0"></span>**2.1.6 La curva**  $C_p - \lambda$

Como ya se mencionó antes, la razón de velocidad de punta  $(\lambda)$  de una turbina eólica presenta un valor óptimo en el cual la mayor cantidad de energía es extraída del viento. Esto puede verse de manera gráfica por medio de una curva donde  $\lambda$  se encuentra en el eje de las abscisas, y el coeficiente de potencia  $(C_n)$  en el eje de las ordenadas.

En la *[figura 12](#page-26-1)* se muestra un ejemplo de esta curva, en la cual puede observarse que hacia  $\lambda = 0$  el valor de  $C_p$  va disminuyendo, pues el rotor gira tan lentamente que no hay transferencia de energía por parte del viento. En cambio, en  $\lambda = 12$  el rotor gira tan rápido que hace el efecto de una pared sólida, por lo que no hay paso de viento a través de él y, por lo tanto, tampoco existe transferencia de energía ( $C_p = 0$ ). Así mismo, puede observarse que el valor óptimo del rotor se encuentra en  $\lambda = 8$ , pues el valor de  $C_p$  es máximo, por lo que debe buscarse que el rotor opere en dicho valor durante su ciclo de vida.

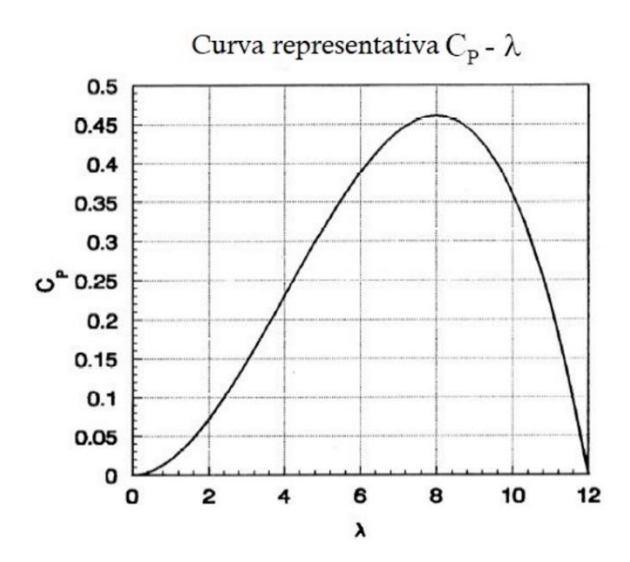

<span id="page-26-1"></span>*Figura 12.* Curva  $C_p - \lambda$  de una turbina eólica. Fuente: Universidad Tecnológica de Delft (TU Delft), Países Bajos, 2014. (*Traducido del idioma inglés*)

Debido a que tanto el coeficiente de potencia como la razón de velocidad en punta son parámetros adimensionales, estas curvas resultan útiles, pues son capaces de describir el comportamiento de una turbina eólica únicamente en función del diseño del rotor. Así, estas curvas permiten estudiar su comportamiento independientemente de la combinación de tamaños de aspas y velocidades de viento. (*[Hau, 2006](#page-78-3)*)

## <span id="page-27-0"></span>**2.1.7 La turbina eólica tipo Savonius**

Desarrollada por el inventor finlandés Sigurd J. Savonius en 1922, es considerada como la primera turbina eólica de eje vertical de la historia (*[Jha, 2010](#page-78-1)*); y es por ello que su diseño es relativamente sencillo, pues esta turbina consiste en dos superficies semi cilíndricas verticales arregladas en forma de S, las cuales rotan alrededor de un eje central encargado de la transmisión de potencia al generador. A su vez (*[Sobczak, 2018](#page-80-5)*), por debajo y por encima de las aspas se colocan placas circulares planas (llamadas *platos*), para disminuir las pérdidas de potencia asociadas a la presencia de turbulencia debida a la separación del flujo en dichas zonas. (*[Figura 13](#page-27-1)*)

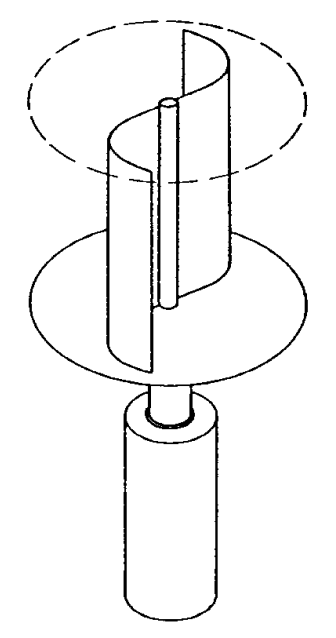

<span id="page-27-1"></span>*Figura 13*. Esquema de un rotor Savonius acoplado a un eje inferior, con dos platos ubicados en la parte superior e inferior. Fuente: Graz University of Technology (TU Graz), Graz, Austria. 2015.

Debido a la forma de las superficies de sus aspas, a este tipo de turbina se le conoce como *de arrastre,* pues, debido a la ausencia de un perfil alar en la sección transversal de las aspas, éstas no presentan fuerzas de sustentación. En consecuencia, su principio de funcionamiento depende únicamente de la diferencia entre las fuerzas de arrastre producidas por el flujo incidente sobre las partes cóncava y convexa de cada aspa. La parte convexa permite la redirección del flujo y, por lo tanto, la fuerza ejercida sobre esa superficie es menor que en la parte cóncava, la cual permite capturar en mayor magnitud la fuerza del viento, ocasionando así el giro del rotor. (*[Figura 14](#page-28-0)*)

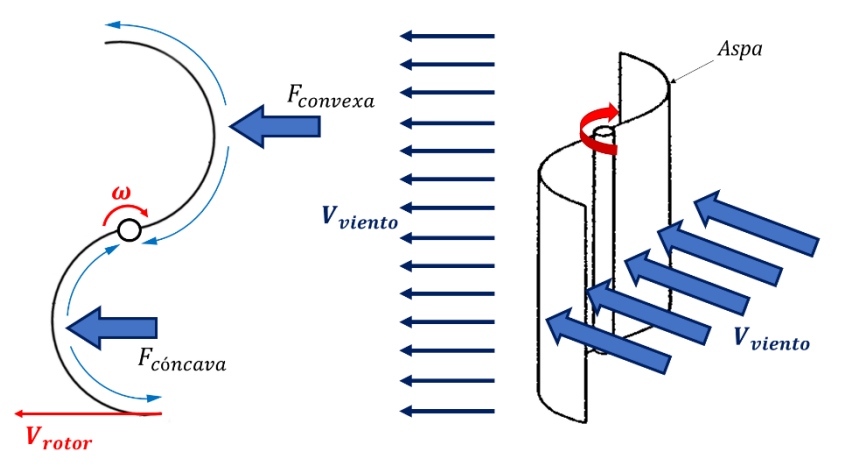

<span id="page-28-0"></span>*Figura 14*. Efecto de las fuerzas de arrastre sobre una turbina Savonius. Fuente: Elaboración propia.

Del mismo modo, al operar completamente bajo fuerzas de arrastre, las aspas de este tipo de turbina no pueden girar más rápido que el viento, por lo que su valor máximo de razón de velocidad de punta siempre será igual a 1 (*[D'Ambrosio y Medaglia,](#page-77-4)*  [2010](#page-77-4)). Debido a la ausencia de fuerzas de sustentación que permitieran valores de  $\lambda$ más elevados, su eficiencia se ve drásticamente disminuida en comparación con otro tipo de rotores. Sin embargo, a diferencia de otro tipo de turbinas verticales (*[figura 15](#page-28-1)*), la forma extruida de sus aspas permite que exista un gran par motor, mismo que permite que esta turbina pueda iniciar su movimiento por sí misma, sin necesidad de mecanismos especializados para este fin (*[Douak y Aouachria,](#page-77-5) 2015*).

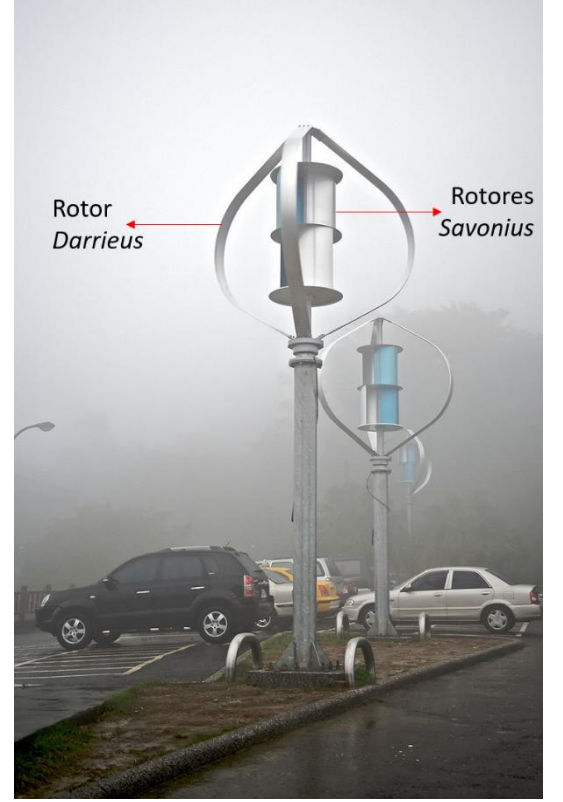

<span id="page-28-1"></span>*Figura 15*. Rotores Savonius acoplados en pares dentro de rotores Darrieus, los cuales tienen una mayor eficiencia, pero son incapaces de iniciar movimiento por sí mismos. El giro automático de los rotores Savonius con el viento, permite brindar la energía necesaria tanto para iniciar el giro de los rotores Daerrius, como para contribuir al suministro energético del estacionamiento donde estas turbinas mixtas están instaladas.

Fuente: JinGuaShi Historic Gold Mine Combined Darrieus Savonius Wind Turbines, JinGuaShi, Taiwan, 2009.

Debido a su diseño, este tipo de turbinas son ideales para su instalación en regiones aisladas, pues, además de ser de construcción sencilla y económica, son capaces de funcionar bajo regímenes más turbulentos que rotores de otros tipos (*[Mao y Tian, 2015](#page-78-2)*), además de que son muy resistentes a esfuerzos mecánicos (*[Menet et al., 2001](#page-78-4)*), por lo que son capaces de ser instaladas en regiones donde el mantenimiento no es constante.

Por todo lo anterior, la turbina Savonius fue seleccionada para el análisis del presente trabajo.

#### <span id="page-29-0"></span>**2.2 Conceptos relativos al análisis de la turbulencia**

#### <span id="page-29-1"></span>**2.2.1 Las ecuaciones de Navier-Stokes en forma promediada**

Para un fluido de densidad y viscosidad constantes, las ecuaciones de cantidad de movimiento, en forma extendida, están dadas por la e*[cuación 7.](#page-29-2)*

<span id="page-29-2"></span>
$$
\frac{\partial u}{\partial t} + \frac{\partial u u}{\partial x} + \frac{\partial u v}{\partial y} + \frac{\partial u w}{\partial z} = -\frac{1}{\rho} \frac{\partial P}{\partial x} + v \left( \frac{\partial^2 u}{\partial x^2} + \frac{\partial^2 u}{\partial y^2} + \frac{\partial^2 u}{\partial z^2} \right) + F_x
$$
\n
$$
\frac{\partial v}{\partial t} + \frac{\partial v u}{\partial x} + \frac{\partial v v}{\partial y} + \frac{\partial v w}{\partial z} = -\frac{1}{\rho} \frac{\partial P}{\partial y} + v \left( \frac{\partial^2 v}{\partial x^2} + \frac{\partial^2 v}{\partial y^2} + \frac{\partial^2 v}{\partial z^2} \right) + F_y
$$
\n
$$
\frac{\partial w}{\partial t} + \frac{\partial w u}{\partial x} + \frac{\partial w v}{\partial y} + \frac{\partial w w}{\partial z} = -\frac{1}{\rho} \frac{\partial P}{\partial z} + v \left( \frac{\partial^2 w}{\partial x^2} + \frac{\partial^2 w}{\partial y^2} + \frac{\partial^2 w}{\partial z^2} \right) + F_z
$$
\n(7)

Donde  $u, v, w$  son las componentes direccionales en las coordenadas  $x, y, z$  del campo de velocidades  $V(x, y, z, t)$  del flujo, P es el campo de presiones  $P(x, y, z, t)$  y, de igual forma,  $F_x$ ,  $F_y$ ,  $F_z$  son las componentes direccionales de fuerzas de volumen adicionales. A su vez,  $\nu$  es la viscosidad cinemática del fluido.

Sin embargo, para un flujo turbulento, debido a la presencia de continuas y variables fluctuaciones, cada término de presión y velocidad de la [ecuación 7](#page-29-2) se transforma en una función aleatoria de tiempo y espacio. Por ello, es necesario descomponer estos términos en función de la suma de sus componentes promediada y aleatoria (*[White,](#page-81-0)  [2006\)](#page-81-0).*

Gráficamente, esta descomposición puede comprenderse con la *[figura 16,](#page-30-0)* donde se aprecia la medida del parámetro de velocidad  $u$  dentro de un flujo de régimen turbulento, a lo largo de un período de tiempo, en un mismo punto.

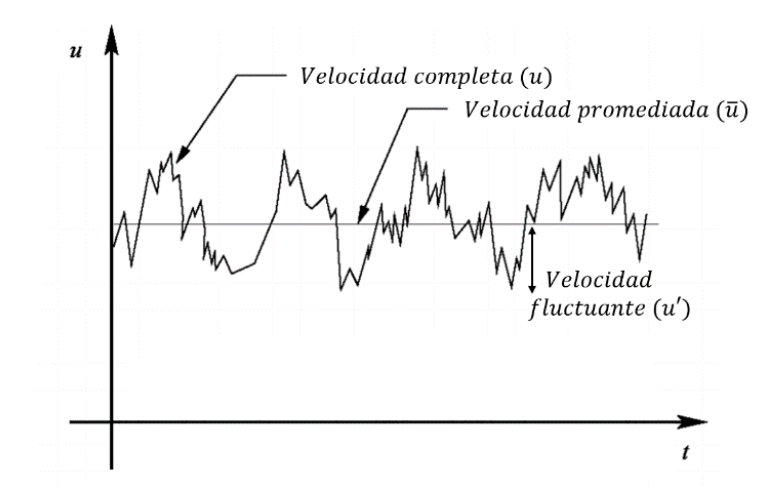

<span id="page-30-0"></span>*Figura 16*. Medida de la velocidad respecto del tiempo, en un punto fijo, dentro de un flujo de régimen turbulento. Fuente: Wroclaw University of Science and Technology (WUT), Breslavia, Polonia, 2014. Traducido del idioma inglés.

Retomando el ejemplo de la *figura 16*, para un intervalo de tiempo T, en el cual se realizó la medición, a pesar de las irregularidades de la velocidad puede obtenerse un promedio de esta por medio de *[\(8\)](#page-30-1)*, expresada por la integral:

<span id="page-30-1"></span>
$$
\bar{u} = \frac{1}{T} \int_0^T u \, dt \tag{8}
$$

Donde el promedio de velocidades está representado por la variable testada  $\bar{u}$ . Por lo tanto, el comportamiento de la variable de velocidad puede expresarse como: (*[9](#page-30-2)*)

<span id="page-30-2"></span>
$$
u = \bar{u} + u'
$$
 (9)

Donde el término  $u'$  representa a su vez, a la componente fluctuante aleatoria, cuyo valor puede ser positivo o negativo, en función del eje de referencia utilizado. Por último, para que las ecuaciones de cantidad de movimiento expresadas en *[\(7\)](#page-29-2)* puedan describir el comportamiento de la turbulencia, es necesario tratar los términos de presión y velocidad de la manera expresada en *[\(9\)](#page-30-2)*, por lo que, realizando las sustituciones correspondientes1, se obtiene la siguiente expresión. (*[10](#page-31-1)*)

 $<sup>1</sup>$  Debido a los alcances del presente trabajo, no es posible profundizar en el tratamiento matemático relativo a la obtención de las</sup> ecuaciones utilizadas. Sin embargo, las siguientes fuentes resultan de interés para dicho fin.

<sup>•</sup> Sreenivas J. PhD. Indian Institutes of Technology. (2012, Jul 16). *Mod-06 Lec-35 Derivation of the Reynolds-averaged Navier-Stokes equations* [Video]. YouTube. <https://youtu.be/4vSxxSzIuNU>

<sup>•</sup> Tennekes, H., Lumley, J. (1972). Cap. 2 *Turbulent Transport of Momentum and Heat.* En *A First Course in Turbulence (1st* ed.). (pp. 27-57). Estados Unidos. The MIT Press.

<span id="page-31-1"></span>
$$
\frac{\partial \bar{u}}{\partial t} + \frac{\partial \bar{u} \bar{u}}{\partial x} + \frac{\partial \bar{u} \bar{v}}{\partial y} + \frac{\partial \bar{u} \bar{w}}{\partial z} = -\frac{1}{\rho} \frac{\partial \bar{P}}{\partial x} + \nu \left( \frac{\partial^2 \bar{u}}{\partial x^2} + \frac{\partial^2 \bar{u}}{\partial y^2} + \frac{\partial^2 \bar{u}}{\partial z^2} \right) - \frac{\partial \bar{u}' \bar{u}'}{\partial x} - \frac{\partial \bar{u}' \bar{v}'}{\partial y} - \frac{\partial \bar{u}' \bar{w}'}{\partial z} + F_x
$$
\n
$$
\frac{\partial \bar{v}}{\partial t} + \frac{\partial \bar{v} \bar{u}}{\partial x} + \frac{\partial \bar{v} \bar{v}}{\partial y} + \frac{\partial \bar{v} \bar{w}}{\partial z} = -\frac{1}{\rho} \frac{\partial \bar{P}}{\partial y} + \nu \left( \frac{\partial^2 \bar{v}}{\partial x^2} + \frac{\partial^2 \bar{v}}{\partial y^2} + \frac{\partial^2 \bar{v}}{\partial z^2} \right) - \frac{\partial \bar{v}' \bar{u}'}{\partial x} - \frac{\partial \bar{v}' \bar{v}'}{\partial y} - \frac{\partial \bar{v}' \bar{w}'}{\partial z} + F_y
$$
\n
$$
\frac{\partial \bar{w}}{\partial t} + \frac{\partial \bar{w} \bar{u}}{\partial x} + \frac{\partial \bar{w} \bar{v}}{\partial y} + \frac{\partial \bar{w} \bar{w}}{\partial z} = -\frac{1}{\rho} \frac{\partial \bar{P}}{\partial z} + \nu \left( \frac{\partial^2 \bar{w}}{\partial x^2} + \frac{\partial^2 \bar{w}}{\partial y^2} + \frac{\partial^2 \bar{w}}{\partial z^2} \right) - \frac{\partial \bar{w}' \bar{u}'}{\partial x} - \frac{\partial \bar{w}' \bar{v}'}{\partial y} - \frac{\partial \bar{w}' \bar{w}'}{\partial z} + F_z \tag{10}
$$

Donde las nuevas variables a resolver corresponden a las componentes direccionales promediadas de la velocidad  $\bar{u}, \bar{v}, \bar{w}$ , la componente promediada del campo de presiones  $\bar{P}$ , así como seis componentes que están asociados a la turbulencia  $\overline{u'u'}, \overline{v'v'}, \overline{w'w'}, \overline{u'w'}, \overline{v'w'}$ , mismos que reciben el nombre de *esfuerzos de Rey* $nolds$ , pues, al ser multiplicados por la densidad del fluido  $\rho$ , presentan unidades de fuerza sobre área.

### <span id="page-31-0"></span>**2.2.2 El modelo de turbulencia**  $k - \omega$  SST

Debido a que los componentes  $\overline{u_i'u_j'}$  mencionados anteriormente representan más variables a resolver en *[\(10\)](#page-31-1)*, es necesario utilizar modelos extra para poder aproximar soluciones en fenómenos régimen turbulento. Una forma de conseguir esto es por medio de la *aproximación de Boussinesq,* la cual consiste en agrupar dichos componentes en manera tensorial, formando el *tensor de esfuerzos de Reynolds,* en la forma:

$$
\tau_{ij} = \rho \begin{bmatrix} \overline{u'u'} & \overline{u'v'} & \overline{u'w'} \\ \overline{v'u'} & \overline{v'v'} & \overline{v'w'} \\ \overline{w'u'} & \overline{w'v'} & \overline{w'w'} \end{bmatrix}
$$
(11)

De este modo, es posible relacionar estas variables con otros componentes del flujo, por medio de la introducción de un nuevo término llamado *viscosidad turbulenta*  $(\mu_t)$ , haciendo uso de la siguiente relación:

$$
\tau_{ij} = 2\mu_t \left[ \frac{1}{2} \left( \frac{\partial u_i}{\partial x_j} + \frac{\partial u_j}{\partial x_i} \right) - \frac{1}{3} \frac{\partial u_k}{\partial x_k} \delta_{ij} \right] - \frac{2}{3} \rho k \delta_{ij}
$$
(12)

Donde  $k$  es la variable asociada a la energía cinética asociada a la turbulencia, es decir, a la presencia de vórtices en el flujo.

El modelo de turbulencia  $k - \omega$  SST, fue desarrollado por Florian Menter (*Menter*, *[1994\)](#page-79-3)*, con la finalidad de encontrar una serie de expresiones capaces de poder predecir el comportamiento de un flujo turbulento, tanto en las regiones cercanas a las paredes de un objeto inmerso en éste, como en las regiones donde la corriente del flujo es libre (*Versteeg [y Malalasekera, 2007\)](#page-80-6)*. Dicho modelo consiste en las siguientes ecuaciones:

<span id="page-32-0"></span>
$$
\frac{\partial(\rho k)}{\partial t} + \frac{\partial(\rho u_j k)}{\partial x_j} = \frac{\partial}{\partial x_j} \left[ (\mu + \sigma_k \mu_t) \frac{\partial k}{\partial x_j} \right] + P - \beta^* \rho \omega k
$$
\n
$$
\frac{\partial(\rho \omega)}{\partial t} + \frac{\partial(\rho u_j \omega)}{\partial x_j} = \frac{\partial}{\partial x_j} \left[ (\mu + \sigma_\omega \mu_t) \frac{\partial \omega}{\partial x_j} \right] + \frac{\gamma}{\nu_t} P - \beta \rho \omega^2 + 2(1 - F_1) \frac{\rho \sigma_{\omega 2}}{\omega} \frac{\partial k}{\partial x_j} \frac{\partial \omega}{\partial x_j}
$$
\n(13)

Donde  $\omega$  es una variable asociada a la razón de disipación de la energía cinética turbulenta k, y donde existe la presencia de las siguientes constantes ([Rumsey, 2013](#page-79-4)), con los siguientes valores (valores dobles, en algunos casos):

\n- \n
$$
\sigma_{k,1} = 0.85
$$
\n
\n- \n
$$
\sigma_{k,2} = 1.0
$$
\n
\n- \n
$$
\sigma_{k,2} = 1.0
$$
\n
\n- \n
$$
\sigma_{\omega,1} = 0.5
$$
\n
\n- \n
$$
\sigma_{\omega,2} = 0.856
$$
\n
\n- \n
$$
\sigma_{\omega,2} = 0.856
$$
\n
\n- \n
$$
\sigma_{\omega,1} = 0.5
$$
\n
\n- \n
$$
\sigma_{\omega,2} = 0.856
$$
\n
\n- \n
$$
\sigma_{\omega,1} = 0.5
$$
\n
\n- \n
$$
\sigma_{\omega,2} = 0.856
$$
\n
\n- \n
$$
\sigma_{\omega,1} = 0.5
$$
\n
\n- \n
$$
\sigma_{\omega,2} = 0.856
$$
\n
\n- \n
$$
\sigma_{\omega,1} = 0.075
$$
\n
\n- \n
$$
\sigma_{\omega,2} = 0.0828
$$
\n
\n- \n
$$
\gamma_1 = \frac{\beta_1}{\beta^*} - \frac{\sigma_{\omega,1}k^2}{\sqrt{\beta^*}}
$$
\n
\n

Por su parte,  $F$  es una serie de funciones que permiten que la ecuación aproxime el comportamiento del flujo con respecto a su cercanía a las paredes, por medio de las expresiones:

$$
F_1 = \tanh(\arg_1^4)
$$
  
\n
$$
\arg_1 = \min \left[ \max \left( \frac{\sqrt{k}}{\beta^* \omega d}, \frac{500\nu}{d^2 \omega} \right), \frac{4\rho \sigma_{\omega,2} k}{CD_{k\omega} d^2} \right]
$$
  
\n
$$
CD_{k\omega} = \max \left( 2\rho \sigma_{\omega,2} \frac{1}{\omega} \frac{\partial k}{\partial x_j} \frac{\partial \omega}{\partial x_j}, 10^{-20} \right)
$$
  
\n
$$
F_2 = \tanh(\arg_2^2)
$$
  
\n
$$
\arg_2 = \max \left( 2 \frac{\sqrt{k}}{\beta^* \omega d}, \frac{500\nu}{d^2 \omega} \right)
$$
 (15)

Por último,  $P$  es un término asociado a la generación de energía cinética turbulenta y, por medio de la *aproximación de Boussinesq*, está relacionado con el tensor de esfuerzos de Reynolds en la siguiente forma:

$$
P = \tau_{ij} \frac{\partial u_i}{\partial x_j} \tag{16}
$$

De este modo, las expresiones mostradas en *[\(13\)](#page-32-0)* se relacionan con aquellas mostradas en *[\(10\)](#page-31-1)*, permitiendo así obtener un sistema de ecuaciones que puede ser resuelto en forma numérica. Además, dichas expresiones permiten resolver el comportamiento de diversos tipos de flujo, en los cuales exista una presencia de gradientes adversos de velocidad y donde la separación del flujo juegue un papel importante en el comportamiento del fenómeno estudiado. (*[Versteeg y Malalasekera, 2007\)](#page-80-6)*

## <span id="page-33-0"></span>**2.3 Conceptos relativos a la dinámica de fluidos computacional**

## <span id="page-33-1"></span>**2.3.1 La Ley de la Pared**

En un flujo turbulento incidente sobre una superficie sólida, se presenta un perfil de velocidades más complejo que el que ocurriría en un flujo laminar, pues además de los efectos viscosos propios del fluido, se añaden los efectos inerciales de los vórtices dentro de éste. A su vez, estos mismos contribuyen a una mayor transferencia de cantidad de movimiento entre las capas del flujo, separando al perfil de velocidades en regiones, en función de cuál de los dos efectos se presenta con preponderancia sobre el otro. (*[Figura 17](#page-33-2)*)

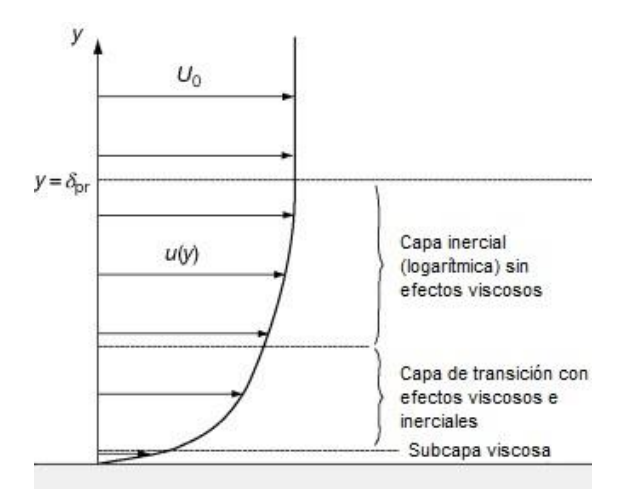

<span id="page-33-2"></span>*Figura 17*. Perfil de velocidades de una pared dentro de un flujo de régimen turbulento. Fuente: Handbook of Deposition Technologies for Films and Coatings (Third Edition), 2010. (*Traducido del idioma inglés*)

Como puede observarse en la *[figura 17,](#page-33-2)* dentro de la zona de capa límite de un perfil de velocidades turbulento  $u(y)$ , existen tres regiones o *capas*, cuyo comportamiento varía en función de su cercanía a la pared. Puede apreciarse que, en la zona más cercana a ésta, se encuentra la s*ubcapa viscosa,* misma que recibe dicho nombre debido a que, en dicha región los efectos de la viscosidad son dominantes, haciendo que el número de Reynolds tenga valores por debajo del límite considerado para flujos turbulentos; por ello, también recibe el nombre de *subcapa laminar,* y, en un flujo real, es tan pequeña que su espesor representa menos del 10% del espesor total de la capa límite  $(\delta_{pr})$  (*Kent [State, 2010](#page-78-5)*).

Por encima de la s*ubcapa viscosa*, comienzan a ser notorios los efectos de la transferencia de cantidad de movimiento de vórtices generados en capas superiores del flujo, por lo que tanto efectos viscosos como inerciales confluyen en igual magnitud dentro de lo que se conoce como *capa de transición*. Sobre dicha capa, puede considerarse que los efectos inerciales ya son dominantes, pues el flujo ya se encuentra más cerca de la corriente libre que de la pared, por lo que esta última capa recibe el nombre de *capa inercial,* y es la de mayor tamaño de las tres*.*

Debido a que estas tres regiones se presentan invariablemente, sin importar la geometría de la superficie utilizada (*[White, 2006](#page-81-0)*), surge una oportunidad para obtener una normalización de todos los perfiles de velocidades en regímenes turbulentos. Para conseguir esto, es necesario hacer adimensionales a las variables tanto de la velocidad, como de la distancia normal a dicha superficie, como se muestra en *[\(17\)](#page-34-0) y [\(18\).](#page-34-1)*

<span id="page-34-0"></span>
$$
y^{+} = \frac{yU^{*}}{v}
$$
  

$$
U^{+} = \frac{U}{U^{*}}
$$
 (17)

Donde  $y^+$ , y son las distancias normales a la superficie en forma adimensionalizada y dimensionalizada,  $U^{+}$  y  $U$  son las velocidades del flujo en forma adimensionalizada y dimensionalizada,  $\nu$  es la viscosidad cinemática del fluido, y  $U^*$  es un término conocido como *velocidad de fricción* o *velocidad cortante,* la cual es una forma de reescribir los efectos del esfuerzo cortante en la pared  $(\tau_0)$ , en términos de velocidad, por medio de la expresión:

<span id="page-34-1"></span>
$$
U^* = \sqrt{\frac{\tau_0}{\rho}}\tag{18}
$$

De este modo, el comportamiento del flujo turbulento sobre una superficie arbitraria queda representado en el siguiente diagrama  $U^+ - y^+$ . (*[Figura 18](#page-35-0)*)

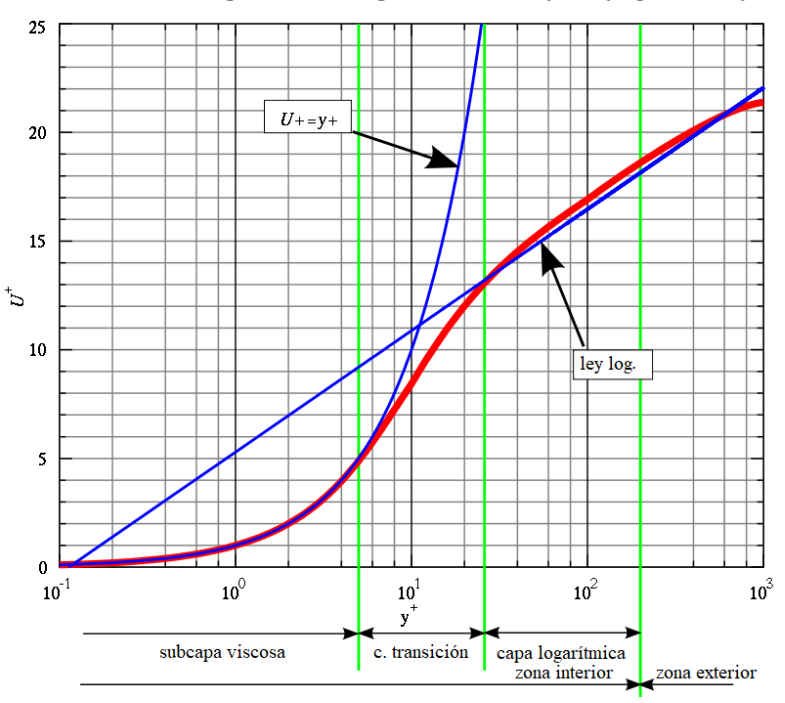

<span id="page-35-0"></span>*Figura 18*. Diagrama  $U^+ - y^+$ . En rojo, el comportamiento generalizado en superficies arbitrarias. En azul, funciones que aproximan este comportamiento, en distintas zonas del perfil de velocidades, representado a su vez en el eje de las abscisas en escala logarítmica. Fuente: Imagen disponible vía licencia: *Creative Commons Attribution-ShareAlike 3.0 Unported (CC BY-SA 3.0)* (Licencia disponible e[n https://creativecommons.org/licenses/by-sa/3.0/\)](https://creativecommons.org/licenses/by-sa/3.0/) (*Traducido del idioma inglés*)

El diagrama anterior permite observar el comportamiento del flujo a lo largo de las distintas capas del perfil de velocidades y, debido a la considerable diferencia de tamaño entre una y otra, es necesario que el eje horizontal de  $y^+$ sea representado en escala logarítmica. Así mismo, puede observarse que el comportamiento del flujo puede ser aproximado por dos funciones, en dos de estas capas, como se explicará a continuación.

En la zona correspondiente a la subcapa viscosa, el comportamiento de  $U^+$  es lineal con respecto de  $y^+$ , por lo que, en dicha región, de intervalo  $0 \leq y^+ < 5$ , el comportamiento del flujo puede ser descrito mediante:

$$
U^+ = y^+ \tag{19}
$$

Mientras tanto, en la región de la *capa logarítmica*, el comportamiento de  $U^+$  puede describirse por medio de una función logarítmica (de ahí la razón del nombre), misma que recibe el nombre de *Ley Logarítmica* o *Ley de la Pared*, la cual está expresada como:

$$
U^{+} = \frac{1}{k} \ln|y^{+}| + C^{+}
$$
 (20)
Donde  $k = 0.41$  y  $C^+ = 5.0$ , y es válida para el intervalo 30  $\lt y^+ \lt 200$ . Por otra parte, destaca el hecho de que ninguna expresión es capaz de aproximar el comportamiento del flujo en la *capa de transición*, por lo que, como buena práctica al efectuar análisis computacionales, es evitar valores de  $y^{+}$  que entren en dicha región, pues los distintos *softwares*, en una forma estándar, están programados para operar con las funciones mostradas arriba.

Además, el valor de  $y^+$  es importante porque permite determinar la altura de la primera celda del dominio de análisis (*[figura 19](#page-36-0)*), lo cual, está íntimamente relacionado con el modelo de turbulencia utilizado. Para el caso del modelo  $k - \omega SST$ , el valor ideal de  $y^{+}$ está en el rango de (0,5), pues, como ya se mencionó, una de las funciones de dicho modelo es predecir el comportamiento del flujo en su interacción con paredes, por lo que es necesario que la s*ubcapa viscosa* esté correctamente representada en la malla de análisis.

Por otra parte, si el valor de  $y^+$ está bien definido, es posible refinar la malla por medio del uso de *capas de inflación* (*[LEAP Australia, 2012\)](#page-78-0)*, las cuales consisten en aplanamientos de celdas en regiones cercanas a la pared. Su función es capturar la mayor cantidad de información posible de las demás capas del perfil de velocidades, por lo que su tamaño va aumentando gradualmente hasta equiparar al tamaño de las celdas en la región del flujo libre.

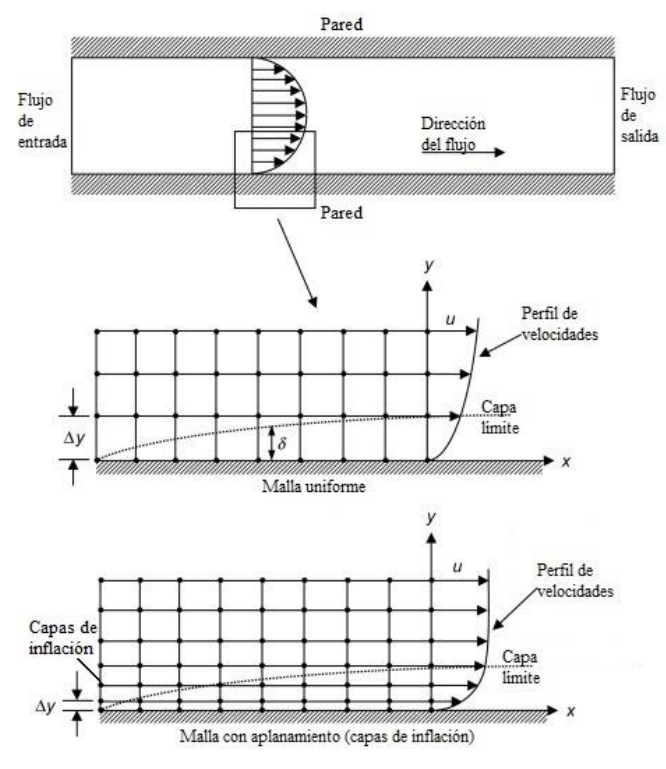

<span id="page-36-0"></span>*Figura 19*. Tipos de mallado. El mallado inferior, al poseer capas de inflación en las celdas cercanas a la pared, es capaz de representar de mejor forma el perfil de velocidades de la tubería, pues abarca más zonas dentro de la capa límite.

Fuente: Computational Fluid Dynamics: A Practical Approach (Third Edition), 2019. (*Traducido del idioma inglés*)

Es necesario mencionar que, como se vio en  $(17)$  y  $(18)$ , debido a que  $y^+$ es un valor que depende del esfuerzo cortante en las paredes  $(\tau_0)$ , no es posible obtener su valor antes de realizar el análisis. Por lo que, a su vez, tampoco es posible utilizarlo para la obtención de la altura de primera celda durante la creación de la malla; en lugar de ello,  $y^{+}$  sirve como un parámetro a revisar en la etapa de postproceso para corroborar que el mallado en la zona de las paredes haya sido el adecuado. Además,  $y^+$ es un valor único de cada celda, por lo que no es poco común encontrarlo agrupado en histogramas de frecuencia, o como un rango de valores.

A pesar de lo anterior, la altura de la primera celda puede aproximarse por medio de la siguiente expresión:

<span id="page-37-0"></span>
$$
\Delta y = L \cdot y^+ \cdot \sqrt{74} \cdot Re_L^{-\frac{13}{14}}
$$
 (21)

Donde  $\Delta y$  es la altura de la primera celda,  $L$  es la longitud característica de la superficie en cuestión, y<sup>+</sup>es el valor *deseado* de dicha variable adimensional, y Re<sub>L</sub> es el número de Reynolds calculado con la longitud característica. Para el caso de una turbina Savonius, la longitud característica utilizada para el cálculo del número de Reynolds es el diámetro del rotor (*Kamoji [et al., 2009](#page-78-1)*).

#### **2.3.2 El número de Courant**

Para que la solución numérica a un fenómeno en régimen transitorio pueda llegar a la convergencia, es necesario que las condiciones de tiempo y espacio definidas por el usuario sean las adecuadas para poder capturar los parámetros del flujo suficientes para poder describir dicho fenómeno.

Matemáticamente, esto se puede describir por medio del *número de Courant*, (también llamado *número de Courant-Friedrichs-Lewy* o *número CFL*), el cual relaciona dichos componentes de tiempo/espacio, de la siguiente forma:

<span id="page-37-1"></span>
$$
C = \frac{u\Delta t}{\Delta x} \tag{22}
$$

Donde *C* es el número de Courant,  $u$  es el valor de la velocidad,  $Δt$  es el intervalo de tiempo entre iteraciones establecido por el usuario, y  $\Delta x$  es la longitud de la celda donde C se está calculando.

Visto de otra forma, C también puede interpretarse como una comparación entre la distancia recorrida por el flujo ( $u\Delta t$ ) respecto de la distancia de la celda ( $\Delta x$ ) durante una iteración. Esto significa que, en una malla uniforme, si  $C$  es igual a 1, en cada paso de tiempo se estaría capturando información del flujo en cada una de las celdas, mientras que si su valor fuera *n* veces mayor que 1, se estaría capturando información cada celdas (*[figura 20](#page-38-0)*). Este último caso, implicaría una pérdida de información que a su vez conllevaría a la divergencia en la solución del análisis.

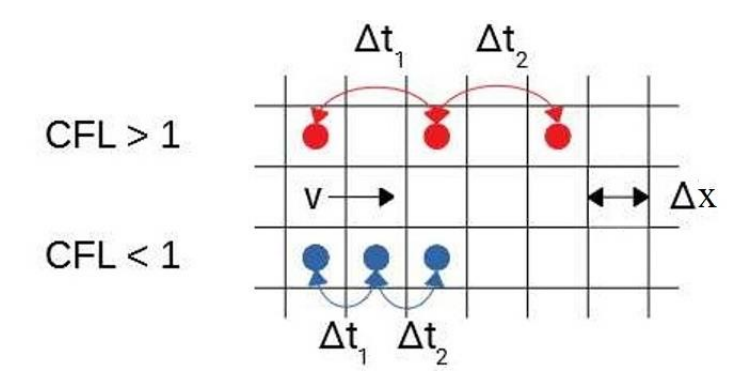

<span id="page-38-0"></span>*Figura 20*. Ejemplos de números CFL. En rojo, CFL = 2. En azul, CFL = 1. Fuente: IdealSimulations. Reino Unido, 2018.

Al hecho de que exista un número  $C$  a partir del cual existan pérdidas importantes de información se le conoce como *condición de Courant-Friedrichs-Lewy*, y ésta es particular de cada fenómeno; en el caso del flujo en una turbina eólica de eje vertical en rotación, la condición es de < 40 (*[Almohammadi et al., 2012\)](#page-76-0).*

# **2.3.3 La calidad ortogonal de elementos de malla**

La geometría de la malla es sumamente importante para la correcta resolución del flujo. Debido a que este tipo de análisis se realiza por el *método de volúmenes finitos2*, es necesario que los nodos estén posicionados de modo que el elemento resultante de su unión pueda considerarse efectivamente como un *volumen de control*, con entradas y salidas a través de las cuales puedan calcularse las propiedades del flujo (velocidad, flujo másico, gradiente de presión, por mencionar algunas). (*[figura 21](#page-39-0)*)

<sup>&</sup>lt;sup>2</sup> Para más información acerca de la formulación y alcances de éste método numérico, la siguiente bibliografía resulta de interés:

<sup>•</sup> Versteeg, H.K., Malalasekera, W. (1995). *An Introduction to Computational Fluid Dynamics (1st ed.).* (pp. 103-133). Estados Unidos. Pearson.

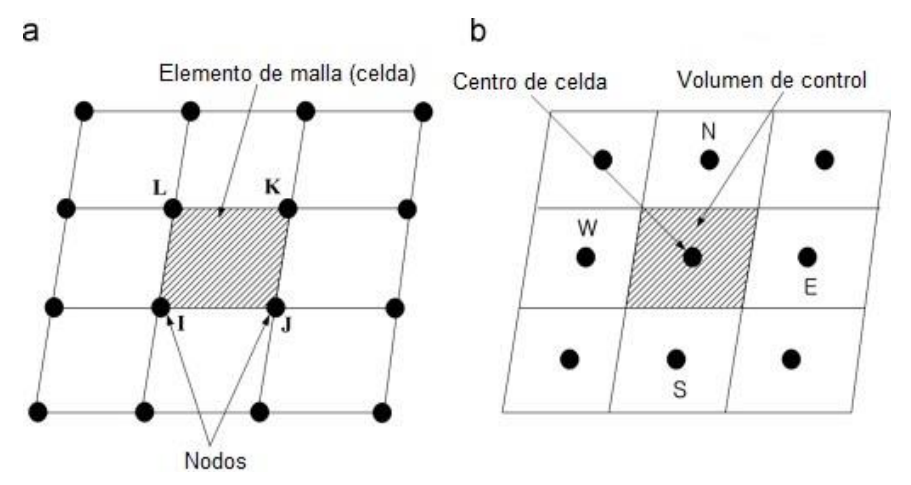

<span id="page-39-0"></span>*Figura 21*. Malla uniforme en donde los nodos forman elementos de malla en forma de paralelogramos. En el método de volúmenes finitos, cada uno de estos elementos es interpretado como un pequeño volumen de control, y la solución de cada uno de ellos conforma la solución total del flujo.

Fuente: Jeong, W., Seong, J. (2014). C*omparison of effects on technical variances of computational fluid dynamics (CFD) software based on finite element and finite volume methods.* International Journal of Mechanical Sciences, 78(1), 19-26.

Por lo tanto, es necesario evaluar qué tan bien formado está un elemento en la malla, lo cual es logrado por medio de una comparación matemática entre la forma de dicho elemento tanto con respecto a sus bordes, como con respecto a la forma del elemento adyacente (*ANSYS [Meshing, 2020\)](#page-76-1)*. Matemáticamente, esto se muestra en *[\(23\)](#page-39-1):*

<span id="page-39-1"></span>
$$
\min\left(\frac{\overrightarrow{A_i} \cdot \overrightarrow{C_i}}{|\overrightarrow{A_i}||\overrightarrow{C_i}|}, \frac{\overrightarrow{A_i} \cdot \overrightarrow{f_i}}{|\overrightarrow{A_i}||\overrightarrow{f_i}|}\right)
$$
(23)

Donde  $\overrightarrow{A_t}$  es el vector normal a la cara del elemento,  $\overrightarrow{f_t}$  es el vector desde el centroide del elemento al centroide de una de sus caras y  $\vec{c}_i$  es el vector desde el centroide del elemento al centroide del elemento adyacente. (*[Figura 22](#page-40-0)*)

Puede apreciarse que el par de expresiones separadas por comas en *[\(23\)](#page-39-1)* corresponde a los cosenos de los ángulos entre dichos vectores, y el valor mínimo entre ambos será considerado como el valor de la *calidad ortogonal* del elemento, cuyo rango va desde 0 (calidad nula) a 1 (calidad máxima). (*[Figura 23](#page-40-1)*)

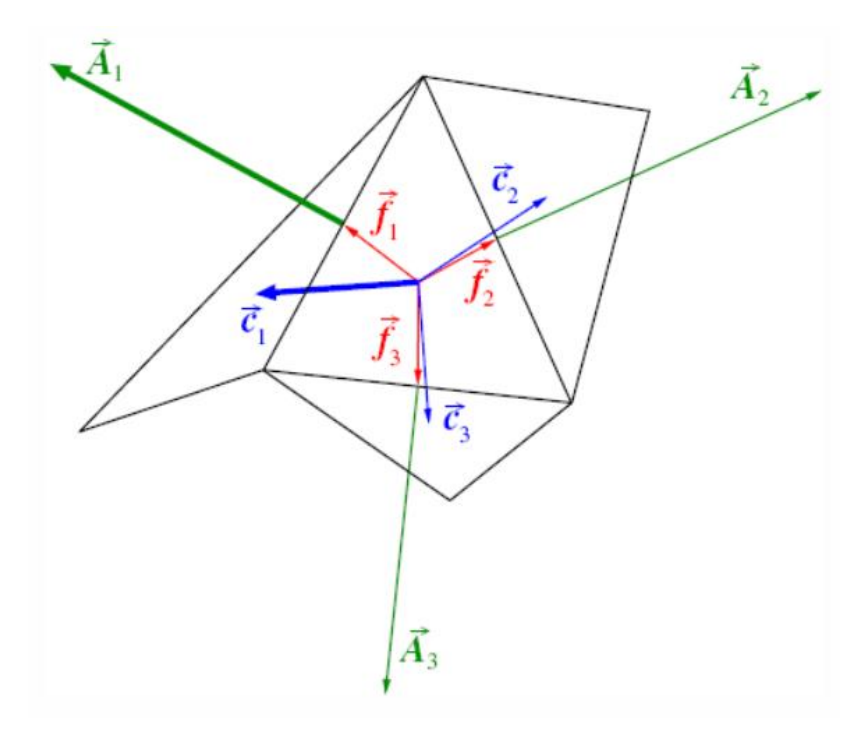

<span id="page-40-0"></span>*Figura 22*. Vectores del elemento de los cuales es obtenida la expresión de la calidad ortogonal. Fuente: *ANSYS Meshing 2020 R2: Meshing User's Guide.* 2020.

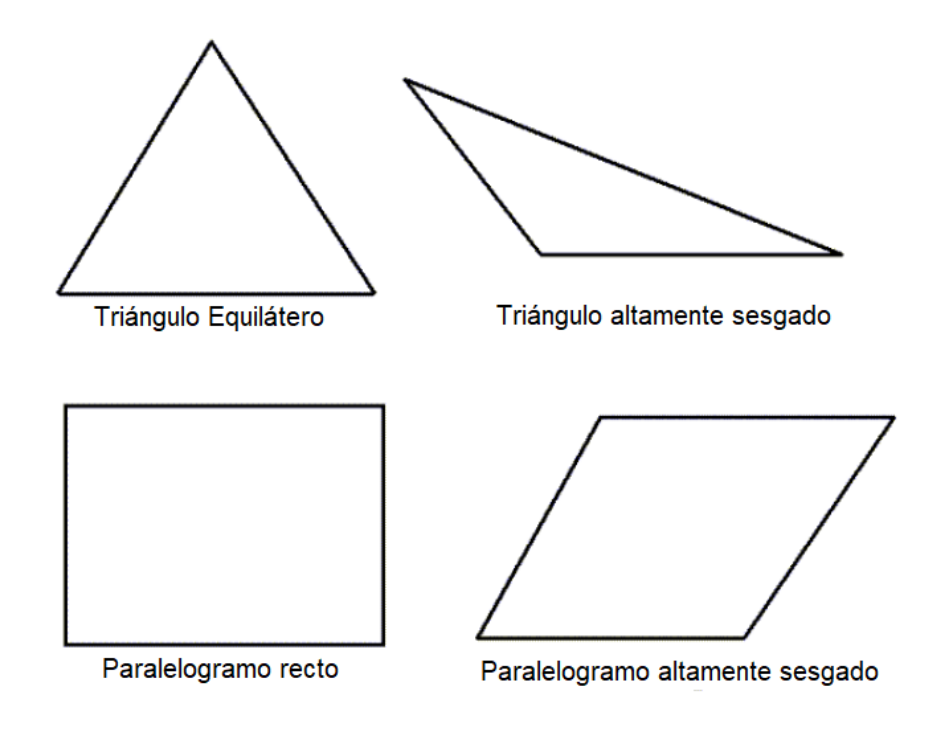

<span id="page-40-1"></span>*Figura 23*. Tipos de elemento asociados a distintos tipos de calidad ortogonal. Los triángulos equiláteros y los paralelogramos (llamados también *quads*) con ángulos rectos tendrán calidades ortogonales superiores a sus contrapartes sesgadas. Fuente: *ANSYS Meshing 2020 R2: Meshing User's Guide.* 2020.

# Capítulo 3

# Avances en la optimización de rotores Savonius y análisis computacionales

En este capítulo se presentan los avances logrados en las últimas décadas en cuanto a la optimización del modelo de rotor Savonius, seleccionado en el capítulo anterior. De este modo, se ubican los elementos geométricos más relevantes para seleccionar un rotor que cumpla con la mayor cantidad de parámetros revisados y mejorados. Dichos parámetros consisten en: razón de aspecto, ángulo de arco de aspa, razón de traslape, factor de forma de aspa y uso de poste central.

A su vez, se muestran las ventajas de la optimización de los análisis de dinámica de fluidos computacional (CFD), concretamente en el caso de los análisis bidimensionales (2D), los cuales representan una considerable disminución de recursos económicos, computacionales y de tiempo comparados con análisis 3D. Se encontró que lo anterior es posible únicamente si se realizan controles adicionales en el tamaño de dominio utilizado.

#### **3.1 Parámetros geométricos**

#### **3.1.1 Razón de aspecto**

Como se ha mencionado, las turbinas de tipo Savonius presentan pérdidas de energía debido a la separación del flujo en las partes superior e inferior, por lo que es necesario colocar *platos* para disminuirlas. No obstante, *[Sobczak \(2018\)](#page-80-0)* encontró que este efecto también puede reducirse por medio de incrementar la altura de la turbina, de modo que las pérdidas presentadas sean todavía más pequeñas respecto de la energía que consigue capturar el rotor gracias a su área incrementada, aumentando así su eficiencia.

A la relación entre la altura (*H*) y el diámetro (*D*) del rotor se le conoce como *razón de aspecto (AR)*, y su parametrización está dada por la expresión:

$$
AR = \frac{H}{D} \tag{24}
$$

El valor óptimo de este parámetro aún está sujeto a debate, pues, en ciertos estudios se ha llegado a la conclusión de que la máxima eficiencia se llega en valores superiores a la unidad, de *AR* = 5 (*[Mahmoud et al., 2012](#page-78-2)*), e incluso de *AR* = 6 (*[Zhao et al., 2009](#page-81-0)*). En contraparte, otros autores argumentan que obtuvieron los mejores resultados en = 1 (*[Fujisawa y Gotoh, 1994](#page-77-0)*) e incluso en *AR = 0.7* (*[Kamoji et al., 2009](#page-78-1)*).

#### **3.1.2 Ángulo de arco de aspa**

Las aspas semicilíndricas tradicionales de las turbinas Savonius también han sido objeto de estudio en las últimas décadas, pues al modificarlas, inevitablemente se está alterando el comportamiento del flujo a su alrededor (*[figura 24](#page-43-0)*). La razón de esto reside en que, al cambiar las condiciones de turbulencia (generación de vórtices y zonas de desprendimiento del flujo), las pérdidas de potencia en el rotor se ven disminuidas y, por consiguiente, la eficiencia de la turbina aumenta.

Una de las formas de lograr esto es mediante el ángulo de apertura de las aspas, conocido como *ángulo de arco de aspa* (φ)(por su traducción del inglés *blade arc angle*)*,*  mostrado en la *[figura 25.](#page-43-1)*

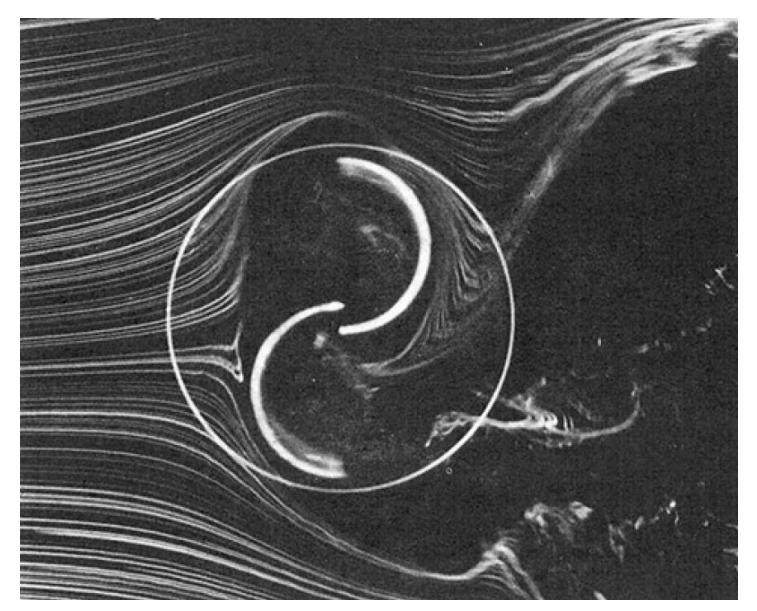

*Figura 24*. Flujo en un rotor Savonius, capturado por medio del método de túnel de humo. Fuente: *Fujisawa, N., Gotoh, F. (1994). Experimental Study on the Aerodynamic Performance of a Savonius Rotor.* Journal of Solar Energy Engineering, 116(3)*,* 148-152*.*

<span id="page-43-0"></span>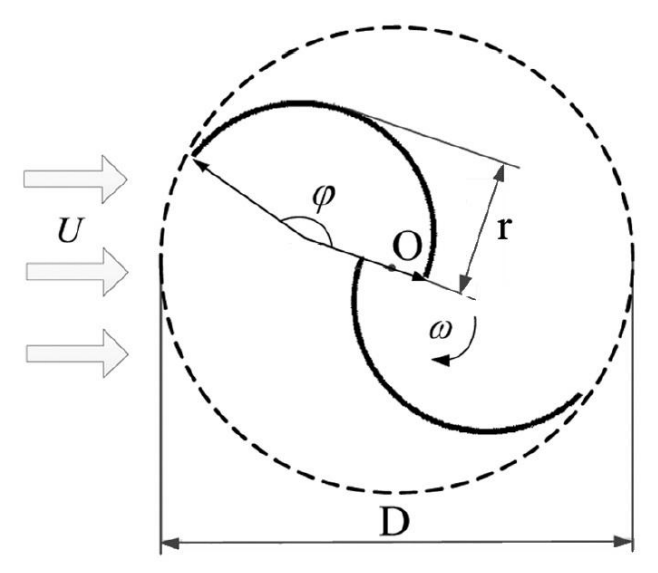

<span id="page-43-1"></span>*Figura 25*. Ángulo de arco de aspa en una turbina Savonius. Fuente: *Mao, Z., Tian, W. (2015). Effect of the blade arc angle on the performance of a Savonius wind turbine. Advances in Mechanical Engineering, 7(5), 1-10.*

En cuanto a la investigación referente a optimizar este ángulo, *[Mao y Tian \(2015](#page-78-3)*), encontraron que, si el ángulo es de  $\varphi = 160^{\circ}$ , existe un aumento de par motor positivo, mientras que el par motor negativo se ve reducido, dando como resultado un aumento del 8.37% a la generación de potencia respecto del ángulo de una turbina Savonius convencional, de  $φ = 180°$ .

Otras investigaciones coinciden con que φ debe ser menor a 180°, pues, por su parte, *[Alit et al. \(2018\)](#page-76-2)*, obtuvieron el coeficiente de potencia máximo en φ = 110°, mientras que *Kamoji et al. (2009)*, tuvieron los mejores resultados en  $\varphi = 124^{\circ}$ .

#### **3.1.3 Razón de traslape**

Otra forma de alterar el flujo en el rotor consiste en manipular la separación entre las aspas, de modo que parte del flujo pase por la abertura creada. Teóricamente, esto contribuiría positivamente a la generación de potencia, al permitir la transferencia de energía a ambas partes cóncavas a la vez. (*[Figura 26](#page-44-0)*)

A la relación entre la distancia de separación  $(m)$  entre ambas aspas y el diámetro del rotor  $(D)$ , se le conoce como razón de traslape  $(OR)$ , representada como:

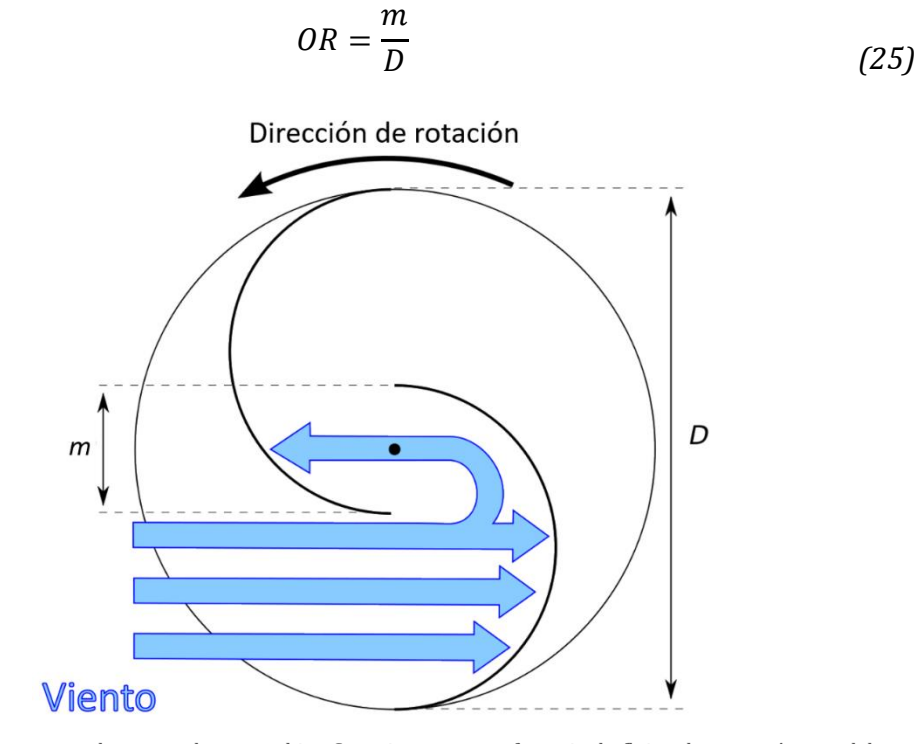

<span id="page-44-0"></span>Figura 26. Abertura *m* entre las aspas de una turbina Savonius, con transferencia de flujo a la parte cóncava del aspa superior.

Fuente: Imagen disponible vía licencia: *Creative Commons Attribution-ShareAlike 3.0 Unported (CC BY-SA 3.0)* (Licencia disponible e[n https://creativecommons.org/licenses/by-sa/3.0/\)](https://creativecommons.org/licenses/by-sa/3.0/) (*Traducido del idioma inglés*)

Respecto de los beneficios de este parámetro, *[Fujisawa y Gotoh, \(1994\)](#page-77-0)* estudiaron las ventajas de una razón de traslape de  $OR = 0.15$ , mientras que investigaciones independientes más recientes llevadas a cabo tanto por *[Kamoji et al. \(2009\)](#page-78-1)*, como por *[Mahmoud et al. \(2012\),](#page-78-2)* coinciden en que la separación entre aspas resulta negativa, pues genera condiciones de turbulencia en el centro del rotor que conllevan a pérdidas de potencia, por lo que esta distancia debe evitarse, teniendo así una razón de  $OR = 0$ .

#### **3.1.4 Factor de forma de aspa**

Dentro de los esfuerzos por aumentar el par motor de las aspas para reducir el efecto de las pérdidas de potencia cuando éstas se desplazan en contraflujo, se ha recurrido a la implementación de brazos rectos que alejan dichas aspas del centro del rotor. (*[Figura 27](#page-45-0)*)

A la relación entre la longitud del brazo de palanca  $(p)$  y el radio de las aspas  $(q)$  se le conoce como *factor de forma de aspa* (por su traducción del inglés *blade shape factor*), descrito por:

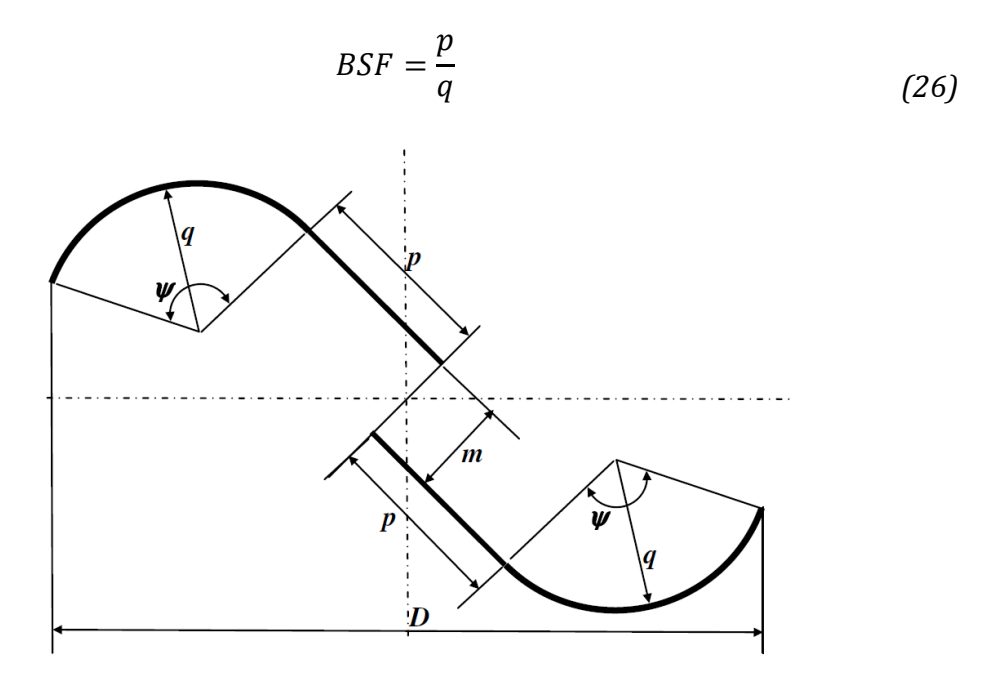

<span id="page-45-0"></span>*Figura 27*. Representación de la geometría de un rotor Savonius con brazo de palanca  $p$  con una longitud similar al radio  $q$ de las aspas. También se muestra las propiedades de apertura  $m$  y ángulo de arco de aspa  $\psi$ , mencionados anteriormente. Fuente: *Kamoji, M., Kedare, S., Prabhu, S. (2009). Experimental investigations on single stage modified Savonius rotor. Applied Energy, 86(7-8), 1064-1073*

En cuanto a las investigaciones realizadas para optimizar esta relación, *[Modi y Fer](#page-79-0)[nando, \(1989\)](#page-79-0)* encontraron que el coeficiente de potencia máximo se presenta en rotores en los cuales el brazo de palanca tiene la mitad de la longitud que el radio del aspa  $(BSF = 0.5)$ .

El valor óptimo de este parámetro no ha variado demasiado en investigaciones realizadas en las últimas décadas, pues tanto *[Kamoji et al. \(2009\)](#page-78-1)* como *[Alit et al. \(2018\)](#page-76-2)* coinciden en que el valor ideal de este factor es de  $BSF = 0.2$ .

#### **3.1.5 Uso de poste central**

Los primeros diseños de la turbina Savonius contenían un eje encargado de transmitir la potencia al generador. Pero, en algunos casos, este es omitido del modelo con la finalidad de aprovechar mejor la relación de traslape entre las aspas. (*[Figura 28](#page-46-0)*)

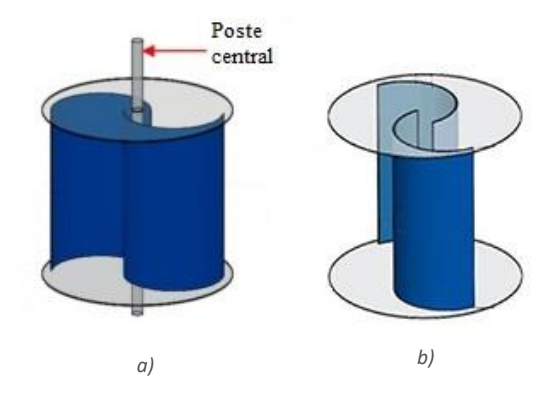

<span id="page-46-0"></span>*Figura 28*.

*a)* Turbina Savonius con eje central. Fuente: Talukdar, P., Sardar, A., Kulkarni, V., Saha, U. (2017). *Parametric analysis of model Savonius hydrokinetic turbines through experimental and computational investigations.* Energy Conversion and Management, 158, 36-49.

*b)* Turbina Savonius sin eje central. Fuente: Talukdar, P., Kulkarni, V., Saha, U. (2018). *Performance estimation of Savonius wind and Savonius hydrokinetic turbines under identical power input.* Journal of Renewable and Sustainable Energy, 10(6), 064704.

El estudio de los efectos en el flujo producidos por el uso de un eje central ha quedado en un segundo plano en el campo de investigación. Sin embargo, a pesar de ello, destaca el trabajo de *[Kamoji et al. \(2009\),](#page-78-1)* quienes encontraron que un rotor sin eje presentaba coeficientes de potencia muy superiores a los de un modelo con uno.

#### **3.2 Análisis de dinámica de fluidos computacional**

#### <span id="page-46-1"></span>**3.2.1 Reducción bidimensional del comportamiento del flujo**

En términos de economizar recursos, es necesario tomar en cuenta todas las posibles alternativas en la resolución de un problema de dinámica de fluidos computacional, pues éste podría consumir cantidades de tiempo y energía que resultarían excesivos para los rangos presupuestados en un proyecto. Una forma de conseguir esto consiste en, por medio tanto de la geometría del problema como de las condiciones de flujo del fenómeno estudiado, reducir un fenómeno a una representación simplificada en dos dimensiones. De este modo, tomando las consideraciones necesarias, se lograría llegar a los mismos resultados que si se realizara un análisis tridimensional, el cual, naturalmente, consumiría más recursos. (*[Figura 29](#page-47-0)*)

Esto también es aplicable para el caso del análisis de una turbina eólica de eje vertical. A pesar de las complejas condiciones de flujo en el rotor, si la turbina presenta un perfil constante con respecto al eje de profundidad, es posible prescindir de dicho eje para analizar su comportamiento. Sin embargo, para que una simulación bidimensional pueda describir correctamente el flujo en la turbina, *[Bianchini et al.](#page-76-3) (2017)* llegaron a la conclusión de que es necesario definir un tamaño de *dominio* (es decir, el espacio virtual en el que se está estudiando el fenómeno) superior al de una simulación tridimensional. La finalidad de esto es que la ausencia de la dimensión faltante no conlleve a efectos de bloqueo artificiales que, a su vez, den como resultado valores erróneamente elevados de la potencia de salida en el rotor.

Además de esto, los mismos autores recomiendan el uso del modelo de turbulencia  $k - \omega$  SST, pues su capacidad de describir el flujo cercano a las paredes, así como sus zonas de separación, permite que las curvas  $C_p - \lambda$  obtenidas en una simulación numérica tengan una gran aproximación a las mismas curvas obtenidas experimentalmente.

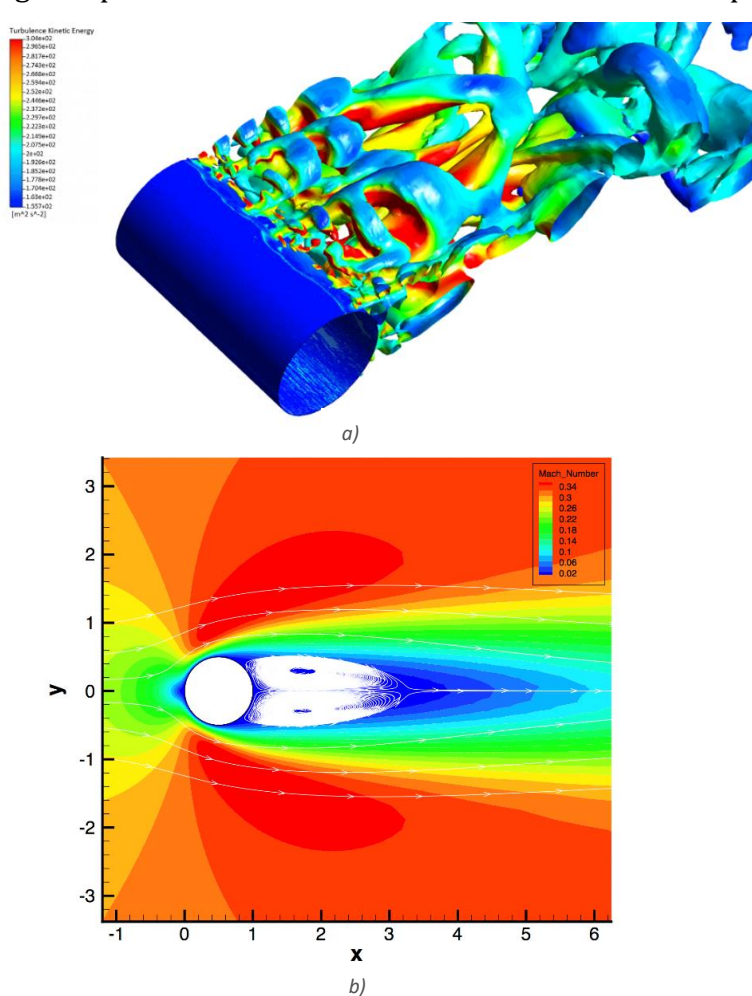

#### <span id="page-47-0"></span>*Figura 29*.

*a)* Simulación del flujo alrededor de un cilindro realizada en forma tridimensional, debido a que, como se trata de un régimen transcrítico (Re~5e6), la formación de vórtices a lo largo del eje de profundidad es variable. En las estructuras de los vórtices se muestran las isosuperficies correspondientes a un rango de valores de energía cinética turbulenta. Fuente: LEAP Australia, 2013. *b)* Contornos de número de Mach, por medio de la simulación del flujo alrededor de un cilindro realizada en forma bidimensional. La

selección de este tipo de análisis se debe a que, debido al régimen de tipo laminar (Re~46), el flujo alrededor del cilindro puede considerarse como simétrico. Esto último puede comprobarse por medio de las líneas de corriente, mostradas en blanco. Fuente: SU2 Code, 2020.

# Capítulo 4

# Metodología de simulación y resultados

En este capítulo se realiza la preparación del entorno de análisis, utilizando la geometría de rotor propuesta por *[Kamoji et al. \(2009\)](#page-78-1)*, la cual cumple con todos los criterios de optimización mostrados en el Capítulo 3. También, se muestra la obtención de diagramas y parámetros que permitan comprender el funcionamiento del rotor.

En primer lugar, se realiza la recopilación de los datos de velocidades de viento en el Golfo de Tehuantepec, región seleccionada en el Capítulo 1. Dichos datos fueron promediados para obtener la velocidad con la cual se realizó el análisis.

Posteriormente, se detallan las condiciones con las cuales se realizaron los análisis. Tales condiciones consisten en: condiciones de frontera, consideración de incompresibilidad en el flujo, algoritmo de resolución y valores de referencia utilizados en el cálculo del coeficiente de momento  $(C_m)$ .

Además, se detallan las simulaciones numéricas previas, en las cuales se determinaron el tamaño final del dominio y el tamaño del paso de tiempo. Así mismo, se realizó un refinamiento de malla acorde con los datos proporcionados por *[Mohamed et](#page-79-1) al. [\(2010\)](#page-79-1)*, quienes establecen el número ideal de elementos que debe poseer el dominio para el estudio de una turbina Savonius (aproximadamente 71,000). El tipo de elemento utilizado en todos los análisis fue de paralelogramo (*quad*), de acuerdo con la investigación de *[Almohammadi et al. \(2012\),](#page-76-0)* quienes también establecen las condiciones de convergencia para los análisis concernientes a aerogeneradores verticales.

Por último, se muestran los resultados obtenidos en cuanto a la convergencia del análisis, valores de  $y^{+}$  y número de Courant, los cuales fueron parte del postproceso del análisis. Los datos de par motor y potencia se agrupan en gráficas  $C_m - \lambda$ ,  $C_p - \lambda$  con su respectiva comparación con resultados experimentales, y en diagramas polares de  $C_m$ para observar el comportamiento del rotor en función de su ángulo de rotación. Se hace la propuesta de hacer una comparación matemática entre ambos datos, mediante el uso del error porcentual absoluto medio, el cual fue calculado por medio de realizar una regresión lineal a los datos experimentales. Dichos resultados fueron complementados con contornos de presión, velocidad y energía cinética turbulenta.

#### **4.1 Preparación del entorno de análisis**

#### **4.1.1 Parámetro de viento**

Como se mencionó en el Capítulo 1, la zona del golfo de Tehuantepec, en Oaxaca, fue seleccionada para el presente trabajo (*[figura 7](#page-18-0)*). En esta misma región se encuentra el Centro Regional de Tecnología Eólica (CERTE), ubicado en el municipio de Juchitán de Zaragoza y, por medio del proyecto del *Atlas Eólico Mexicano [\(AEM, 2020\)](#page-76-4),* fue posible acceder a la base de datos de viento tomados en dicho recinto.

Para la selección del componente de viento en el análisis, se tomó en cuenta que las condiciones de operación de las turbinas eólicas de eje vertical suelen ser a bajas alturas. Por consiguiente, se recabaron los datos de velocidad medidos a la altura más baja posible, la cual fue de 20 metros. Del mismo modo, para abarcar un panorama general del comportamiento eólico de la zona, se seleccionó un rango de 365 días comprendido entre los meses de agosto de 2019, y agosto del 2020.

Así mismo, estos datos fueron recopilados por el CERTE las 24 horas del día, los 7 días de la semana, en intervalos de tiempo de 10 minutos entre cada medición, constituyendo un total de 52,705 datos cuyos valores pueden observarse en la *[figura 30a.](#page-49-0)* Por último, el parámetro de viento seleccionado fue la media aritmética de estas velocidades, cuyo valor fue de = 6.5 m/s. Como también puede observarse en la *[figura 30b](#page-50-0)*, el histograma de frecuencias de las velocidades muestra que dicho valor se encuentra dentro de la región de velocidades de mayor incidencia de vientos a lo largo del año, lo cual también coincide con los datos del INEL de la velocidad promedio en la zona, mostrados en el mapa de la *[figura 6.](#page-18-1)*

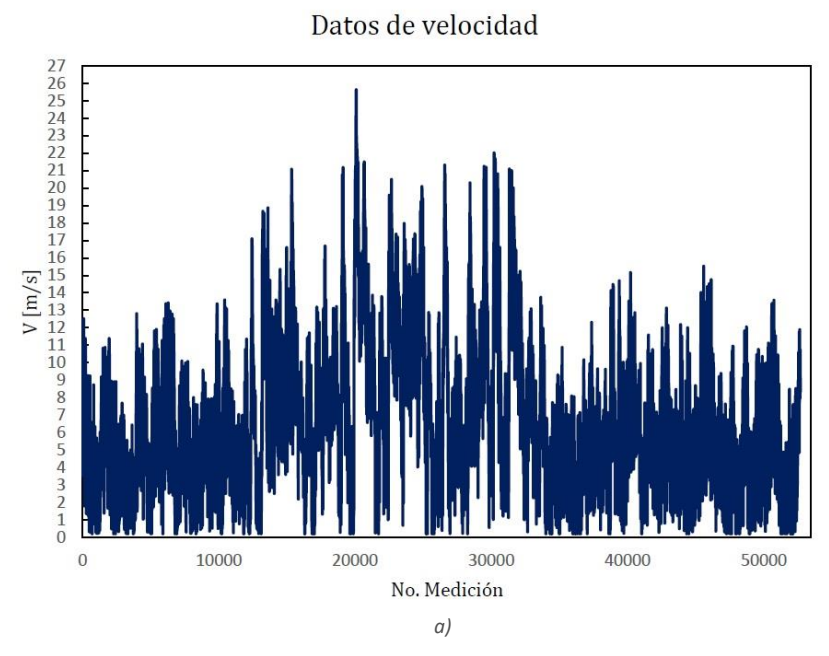

<span id="page-49-0"></span>49

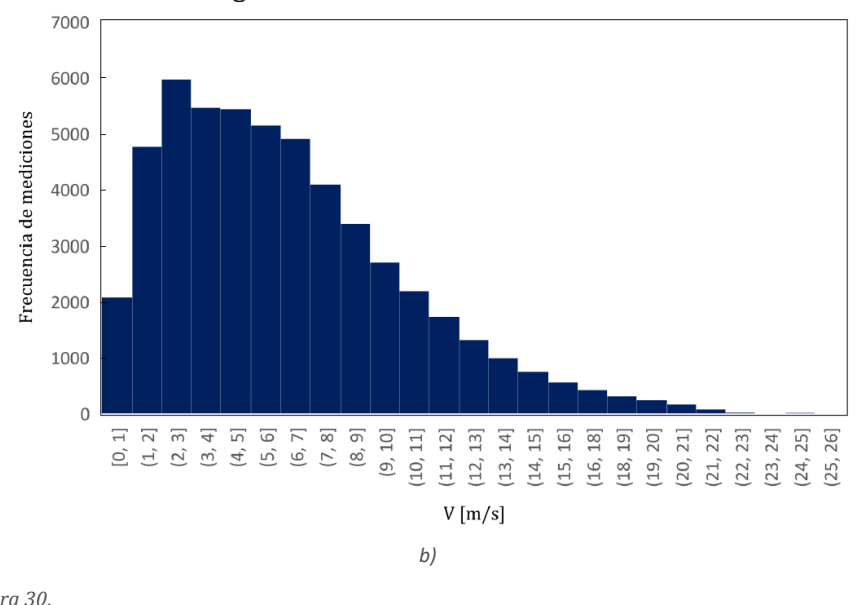

Histograma de frecuencias de velocidades

## **4.1.2 Geometría del rotor**

La geometría seleccionada para el presente trabajo correspondió a la desarrollada por *[Kamoji et al. \(2009\),](#page-78-1)* pues su propuesta de optimización de un rotor Savonius es global, abarcando todos los parámetros de la turbina mencionados en el capítulo 3.

Además, la geometría constante de su perfil con respecto de la profundidad permite que este modelo pueda ser sometido a un análisis bidimensional, con todas las ventajas de tiempo y computacionales que ello conlleva.

El plano del rotor se muestra en la *[figura 31](#page-51-0)*, donde  $D = 60$  mm,  $\varphi = 124^{\circ}$  y  $q =$ 159.6 mm para conservar la relación  $p/q = 0.2$  sugerida por los autores. Así mismo, las aspas presentan relación de traslape nula. El espesor del perfil es de  $2 \, mm$ .

En cuanto al parámetro de la relación de aspecto, al consistir en un análisis 2D, este se trata de otra manera, pues a pesar de que no forma parte de la geometría del modelo bidimensional, sí forma parte de las condiciones de análisis. Esto se detallará en próximo apartado.

<span id="page-50-0"></span>*Figura 30*. *a)* Datos de velocidad medidos en un lapso de 365 días. Fuente: Elaboración propia. *b)* Histograma de frecuencias de las mediciones tomadas en el mismo lapso. Fuente: Elaboración propia.

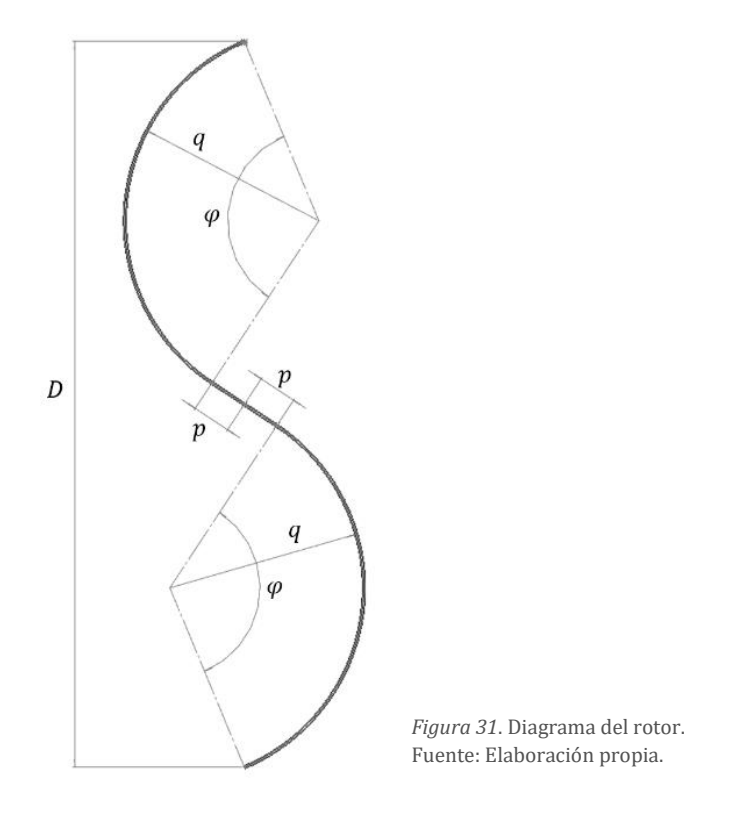

#### <span id="page-51-0"></span>**4.1.3 Condiciones de análisis**

El programa utilizado para los análisis computacionales de este trabajo fue *ANSYS 2020 R2* en su licencia estudiantil; particularmente las paqueterías *Meshing* y *Fluent,* para mallado y análisis de dinámica de viento, respectivamente. Cabe mencionar que esta licencia permite un máximo de 512,000 elementos, siendo esta una razón añadida para conseguir la correcta simulación de la turbina en un entorno bidimensional.

Las condiciones de frontera del dominio fueron definidas como se muestra en la *[figura 32,](#page-52-0)* donde la entrada es de velocidad constante ( $V_{in} = 6.5 \, m/s$ ), la salida de presión manométrica nula ( $P_{out} = 0$   $Pa$ ), las aspas del rotor representadas como paredes con condición de no deslizamiento, y los extremos laterales como *simetrías*. Estas últimas, fueron condiciones de frontera utilizadas por *[Rezaeiha et al. \(2017\),](#page-79-2) [Mao](#page-78-3)  [y Tian \(2015\)](#page-78-3)* y *[Hassan et al. \(2019\)](#page-78-4)*, debido a que su formulación no sólo impide el paso de flujo, sino que asume velocidades normales nulas a dichas fronteras, al tiempo que los gradientes normales de todas las demás variables también se nulifican (*[ANSYS](#page-76-5)  [Fluent, 2020\)](#page-76-5)*. Esto las hace idóneas para la representación de paredes sin efectos viscosos, ideales para representar espacios abiertos sin la necesidad de emplear dominios excesivamente grandes.

Así mismo, para emular la rotación de la turbina, el dominio fue dividido en un *subdominio estático* exterior, cuya función es mantener la orientación de las condiciones de frontera exteriores fija en el tiempo, y un *subdominio rotativo* interior, responsable de representar el flujo en las proximidades del rotor en movimiento. Debido a esto, la pared de las aspas fue también fue representada como una *pared móvil* cuya velocidad de rotación relativa a la del *subdominio rotativo* es de 0 *rpm*. Ambos subdominios están unidos por una condición de frontera llamada *intercara*, la cual es responsable de transferir la información de las propiedades del flujo por medio de la teoría de deslizamiento de mallas3.

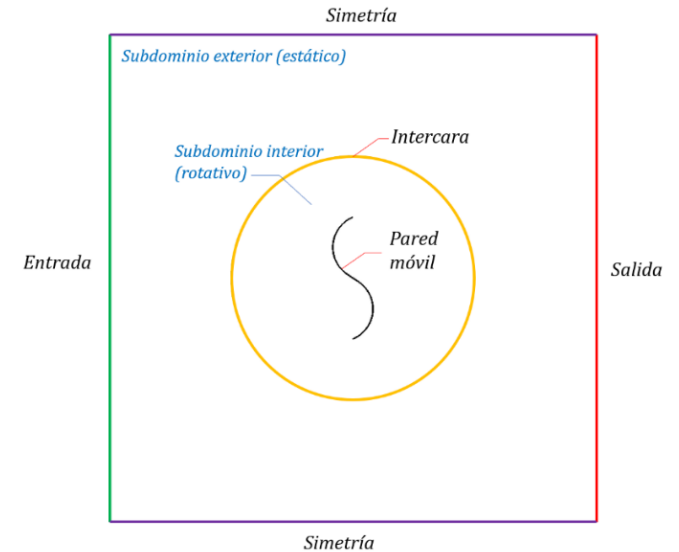

<span id="page-52-0"></span>*Figura 32*. Condiciones de frontera (resaltadas con color) y subdominios de análisis. Fuente: Elaboración propia.

El flujo de viento en todos los análisis fue considerado como *incompresible*, pues el parámetro de velocidad seleccionado para el presente trabajo tiene un número de Mach  $(Ma)$  de 0.018, muy por debajo del límite para la consideración de incompresibilidad en gases, de < 0.3 (*[Anderson, 1984](#page-76-6)*). Por ello, se utilizó un esquema de resolución (*solver*) basado en presión, teniendo al algoritmo SIMPLE como método de acomplamiento presión-velocidad4, de acuerdo con la recomendación de *[Almohammadi](#page-76-0)  [et al. \(2012\).](#page-76-0)* 

En cuanto al cálculo del coeficiente de momento, los *valores de referencia<sup>5</sup>* (es decir, los términos del denominador en la *[ecuación \(3\)](#page-24-0)* requeridos por el programa fueron los siguientes: área de rotor normal al flujo ( $S = HD$ ), de 0.252  $m^2$ , longitud característica  $(D/2)$ , de 0.3 m, velocidad de viento en corriente libre ( $v = 6.5$  m/s), y la densidad del aire  $(\rho)$  de 1.225  $kg/m^3$ . Además, se hizo uso de un término extra relativo a la

<sup>3</sup> Para más información, consultar la documentación de ANSYS Fluent (*ANSYS Fluent Theory Guide).*

<sup>&</sup>lt;sup>4</sup> Para más información acerca de la formulación y alcances de este algoritmo, la siguiente bibliografía resulta de interés:

<sup>•</sup> Versteeg, H.K., Malalasekera, W. (1995). *An Introduction to Computational Fluid Dynamics (1st ed.).* (pp. 135-154). Estados Unidos. Pearson

<sup>&</sup>lt;sup>5</sup> El alcance general del uso de valores de referencia para problemas de aerodinámica y transferencia de calor, puede consultarse en la guía del usuario de ANSYS Fluent.

*profundidad* (*H*) del rotor, pues, debido a que se trata de un análisis bidimensional, es necesario tomar en cuenta esta constante para obtener resultados equivalentes a los de un análisis tridimensional. Dicho valor fue de  $H = 0.42$  m, tomando en cuenta la relación de aspecto (*H*/*D*) de 0.7 del modelo desarrollado por *[Kamoji et al. \(2009\).](#page-78-1)* 

Por último, debido a lo mencionado en el punt[o 3.2.1](#page-46-1) del presente trabajo, se utilizó el modelo de turbulencia  $k - \omega SST$  para describir el comportamiento del flujo y obtener el coeficiente de momento producto de su interacción con las aspas.

## **4.1.4 Dimensiones de dominio**

Como se ha mencionado a lo largo de este trabajo, la reducción a dos dimensiones del análisis del rotor requiere de una necesaria ampliación del dominio, a fin de reducir el efecto de bloqueo resultante. Sin embargo, el uso de condiciones de frontera de simetría permiten nulificar efectivamente los efectos de viscosidad en los extremos de dicho dominio (efectos viscosos de pared que ocurrirían en un túnel de viento, por ejemplo), por lo que también posibilitan que éste no necesite ser agrandado excesivamente.

Ante la disyuntiva de qué tan grande necesita ser este dominio para satisfacer las necesidades de un análisis bidimensional, sin dejar de aprovechar las ventajas de reducción de tamaño ofrecidas por las condiciones de frontera utilizadas, se utilizó el prodedimiento de *análisis de independencia de dominio* propuesto por *[Mohamed et al.](#page-79-3)*  [\(2011\).](#page-79-3) Este se basa en la relación entre la longitud del subdominio estático (L<sub>e</sub>) y el radio del *subdominio rotativo* ( ), mostrados en la *[figura 33](#page-54-0)*.

La relación  $L_e/R_r$  busca adimensionalizar el tamaño del dominio, de forma que se puedan comparar los resultados obtenidos con distintas relaciones y, de esta forma, encontrar su tamaño óptimo. La relación de dimensiones entre el radio del dominio rotativo y el diámetro del rotor fue propuesta arbitrariamente como  $R_r = D$ , y se mantendrá constante durante todos los análisis, mientras que el parámetro  $L_e$  será variable para conseguir el tamaño de dominio que pueda considerarse como condiciones de campo abierto.

Por lo tanto, el dominio con el que se realizarán los subsecuentes análisis consistirá en un cuadrado cuya longitud será igual a  $2L_e$ , y en cuyo interior se encuentra un subdominio circular cuyo radio será igual a  $R_r$ .

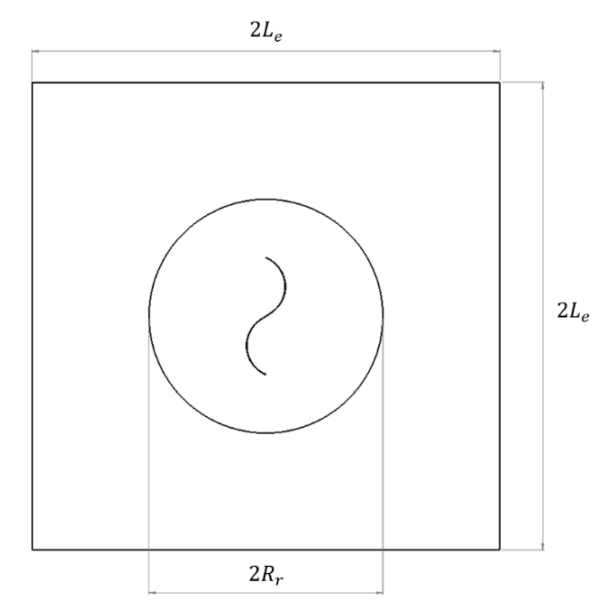

<span id="page-54-0"></span>*Figura 33*. Dimensiones de ambos subdominios. Fuente: Elaboración propia.

Debido a que este análisis consistió en el primer paso hacia la definición final del entorno donde sería analizado el comportamiento de la turbina, no fue requerido el uso de una malla lo suficientemente refinada. La razón fue que el objetivo no consistió en obtener resultados coherentes con su desempeño físico real, sino en comparar diversos coeficientes de momento de la turbina con respecto al tamaño del dominio. Para ello, se utilizaron mallas similares con una calidad ortogonal promedio de 0.97, y el mismo paso de tiempo para todos los casos, el cual fue definido como  $\Delta t = 0.1$  s. Así mismo, se utilizó un valor arbitrario de  $\lambda = 1.88$  para el desempeño dinámico de la turbina. El número de elementos de las mallas utilizadas se muestran en la *[figura 34.](#page-54-1)*

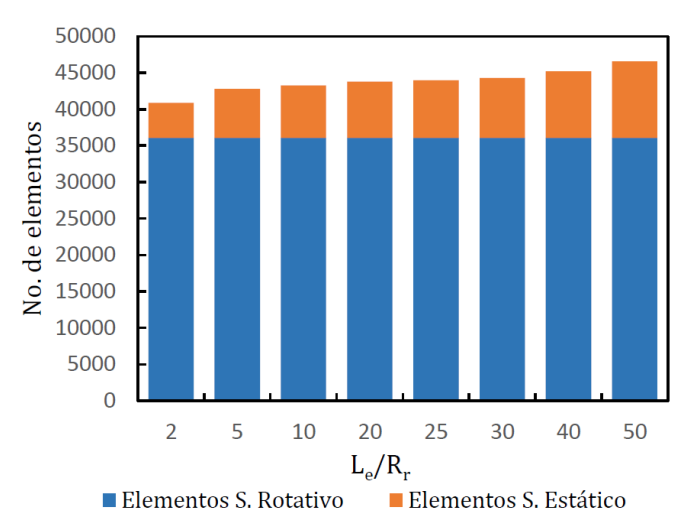

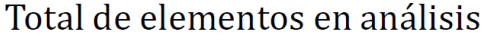

<span id="page-54-1"></span>*Figura 34*. Número de elementos de malla en todos los casos. Fuente: Elaboración propia.

Los resultados de este análisis pueden observarse en la *[figura 35,](#page-55-0)* donde los valores del eje vertical correspoden a la media cuadrática del coeficiente de momento ( $\mathcal{C}m_{RMS}$ ). Con base en los resultados obtenidos se seleccionó la relación de dominio de  $L_e/R<sub>r</sub>$  = 25, pues a partir de ese tamaño, el valor de  $Cm_{RMS}$  comienza a tener variaciones menores al 1%, siendo la variación en este punto, de 0.47% respecto de la relación anterior.

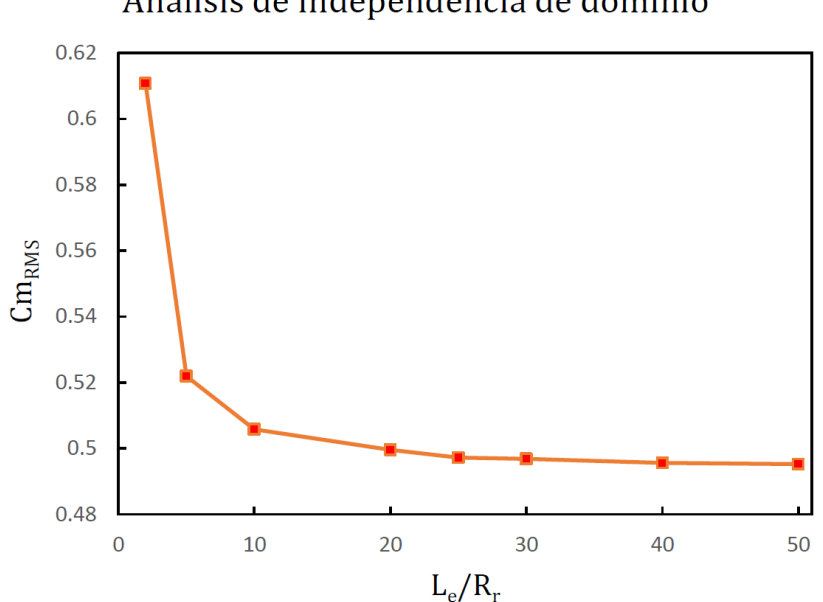

Análisis de independencia de dominio

<span id="page-55-0"></span>*Figura 35*. Resultados del análisis de independencia de dominio. Fuente: Elaboración propia.

# **4.1.5 Refinamiento de malla**

Posterior a la selección del tamaño del dominio, la malla tuvo un refinamiento acorde con la investigación de *[Mohamed et al. \(2010\).](#page-79-1)* En dicho estudio se encontró que, para el análisis bidimensional de una turbina Savonius, el número óptimo de elementos era de alrededor de 71,000, pues mallas más refinadas arrojaban errores menores a 1.8% en los resultados de  $C_m$ . De este modo, cualquier malla con más elementos se consideró como suficientemente refinada.

Con respecto al tipo de celda, se utilizaron elementos con forma de cuadriláteros (*quads*) para las mallas de ambos subdominios, pues, de acuerdo con *[Almohammadi et](#page-76-0)  [al. \(2012\),](#page-76-0)* esta geometría proporciona mayor estabilidad a las soluciones con respecto del paso de tiempo utilizado (Δt). La razón de ello radica en que los resultados obtenidos con distintos valores de  $\Delta t$  fueron consistentes, lo cual pudo interpretarse como cierta independencia de este pues, de acuerdo con sus conclusiones, la geometría de los elementos tipo *quad* no exacerba los efectos de la transferencia de cantidad de movimiento en sus paredes a comparación de los elementos triangulares.

En total, las mallas de ambos subdominios sumaron 75,485 elementos (consistiendo este número el 14.7% del límite máximo de 512,000 elementos de la versión de ANSYS utilizada).

La calidad ortogonal promedio fue de 0.98, misma que fue conseguida gracias al acoplamiento de distintos tamaños de elemento tanto en el subdominio estático (*[figura](#page-56-0)  [36](#page-56-0)*), como en el subdominio rotativo (*[figura 37](#page-57-0)*). De esta forma, se garantizó un decrecimiento gradual del espesor de los elementos desde las zonas exteriores hacia las paredes de las aspas.

En cuanto a la región de las paredes de las aspas, por medio de *[\(21\)](#page-37-0)* se calculó la altura de la primera celda para  $y^+=1$ , teniendo esta un valor de 0.044  $mm$ . Así mismo, se utilizaron 20 capas de inflación para acoplar esta zona con la región de flujo más alejada de las aspas. (*[Figura 38](#page-57-1)*)

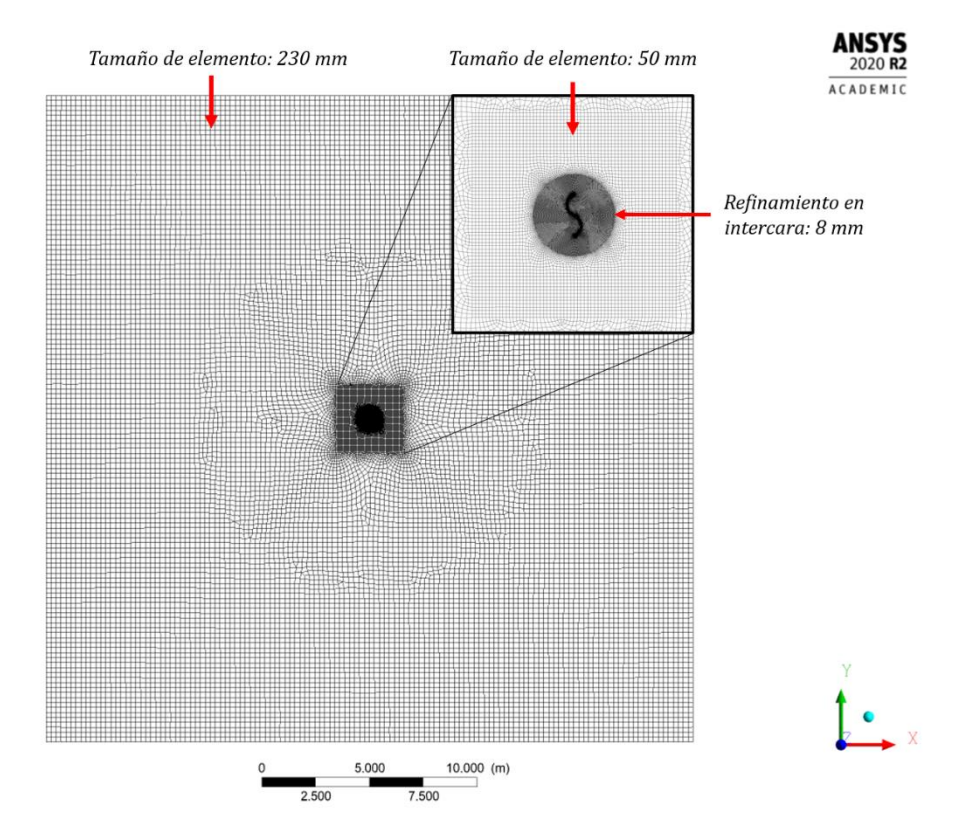

<span id="page-56-0"></span>*Figura 36*. Malla del subdominio estático; en la parte superior derecha, puede apreciarse un cambio de tamaño de elemento para conseguir acoplar la malla al subdominio rotativo. Fuente: Elaboración propia.

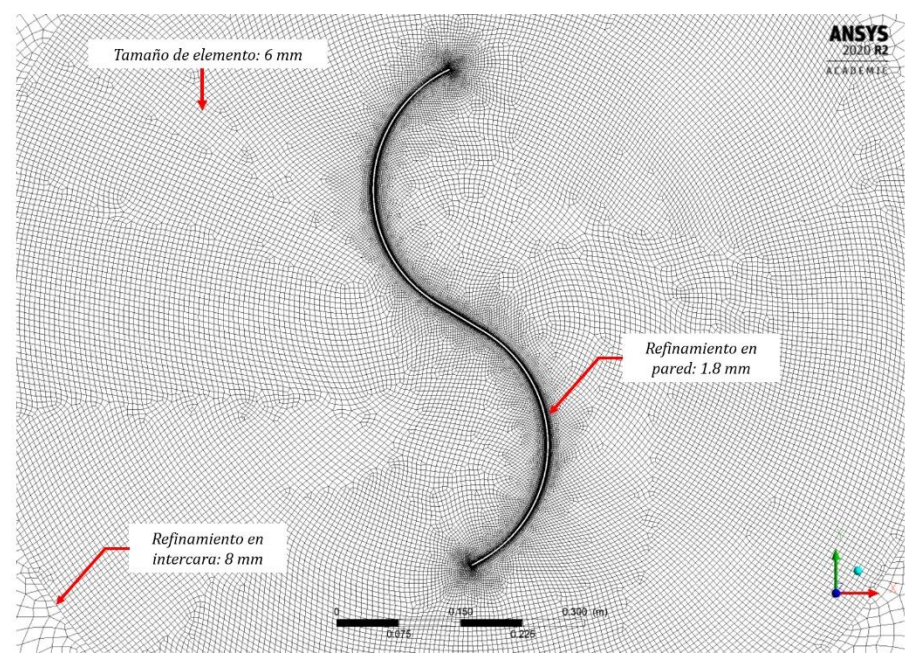

<span id="page-57-0"></span>*Figura 37*. Malla del subdominio rotativo; puede apreciarse cómo en las partes exteriores se utilizó un refinamiento que equiparara el tamaño de los elementos, con el de los elementos del otro lado de la intercara, mostrados en la *figura 36*. Fuente: Elaboración propia.

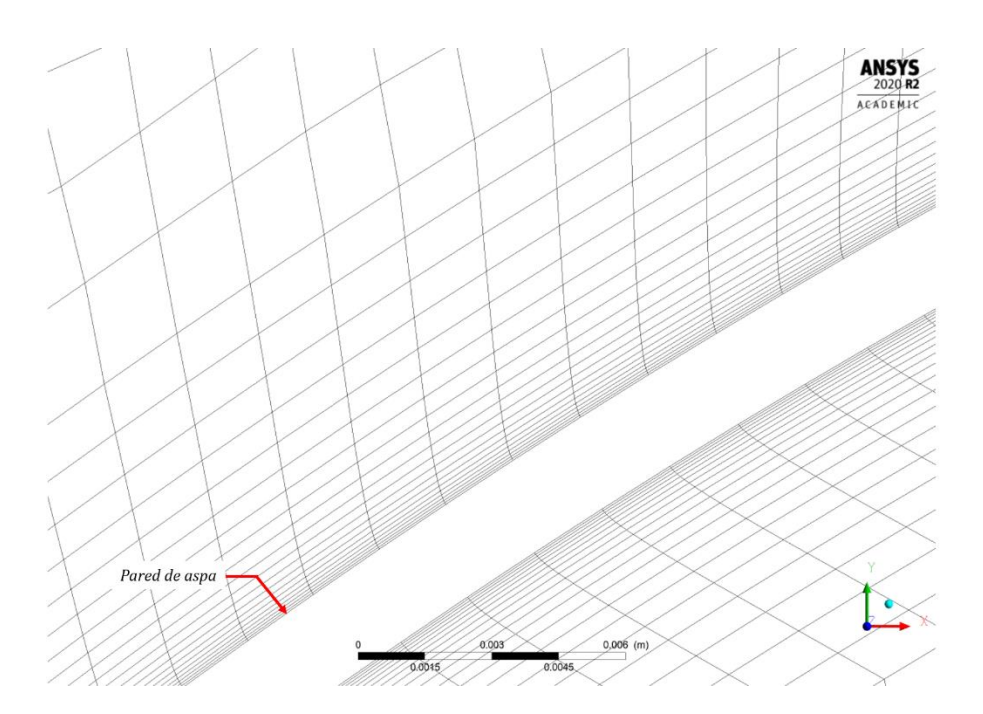

<span id="page-57-1"></span>*Figura 38*. Muestra de las capas de inflación utilizadas para describir el comportamiento del flujo cercano a la pared de las aspas. Fuente: Elaboración propia.

#### **4.1.6 Paso de tiempo**

El régimen del flujo en el rotor de una turbina eólica es necesariamente *transitorio*, por lo que es necesario definir las rotaciones de ésta por medio de intervalos de tiempo constantes en los cuales, las propiedades del flujo sean calculadas. Además de aprovechar las ventajas de los elementos tipo quad mencionadas anteriormente, se realizó una pequeña serie de análisis en la cual, se buscó determinar cuál sería el paso de tiempo mínimo en el que no sólo los resultados fueran fehacientes, sino que, además, el tiempo total de análisis también fuera reducido.

Para ello, se realizaron tres análisis utilizando el caso de la velocidad angular más rápida ( $\lambda = 1$ ), pues fue necesario tomar en cuenta el comportamiento del caso más extremo para poder utilizar un paso de tiempo fijo para los demás valores de  $\lambda$ .

Los resultados obtenidos pueden observarse en la *[figura 39,](#page-58-0)* donde se analiza la media aritmética de los coeficientes obtenidos en pasos de tiempo  $(\Delta t)$  de 0.004 s, 0.0024 s y 0.0008 s, correspondientes a 5, 3 y 1 grados de giro, respectivamente. La simulación tuvo un lapso total de 5 segundos.

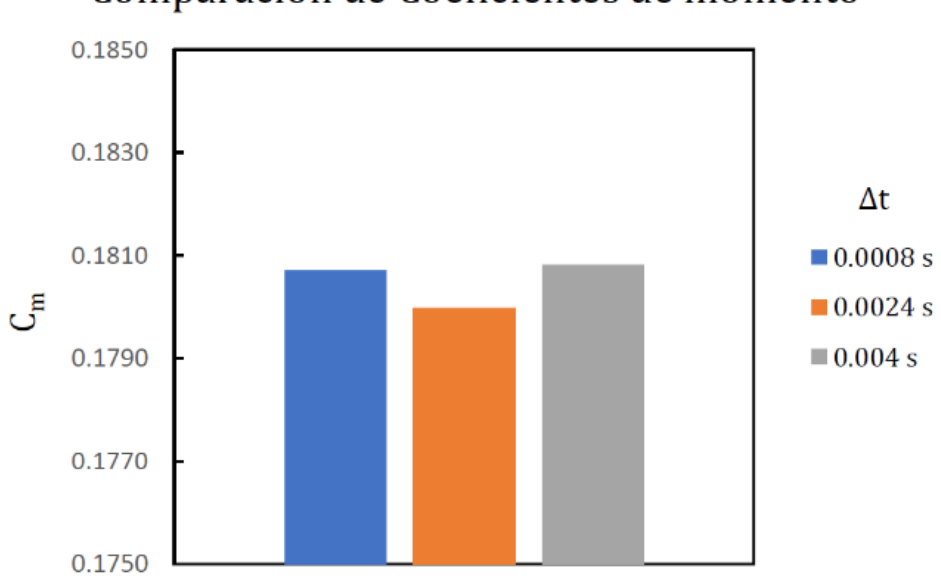

# Comparación de Coeficientes de momento

<span id="page-58-0"></span>*Figura 39*. Resultados del análisis de paso de tiempo. Fuente: Elaboración propia.

El lapso que requirió la computadora para realizar los análisis fue de 24 horas para los datos obtenidos cada  $\Delta t = 0.0008$  s, 10 horas para los datos obtenidos cada  $\Delta t =$ 0.0024 s, así como de 4.5 horas para los datos obtenidos cada  $\Delta t = 0.004$  s. Por esta razón, y por el hecho de que la variación del coeficiente de momento respecto del paso de tiempo más fino (0.0008 s) es menor a 0.5%, se seleccionó analizar el flujo de todos los casos con un tamaño de paso de tiempo de 0.004 s, correspondiente a 5 grados de giro del rotor.

#### **4.1.7 Condición de convergencia**

Debido a las condiciones continuamente transitorias del flujo del rotor, no es posible por parte del programa llegar a una solución exacta con la cual detener los cálculos. En el caso de una turbina eólica de eje vertical, esto se expresa como una oscilación en el valor del coeficiente de momento, misma que debe analizarse para determinar si el comportamiento de esta puede interpretarse como constante en el tiempo. Lo anterior fue logrado por medio del método propuesto por *[Almohammadi et al. \(2012\),](#page-76-0)* quienes propusieron comparar el promedio del par motor producido por la turbina durante una revolución, con respecto al par motor promediado en la revolución anterior, y si la diferencia relativa entre ambos (e) presentaba un valor menor al 2%, entonces podía considerarse como convergente. Esto se representa con la siguiente expresión:

<span id="page-59-0"></span>
$$
Convergence = \left| \frac{\frac{\sum_{i=n+1}^{m} (T_i)}{m - (n+1)} - \frac{\sum_{i=0}^{n} (T_i)}{n}}{\frac{\sum_{i=n+1}^{m} (T_i)}{m - (n+1)}} \right| \times 100 < 2\% \tag{27}
$$

Donde  $T_i$  es el par motor en un paso de tiempo, el intervalo de la revolución anterior es [0, n], y el intervalo de la revolución actual es  $[n + 1, m]$ . Esta expresión también puede realizarse utilizando los coeficientes de momento obtenidos en cada paso de tiempo, siendo este último el método por el cual se obtuvo la convergencia en los análisis del presente trabajo.

### **4.2 Resultados**

#### **4.2.1 Convergencia de soluciones**

Para aproximar el comportamiento real de la turbina bajo el parámetro de viento seleccionado, se realizaron 15 análisis en el rango de  $\lambda \in [0.3,1]$ , cumpliendo todos con la condición de convergencia propuesta en *[\(27\)](#page-59-0)*. Los resultados de estos análisis se muestran en la *[figura 40.](#page-60-0)*

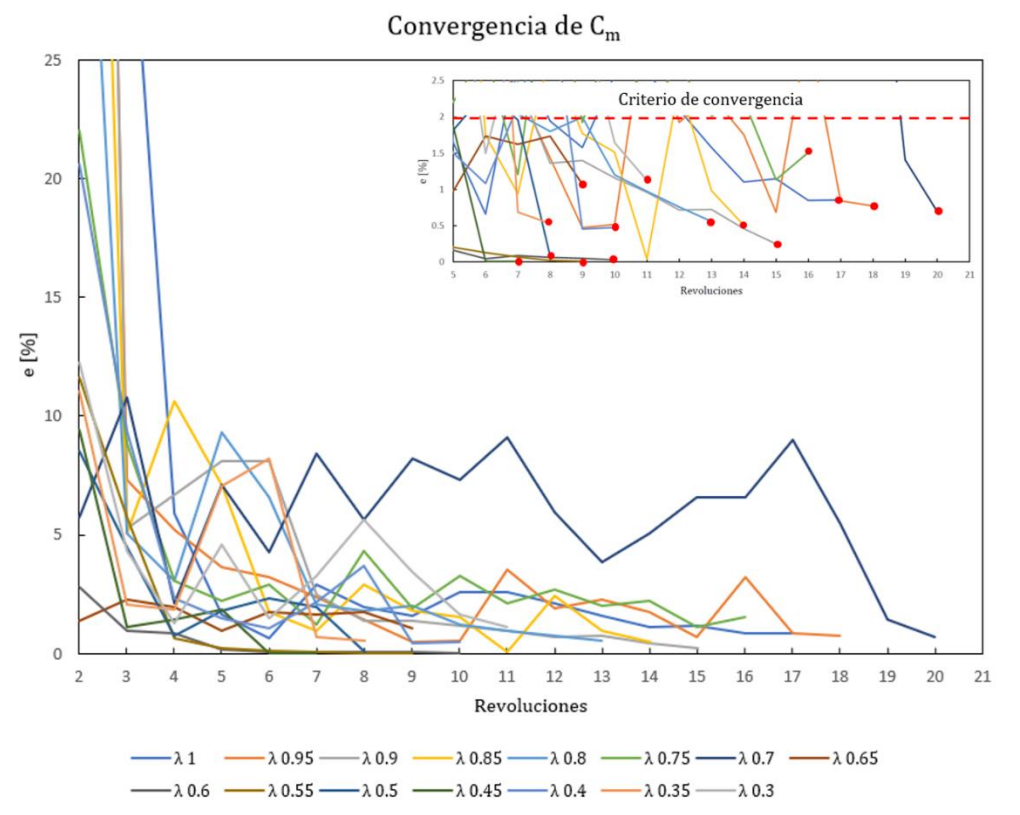

<span id="page-60-0"></span>*Figura 40*. Gráfica de diferencias relativas (e) utilizadas para llegar al criterio de convergencia. Arriba a la derecha, marcados en rojo, los valores asociados a la última revolución de cada análisis. Fuente: Elaboración propia.

# **4.2.2 Valores de**  +

Como ya se mencionó, la altura de la primera celda se calculó con *[\(21\)](#page-37-0)*, donde se asumió un valor ideal de  $y^+=1$ . Sin embargo, el valor real de esta variable depende de las velocidades locales del flujo en la celda de pared, por lo que sólo es posible observarlo en el postproceso de cada análisis. En total, la pared contó con 901 celdas, y en la  $t$ abla 2 se muestran los valores máximos de  $y^{+}$  para cada  $\lambda$  utilizado. Puede observarse que, en todos los casos, y+ nunca tuvo un valor mayor o igual a 5, lo que significa que la malla utilizada puede describir perfectamente el comportamiento viscoso requerido por el modelo de turbulencia, en todos los análisis.

<span id="page-61-0"></span>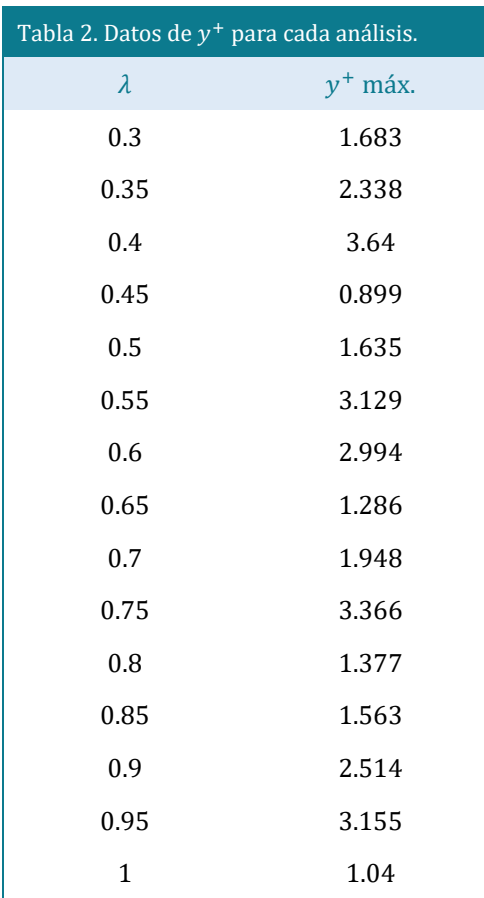

# **4.2.3 Condición de Courant-Friedrichs-Lewy**

A diferencia de  $y^{+}$  que se calcula en las celdas adyacentes a las paredes, la definición *[\(22\)](#page-37-1)* necesariamente requiere que el número de Courant sea calculado para cada celda en todo el dominio, por lo que la condición  $C < 40$  fue revisada en todas las celdas de la malla. En la *[tabla 3](#page-62-0)* se muestran los valores máximos de C para cada  $\lambda$  utilizado.

Para el número de celdas totales de ambos subdominios (75,485), puede observarse que la cantidad de celdas que exceden la condición de Courant-Friedrichs-Lewy para turbinas eólicas de eje vertical es menor al 0.008% del total de celdas en ambas mallas, por lo que éstas se consideraron aceptables para la obtención de resultados.

Estos resultados pueden observarse en la *[tabla 3.](#page-62-0)*

<span id="page-62-0"></span>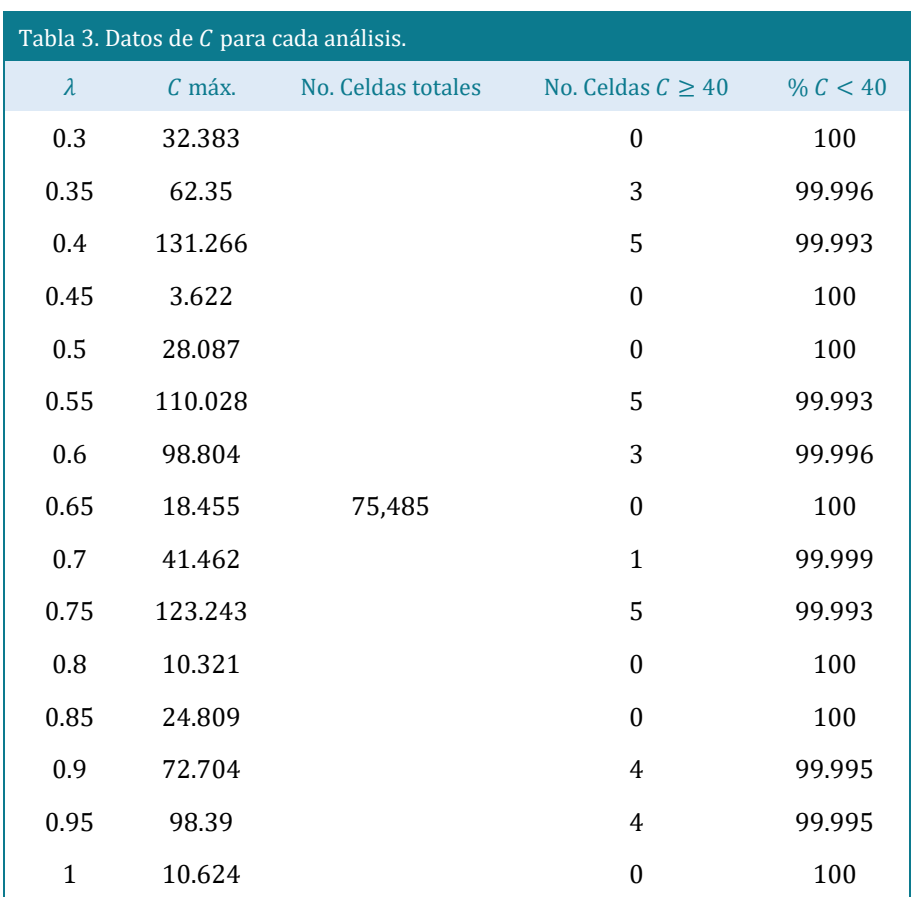

# **4.2.4 Gráficas**  $C_m - \lambda y C_p - \lambda$

El comportamiento de la turbina se muestra en la *[figura 41](#page-63-0)* y *[figura 42,](#page-63-1)* comparado con los resultados experimentales obtenidos por *[Kamoji et al. \(2009\),](#page-78-1)* realizado*s* en un túnel de viento. La gráfica del coeficiente de potencia  $(C_p)$  se obtuvo por medio de la expresión (6), y su valor máximo fue  $C_p = 0.217$  en  $\lambda = 0.65$ , siendo concordante con el valor máximo de la referencia, de  $C_p = 0.21$  en  $\lambda = 0.69$ .

Como se mostró en las tablas anteriores, los análisis computacionales se hicieron en un rango de  $\lambda \in [0.3, 1]$  con incrementos uniformes de 0.5, constituyendo un total de 15 simulaciones. Por otra parte, los datos experimentales se fueron realizados en un rango de  $\lambda \in [0.6, 1.15]$  en intervalos irregulares. Cabe mencionar que los resultados superiores a  $\lambda = 1$  corresponden a aceleraciones locales causadas por el efecto de bloqueo de la turbina en la salida del túnel de viento. En espacios abiertos, el comportamiento de la razón de velocidad en punta tendría un límite de  $\lambda = 1$ , de acuerdo con lo encontrado por *[D'Ambrosio y Medaglia, 2010](#page-77-1).*

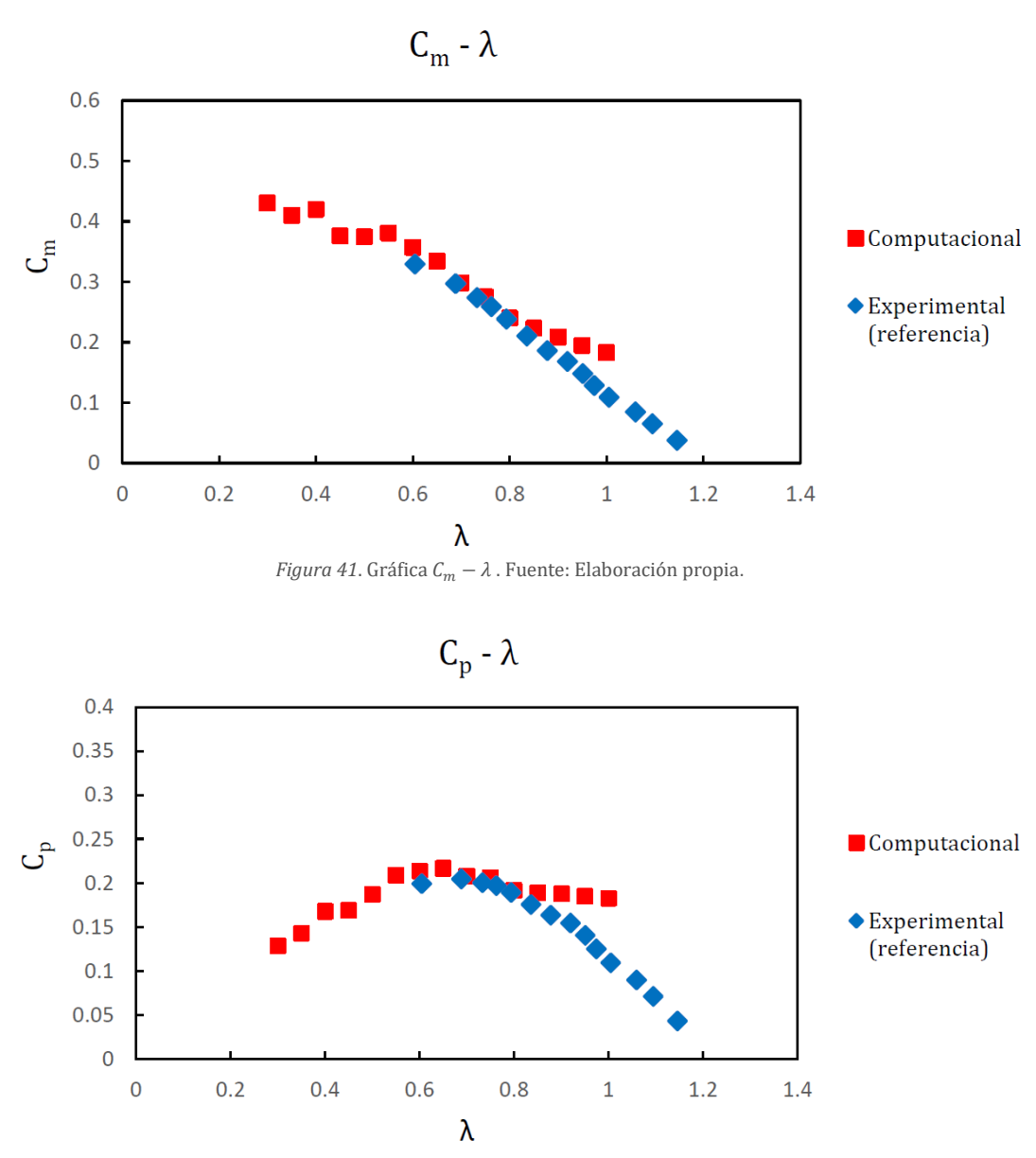

<span id="page-63-1"></span><span id="page-63-0"></span>*Figura 42.* Gráfica  $C_n - \lambda$ . Fuente: Elaboración propia.

Debido a que, como ya se mencionó, los datos obtenidos computacionalmente se realizaron en intervalos uniformes mientras que los datos de referencia se encuentran en intervalos irregulares, no es posible hacer una comparación cuantitativa uno a uno entre ambas series de datos.

Es así como se vuelve necesario hacer uso de herramientas estadísticas para poder conseguir una normalización de la serie de datos experimental, a fin de poder conseguir una estimación de su comportamiento a intervalos regulares, mismos que pudieran compararse directamente con los computacionales.

Por ello, para obtener una relación matemática que permitiera cuantificar el margen de error de los datos obtenidos en los presentes análisis, se propuso realizar una regresión lineal de los datos del coeficiente de momento de la referencia, a fin de poder calcular su valor en el mismo rango de  $\lambda \in [0.3,1]$ . Esto se puede apreciar en la *figura [43](#page-64-0)* donde, además, se muestra que el valor de R<sup>2</sup> de dicha regresión es de 0.997, lo cual la hace idónea para realizar el procedimiento propuesto.

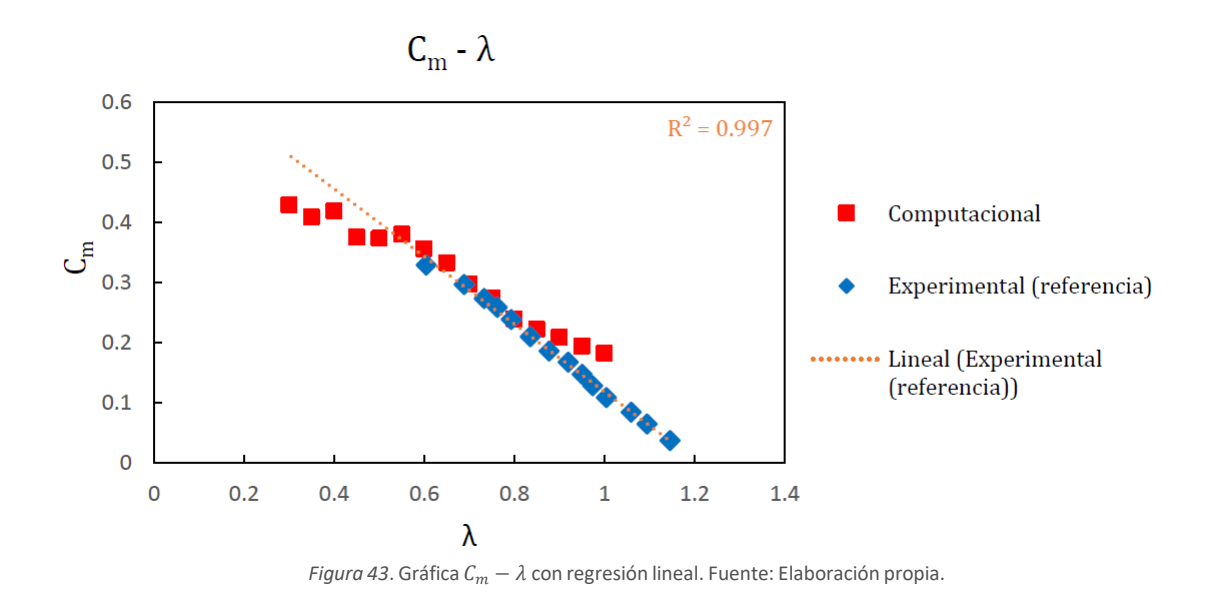

<span id="page-64-0"></span>Los datos de  $\mathcal{C}_m$  computacionales ( $CFD_i$ ) y de regresión ( $Reg_i$ ) se pueden observar en la *[tabla 4.](#page-65-0)* La comparación entre ambas series de datos se realizó por medio del error porcentual absoluto medio (EPAM), el cual es un indicador que muestra el promedio de errores relativos entre pares de datos de igual rango.

El error porcentual absoluto medio se define como:

$$
EPAM = \frac{\left| \sum_{i=1}^{n} \frac{Reg_i - CFD_i}{Reg_i} \right|}{n} \times 100 \tag{28}
$$

Realizando el cálculo en con ambas series de datos, se encontró que el margen de error obtenido fue de  $E PAM = 13.36\%$ . Así, este indicador funge como una propuesta para futuras investigaciones concernientes a la estandarización del margen de error admisible en el estudio de un rotor Savonius.

<span id="page-65-0"></span>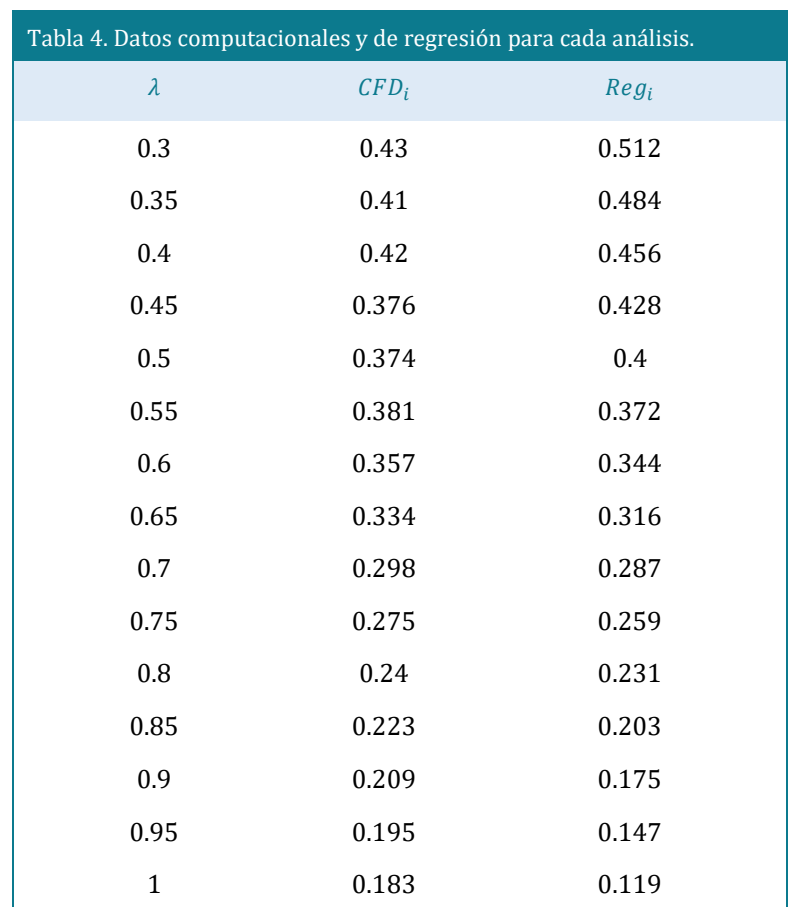

# **4.2.5 Diagramas polares del coeficiente de momento**

El comportamiento de  $C_m$  respecto del giro del rotor se muestra en la *figura 44*. Puede observarse que, en valores cercanos a  $\lambda = 1$ , el coeficiente de momento tiene un rango definido de ángulos en los cuales éste tiene sus valores máximos y mínimos, mientras que conforme  $\lambda$  decrece, su comportamiento comienza a ser errático. Ambos fenómenos coinciden con los descritos por *[Torresi et al. \(2011\)](#page-80-1)*, pues, conforme la turbina es frenada y comienza a girar a bajas revoluciones, los vórtices generados impiden la generación de un par motor definido, como sucedería si estas revoluciones fueran altas.

Para su mejor visualización, el comportamiento polar de  $C_m$  fue dividido en dos diagramas.

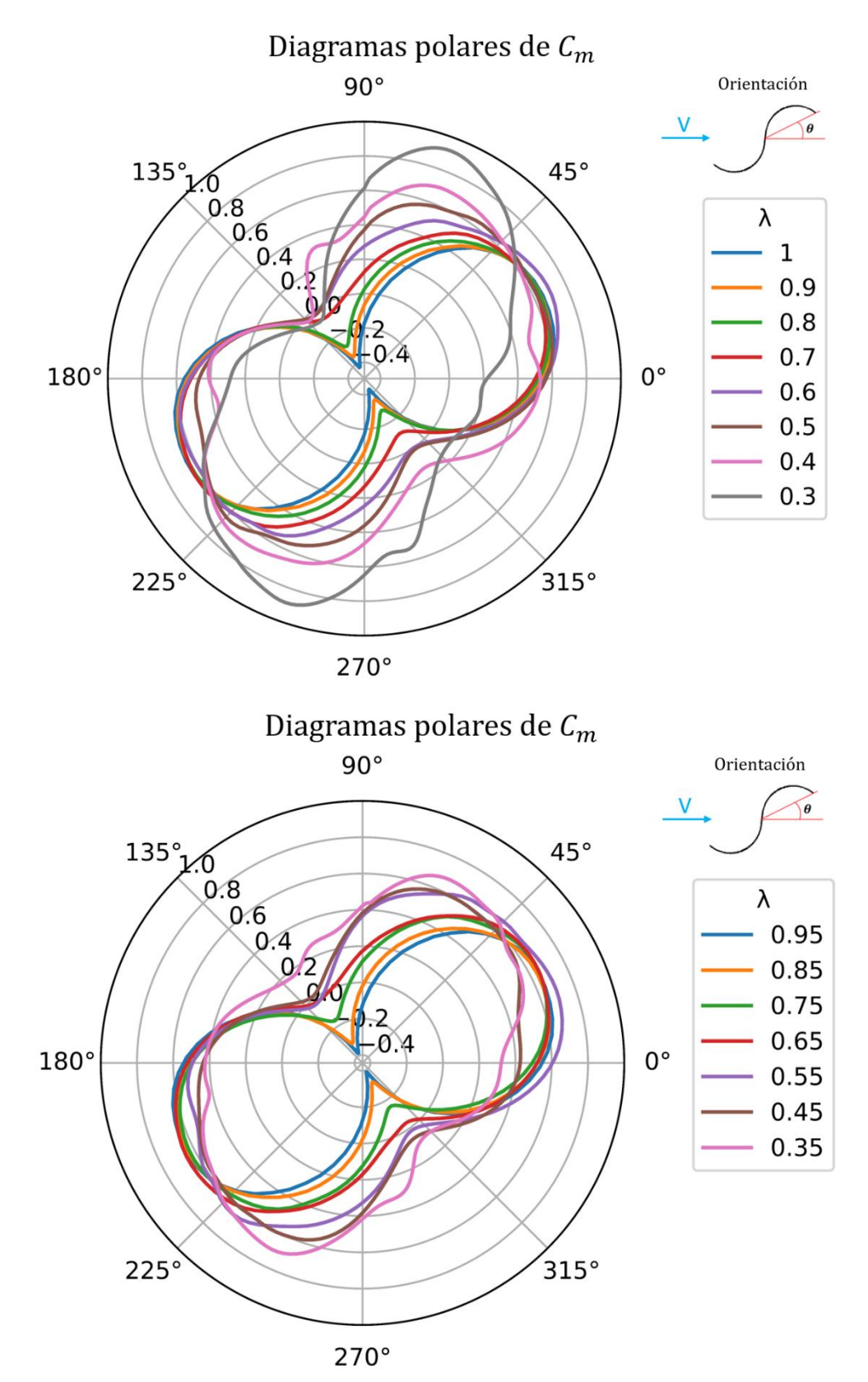

*Figura 44*. Comportamiento del coeficiente de momento respecto del giro del rotor, para todos los valores de  $\lambda$ . Fuente: Elaboración propia.

#### **4.2.6 Contornos y vectores del flujo**

Como se puede observar en la *[figura 41](#page-63-0)* y la *[figura 42](#page-63-1)*, en la región de  $\lambda \in [0.85,1]$ existe una discrepancia entre los resultados del coeficiente de momento obtenido computacionalmente, con respecto a los obtenidos experimentalmente. Para poder profundizar en la razón de este comportamiento, fue necesario analizar el comportamiento del flujo en las zonas próximas al rotor.

Por ello, se seleccionaron tres zonas de interés en dicha región de  $\lambda$  siendo la primera, la zona de  $C_p$  máximo ( $\lambda = 0.65$ ) donde existe una mayor exactitud que en la región antes mencionada. La segunda zona, fue donde el giro del rotor no tiene ninguna condición de frenado y gira libremente con el viento  $(\lambda = 1)$ . En cuanto a la tercera zona, esta consistió en un punto intermedio entre las dos anteriores ( $\lambda = 0.85$ ), con la finalidad de analizar una posible tendencia inusual en el comportamiento del flujo.

Para los tres casos, las propiedades de presión, velocidad e intensidad de turbulencia se capturaron en los ángulos donde el coeficiente de momento presentó sus valores máximos y mínimos. En la *[figura 45](#page-68-0)* se muestran los contornos de presiones manométricas de las zonas cercanas al rotor, para las condiciones antes mencionadas. Además, al no contar con un valor de referencia con respecto a las presiones locales, se permitió un rango de valores automático en cada caso para permitir una representación más precisa de las presiones incidentes.

Puede observarse que, para los ángulos donde  $C_m$  es máximo, en la región donde  $\lambda = 0.65$ , el rango de presiones en las regiones adyacentes a las paredes de las aspas es de -88.6 a 24.56 Pa, mientras que en  $\lambda = 1$ , el rango es de -92.62 a 25.06 Pa. Por su parte, en  $\lambda = 0.85$  el rango es de -89.97 a 25.4 Pa. Estos rangos de presiones similares dan como resultado pares motores similares, y por lo tanto  $C_m$  de la misma magnitud.

Por otra parte, cuando  $C_m$  es mínimo, el rango de presiones en  $\lambda = 0.65$  es de -54.67 a 32.23 Pa, mientras que para  $\lambda = 1$ , éste es de -92.62 a 41.87 Pa. Lo anterior significa que, en el rango de  $\lambda = 1$ , existe un gradiente de presión adverso de mayor magnitud, que favorece un par motor negativo más pronunciado que en  $\lambda = 0.65$ . En cuanto al valor intermedio de  $\lambda = 0.85$ , el rango de presiones en las paredes es de -78.89 a 36.38  $Pa$ , lo cual indica un gradiente que da como resultado un  $C_m$  negativo de valor intermedio entre los dos anteriores.

La interpretación cualitativa de la magnitud y signo de los coeficientes de momento en función de los gradientes de presión observados es congruente con los valores mostrados en los diagramas de la *figura 44.*

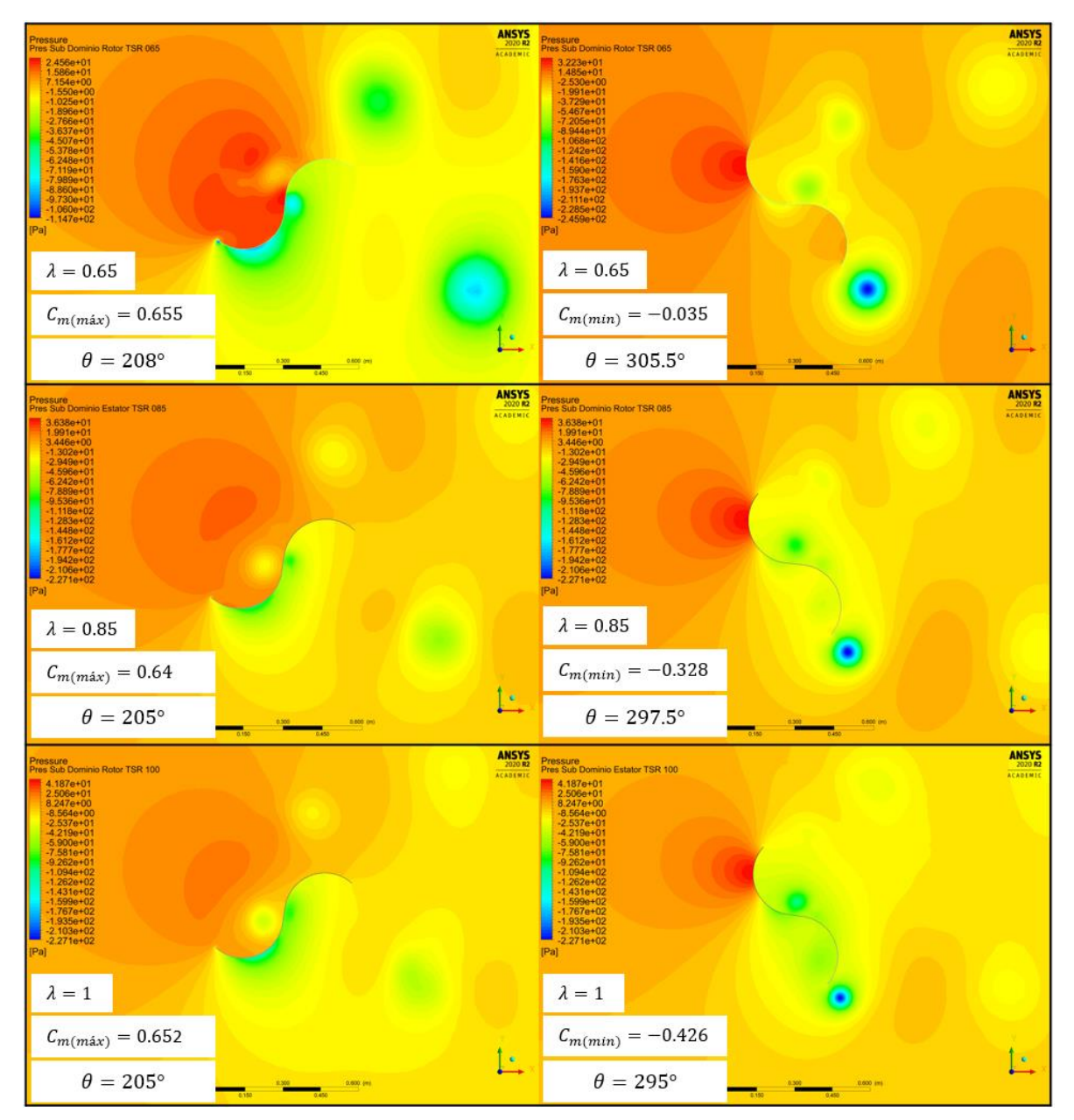

<span id="page-68-0"></span>*Figura 45*. Contornos de presiones. Fuente: Elaboración propia.

Así mismo, en las *figuras [46,](#page-69-0) [47](#page-70-0) [y 48](#page-71-0)* se muestran los vectores de velocidad para los seis casos antes mencionados. Puede apreciarse que las zonas de separación y flujo de retorno coinciden con las mostradas en el análisis de túnel de humo para una turbina Savonius típica, en *[figura 24.](#page-43-0)*

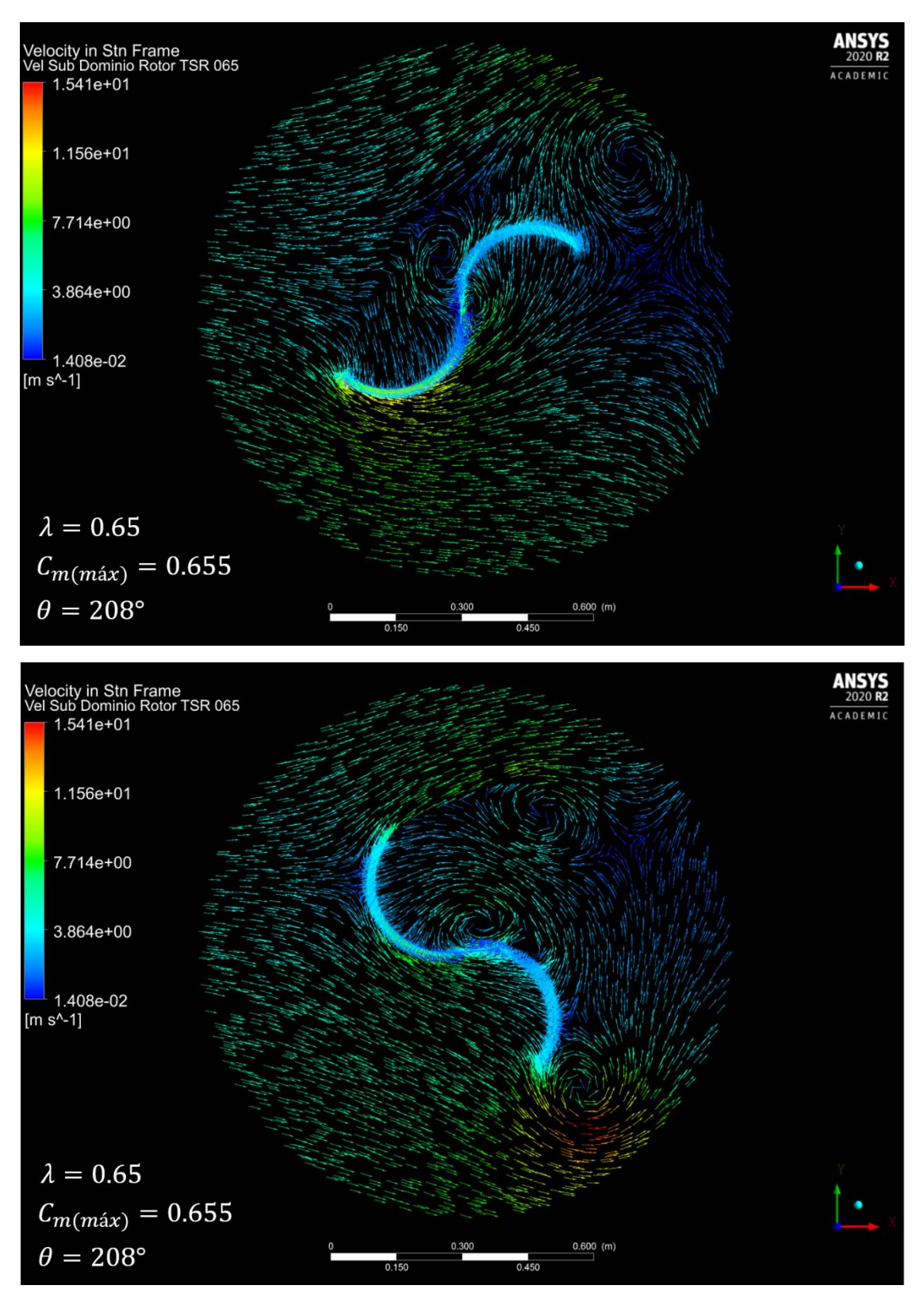

<span id="page-69-0"></span>*Figura 46*. Vectores de velocidad para los casos de  $C_m$  máximo y mínimo en  $\lambda = 0.65$ . Fuente: Elaboración propia.

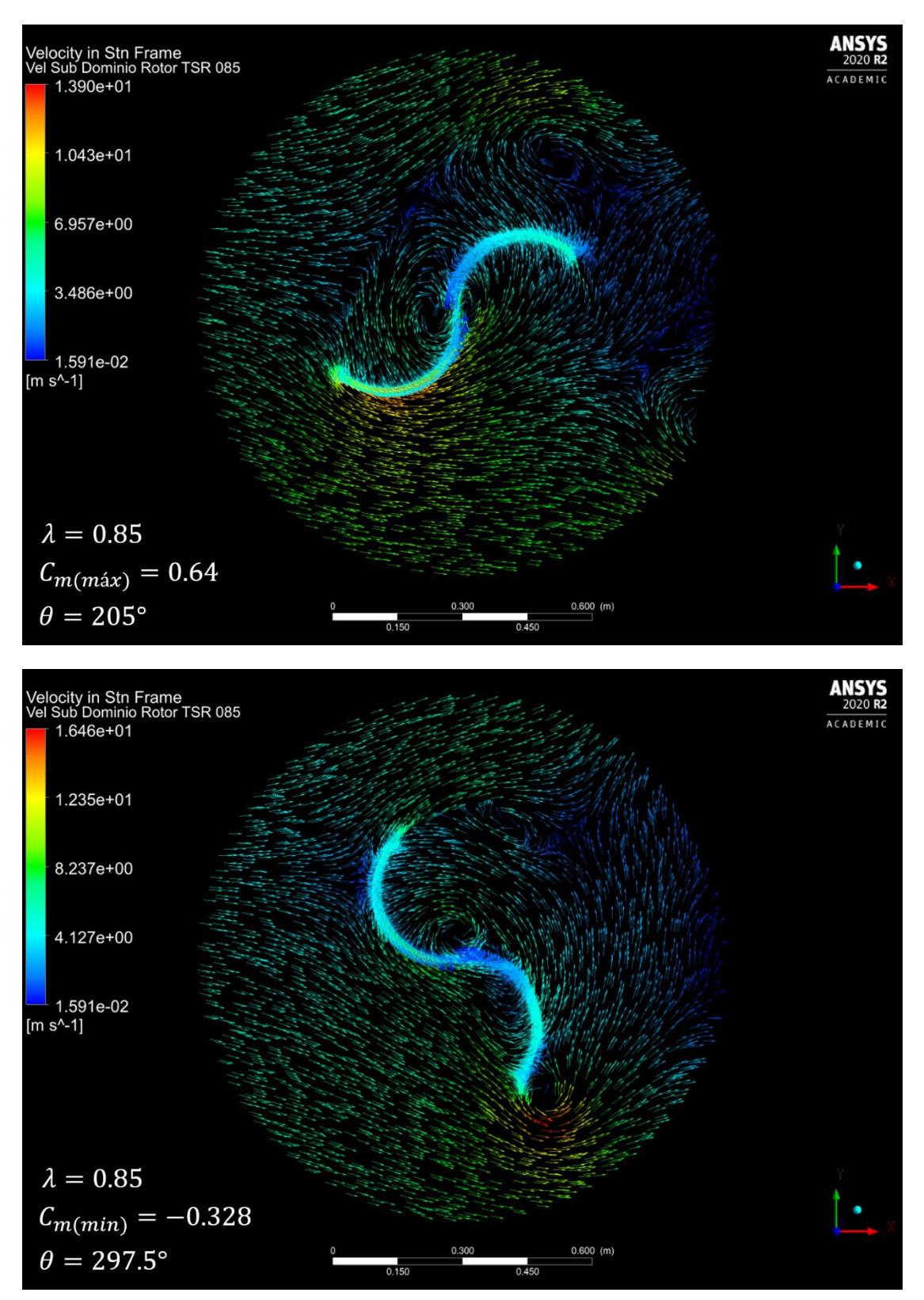

<span id="page-70-0"></span>*Figura 47*. Vectores de velocidad para los casos de  $C_m$  máximo y mínimo en  $\lambda = 0.85$ . Fuente: Elaboración propia.

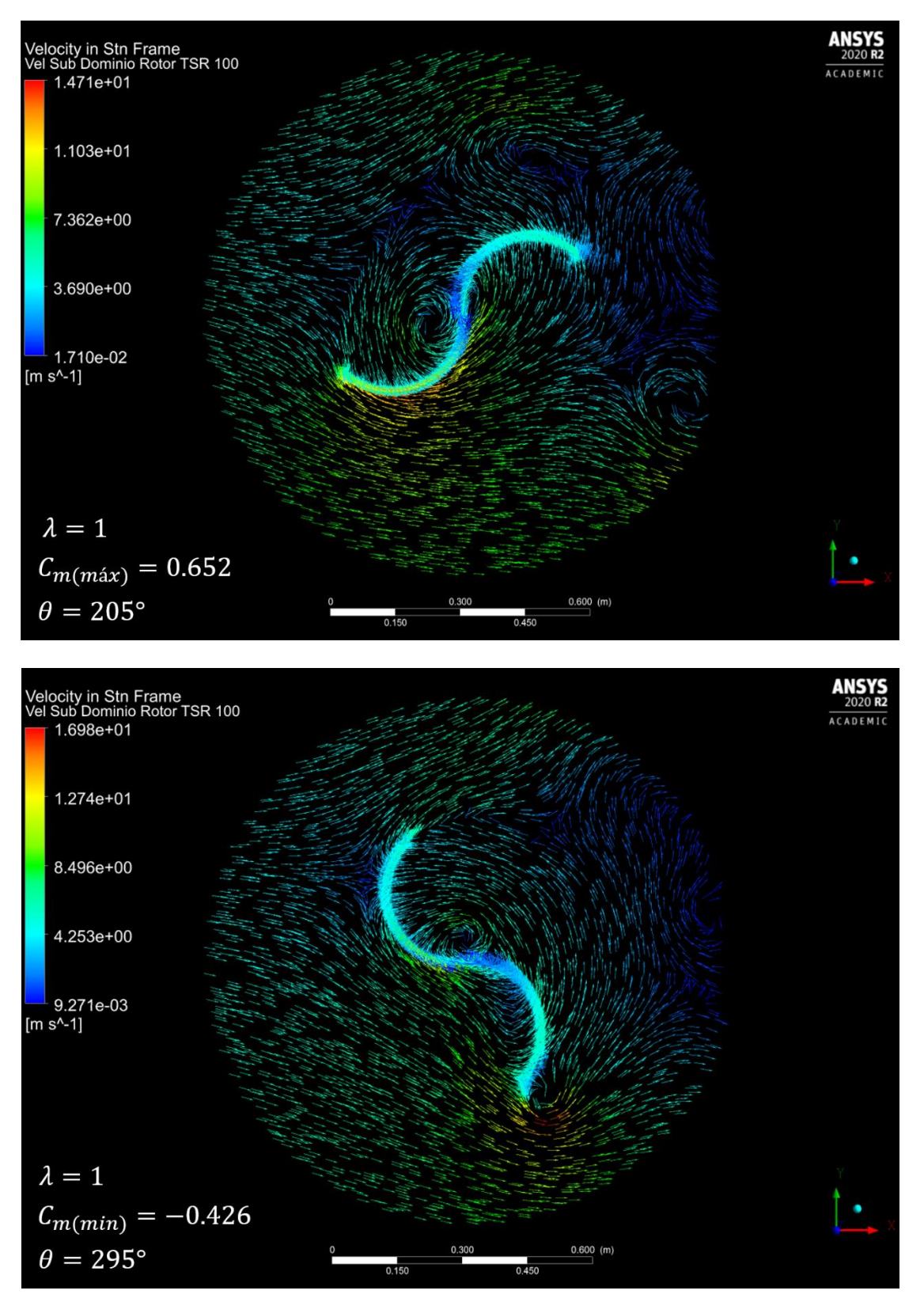

<span id="page-71-0"></span>*Figura 48*. Vectores de velocidad para los casos de  $C_m$  máximo y mínimo en  $\lambda = 1$ . Fuente: Elaboración propia.
Por último, se crearon cuatro contornos utilizando la propiedad de *intensidad de la turbulencia* (*I*), la cual es un parámetro adimensional que relaciona las fluctuaciones de la velocidad  $(u')$  con la velocidad del flujo, y está definida como:

$$
I = \frac{u'}{U} = \frac{\sqrt{\frac{2}{3}k}}{U}
$$
 (29)

Donde k es la energía cinética turbulenta obtenida en los análisis, y  $U$  es la velocidad del flujo.

Los contornos resultantes se agrupan en la *[figura 49](#page-73-0)*. Puede apreciarse que, en los ángulos donde  $C_m$  es máximo, en la zona de  $\lambda = 0.65$  hay una presencia de vórtices de mayor intensidad que en los otros dos casos. Esto sucede debido a que la turbina está siendo frenada y sus aspas se desplazan a una velocidad menor que la del viento, colisionando con mayor fuerza con el flujo. En cambio, en los ángulos donde  $C_m$  es mínimo (*[figura 49](#page-73-0)*), la zona de  $\lambda = 1$  es la que presenta mayor intensidad de turbulencia y distribución de vórtices. La razón es que, como ya se mencionó, existen gradientes de presión adversos de mayor magnitud, los cuales propician el desplazamiento del flujo en sentido opuesto al giro de las aspas, colisionando con estas y generando este efecto.

La tendencia del comportamiento de la turbulencia entre  $\lambda = 0.65$  y  $\lambda = 1$  puede corroborarse por medio de los resultados de la zona intermedia de  $\lambda = 0.85$ , en donde los vórtices presentan un incremento de intensidad con respecto a  $\lambda = 1$  en el ángulo donde  $C_m$  es máximo, mientras que, en el ángulo donde  $C_m$  es mínimo, dicho incremento se ve reflejado respecto de  $\lambda = 0.65$ .

Como puede observarse en los contornos de intensidad de turbulencia, presión y vectores de velocidad, el comportamiento descrito coincide con el fenómeno esperado debido a las características de la interacción entre las aspas y el flujo. A pesar de ello, a altas revoluciones existe una diferencia entre los datos computacionales y los experimentales. Lo anterior puede ser explicado por los hallazgos de *[Alom y Saha, \(2019\)](#page-76-0) y [Bianchini et al. \(2017\)](#page-76-1)*, quienes encontraron que las diferencias entre resultados computacionales y experimentales en turbinas eólicas verticales se deben a pérdidas asociadas al experimento real en el túnel de viento. Estas pérdidas tienen que ver con variables como: fricción de los rodamientos del eje, rugosidad en la superficie de las aspas, vibraciones en el banco de pruebas y errores de manufactura. Por lo que es posible que, en condiciones de altas revoluciones, una combinación de estos factores esté causando un mayor efecto en la turbulencia del esperado, disminuyendo así el valor de  $C_m$  en la región de  $\lambda \in [0.85, 1]$ .

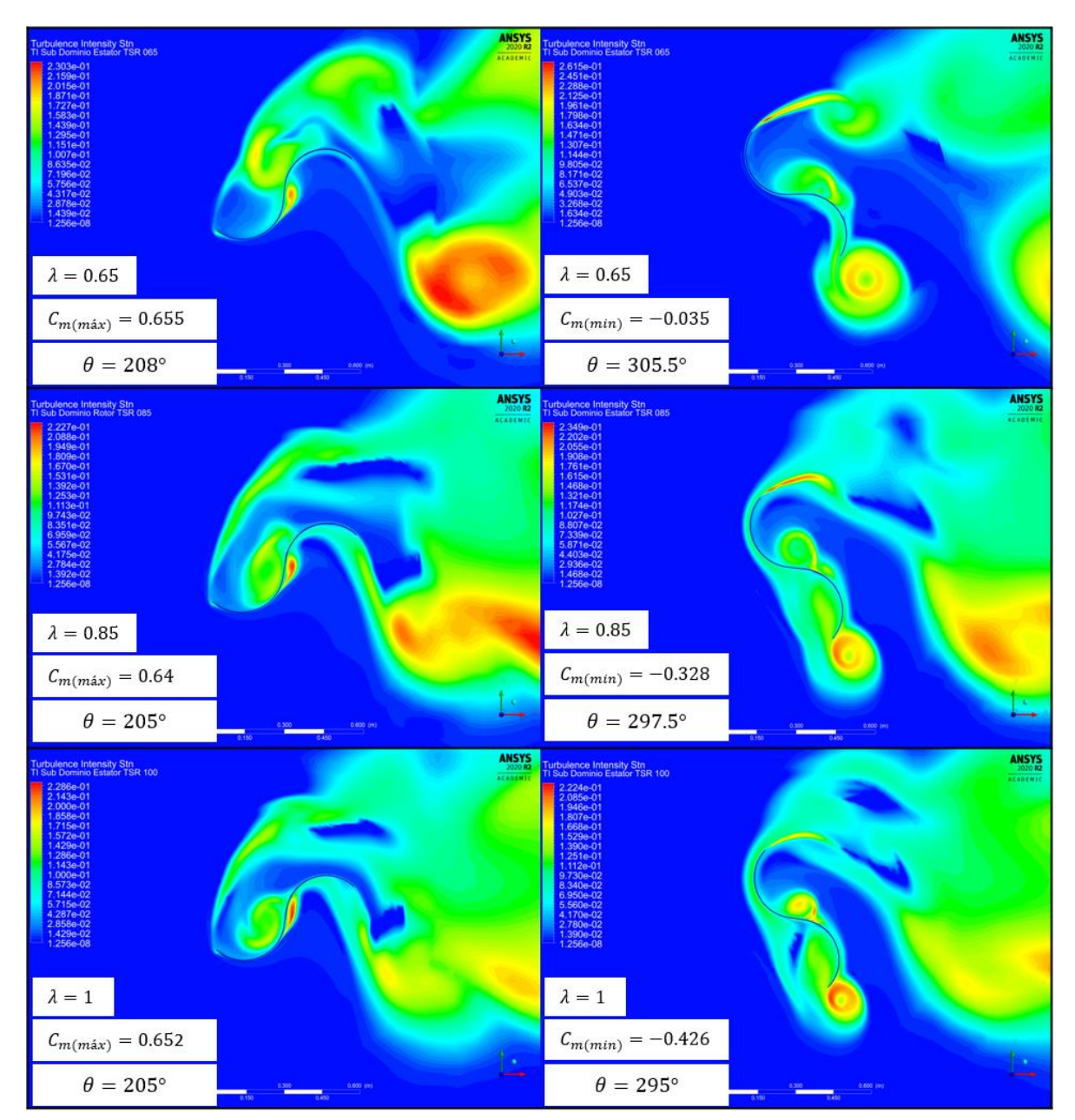

<span id="page-73-0"></span>*Figura 49*. Contornos intensidad de turbulencia en  $C_m$  mínimo. Arriba, en  $\lambda = 0.65$  y abajo en  $\lambda = 1$ . Fuente: Elaboración propia.

#### **Conclusiones**

El presente trabajo tuvo el propósito de determinar el comportamiento de una turbina eólica tipo Savonius, por medio de una serie de análisis numéricos utilizando dinámica de fluidos computacional. La finalidad consistió en sentar una base para futuras investigaciones concernientes a la viabilidad de la implementación de sistemas eólicos en forma individual o como componentes de sistemas híbridos, en el contexto de la descentralización de la red eléctrica para su mayor accesibilidad en poblaciones rurales.

Con respecto a la selección de un modelo de rotor previamente optimizado, esta se realizó con el propósito tanto de tener un perfil que permitiera el máximo aprovechamiento del viento, como de contar con una turbina moderna que tomara en cuenta la mayor cantidad de parámetros geométricos optimizados. Aunque la turbina Savonius está por cumplir un siglo de haber sido desarrollada, la sencillez y robustez de su diseño permiten que esta pueda ser implementada en lugares remotos, donde exista cierta intermitencia en su mantenimiento. Es por ello que el interés por su estudio no ha menguado, pudiendo así sugerirse como trabajo futuro, la creación de un prototipo, de geometría optimizada, para su estudio en campo abierto.

En cuanto a recreación bidimensional del modelo seleccionado, esta fue capaz de emular el comportamiento experimental del rotor en la región donde la potencia de salida es máxima, pues el valor computacional encontrado fue de  $C_p = 0.217$  en  $\lambda =$ 0.65, mientras que el valor experimental fue de  $C_p = 0.21$  en  $\lambda = 0.69$ . Aunado a esto, el comportamiento observado de las variables de coeficiente de momento, presión, velocidad e intensidad de la turbulencia tuvo concordancia tanto con los fenómenos físicos esperados en el rotor, como con la información recabada por las fuentes mencionadas en el capítulo 4.

Debido a lo anterior, la ligera discordancia en los resultados de  $C_p$  obtenidos en el rango de  $\lambda \in [0.9,1]$  es explicable por fenómenos inherentes a la metodología experimental, concernientes a vibraciones, defectos de manufactura y de la superficie del material utilizado, los cuales comienzan a cobrar relevancia en el comportamiento del flujo a altas revoluciones.

Además, el presente trabajo tuvo la finalidad de determinar el comportamiento del rotor en condiciones de campo abierto, por lo que los valores presentes en el rango  $\lambda$ 1 de la referencia fueron omitidos. Como se mencionó en el capítulo 2, el rotor Savonius es una máquina impulsada por fuerzas de arrastre, teniendo un valor máximo de  $\lambda = 1$ , por lo que valores superiores de  $\lambda$  son producto de aceleraciones locales resultantes del efecto de bloqueo de la turbina en la salida del túnel de viento.

Así mismo, la metodología se realizó atendiendo la mayor cantidad de parámetros relevantes, consistiendo estos en: tamaño de dominio, refinamiento de malla, tamaño de paso de tiempo, condiciones de frontera, consideraciones de  $y^+$  para el modelo de turbulencia utilizado, número de Courant, criterios de convergencia específicos del rotor, y calidad ortogonal de la malla. De este modo, se garantizó una alta calidad en los resultados obtenidos en la descripción el comportamiento de las variables físicas anteriormente mencionadas.

En este trabajo se propuso utilizar el error porcentual absoluto medio como un método de aproximación cuantitativa de la calidad del análisis realizado. Para obtenerlo, fue necesario realizar una regresión lineal de los valores de  $C_m$  experimentales, misma que fue considerada adecuada para tal fin, al contar con un elevado valor de  $R^2$ , de 0.997. Esto es relevante debido a que, actualmente, tanto el margen de error aceptable en el análisis computacional de un rotor Savonius, así como la forma de calcularlo, carecen de una definición concreta. Revisando bibliografía concerniente a este tema, los trabajos de *[Alom y Saha, \(2019\)](#page-76-0) y [Bianchini et al. \(2017\)](#page-76-1)* abordan este problema por medio de análisis más bien cualitativos, observando las tendencias entre los datos computacionales y experimentales de sus rotores. No obstante, es posible ver que el margen de error de sus resultados computacionales está presente en un rango que va desde 0%, a más de 50%, en ciertos puntos.

Por esto último, además de por el manejo de los parámetros computacionales anteriormente mencionados, es válido considerar al error porcentual absoluto medio de 13.13% del presente trabajo como un primer paso hacia la estandarización del margen de error admisible en el estudio de un rotor Savonius. Del mismo modo, como propuesta para un trabajo futuro, se puede definir una serie de análisis experimentales, acompañados de su contraparte computacional, para poder determinar de manera efectiva cuál es el valor de este margen.

Por todo lo anterior, los resultados del presente trabajo tienen las condiciones para considerarse una generalización ideal del comportamiento de la turbina optimizada seleccionada, bajo condiciones de viento reales en la zona del golfo de Tehuantepec.

#### **Referencias**

#### *A*

Alit, I., Andyani, Ida., Mirmanto. (2018). *Effect on Overlapping Ratio, Blade Shape Factor, and Blade arc Angle to modified Rotor Savonius performances.* International Journal of Applied Engineering Research, 13(1), 411-416.

Almohammadi, K., Ingham, D., Pourkashanian, M., Ma, L. (2012). *CFD Sensitivity Analysis of a Straight-Blade Vertical Axis Wind Turbine.* Wind Engineering, 36(5), 571-588.

<span id="page-76-0"></span>Alom, N., Saha, U. (2019). *Influence of blade profiles on Savonius rotor performance: Numerical simulation and experimental validation.* Energy Conversion and Management, 186, 267-277.

Anderson, J. (1984). Cap. 1 *Aerodynamics: Some Introductory Thoughts.* En *Fundamentals of Aerodynamics. (1st ed.).* (pp. 1-45). Estados Unidos. McGraw Hill.

ANSYS, Inc. (2020). *Ansys Fluent User's Guide (Release 2020 R2).*

ANSYS, Inc. (2020). *Ansys Meshing User's Guide (Release 2020 R2).*

Arcadia. (2017). *Vertical Axis Wind Turbines Advantages & Disadvantages.* Estados Unidos. Recuperado el 24 de marzo de 2021de<https://blog.arcadia.com/>

Atlas Eólico Mexicano (AEM). (2020). *Datos meteorológicos* [base de datos]*.* Recuperado el 24 de noviembre del 2020, de [https://aems.ineel.mx](https://aems.ineel.mx/)

#### *B*

Barnes, D. (2007). Cap. 1 *The Challenge of Rural Electrification*. En *The Challenge of Rural Electrification: Strategies for Developing Countries (1st ed.).* (pp. 1-18). Washington, DC. Resources for the Future.

Betz, A. (1966). Cap. D *The Flow Machines.* En *Introduction to the Theory of Flow Machines (1st ed.).* (pp. 236-241). Estados Unidos. Pergamon Press.

<span id="page-76-1"></span>Bianchini, A., Balduzzi, F., Bachant, P., Ferrara, G., Ferrari, L. (2017). *Effectiveness of twodimensional CFD simulations for Darrieus VATWs: a combined numerical and experimental assessment.* Energy Conversion and Management, 136, 318-328.

#### *C*

Cámara Corona, J. (2016). *Diseño, construcción y pruebas de un modelo de turbina eólica de eje vertical tipo savonius* [Tesis de licenciatura, Universidad Nacional Autónoma de México]. Repositorio institucional – Universidad Nacional Autónoma de México.

## *D*

D'Ambrosio, M., Medaglia, M. (2010). *Vertical Axis Wind Turbines: History, Technology and Applications* (Master thesis, Halmstad University, Halmstad, Sweden). Recuperado el 6 de diciembre de 2020, de [https://www.diva-portal.org](https://www.diva-portal.org/smash/get/diva2:326493/FULLTEXT01.pdf)

Douak, M., Aouachria, Z. (2015). *Starting Torque Study of Darrieus Wind Turbine.* International Journal of Physical and Mathematical Sciences, 9(8), 476-481.

# *E*

Economic and Social Commission for ASIA and the Pacific (ESCAP). (2012). *Low Carbon Green Growth Roadmap for Asia and the Pacific.* Estados Unidos. Recuperado el 30 de diciembre de 2020, d[e https://www.unescap.org/](https://www.unescap.org/)

## *F*

Fragoso Medina, O. A. (2012). *Simulación numérica del rotor de un aerogenerador de eje vertical* [Tesis de licenciatura, Universidad Nacional Autónoma de México]. Repositorio institucional – Universidad Nacional Autónoma de México.

Fujisawa, N., Gotoh, F. (1994). *Experimental Study on the Aerodynamic Performance of a Savonius Rotor.* Journal of Solar Energy Engineering, 116(3)*,* 148-152*.*

## *G*

Gómez, J., Castán, R., Montero, J., Meneses, J., García, J. (2015). *Aplicación de tecnologías de medición avanzada (AMI) como instrumento para reducción de pérdidas*. Boletín IIE, 39(4), 180-190.

#### *H*

Hassan, H., Nagib, A. Kassab, S. (2019). *Numerical study of improving Savonius turbine power coefficient by various blade shapes.* Alexandria Engineering Journal, 58, 429,441

Hau, E. (2006). Cap. 5 *Rotor Aerodynamics.* En *Wind Turbines (2nd ed.).* (pp. 91-158). Alemania. Springer.

# *J*

Jha, A. R. (2010). Cap. 2 *Design Aspects and Performance Requirements.* En *Wind Turbine Technology (1st ed.).* (pp 35-40). Estados Unidos. CRC Press.

# *K*

Kamoji, M., Kedare, S., Prabhu, S. (2009). *Experimental investigations on single stage modified Savonius rotor.* Applied Energy, 86(7-8), 1064-1073.

Kent State University. (2010). *Lecture 6-The Laminar Sublayer.* Recuperado de [https://www.personal.kent.edu/~amoore5/FST\\_L\\_6a.pdf](https://www.personal.kent.edu/~amoore5/FST_L_6a.pdf) el 01 de abril de 2021

## *L*

Leading Engineering Application Providers (LEAP) Australia. (2012). *Tips & Tricks: Inflation Layer Meshing in ANSYS.* Recuperado el 01 de abril de 2021 de [https://www.computationalfluiddynamics.com.au/tips-tricks-inflation-layer](https://www.computationalfluiddynamics.com.au/tips-tricks-inflation-layer-meshing-in-ansys/)[meshing-in-ansys/](https://www.computationalfluiddynamics.com.au/tips-tricks-inflation-layer-meshing-in-ansys/)

#### *M*

Mahmoud, N., El-Haroun, A., Wahba, E., Nasef, M. (2012). *An experimental study on improvement of Savonius rotor performance.* Alexandria Engineering Journal, 51, 19-25.

Mao, Z., Tian, W. (2015). *Effect of the blade arc angle on the performance of a Savonius wind turbine.* Advances in Mechanical Engineering, 7(5), 1-10.

Menet, J., Valdès, L., Ménart, B. (2001). *A comparative calculation of the wind turbines capacities on the basis of the L-σ criterion.* Renewable Energy, 22, 491-506.

Menter, F.R. (1994). *Two-equation eddy viscosity turbulence models for engineering applications.* AIAA Journal, 32(8), 1598-1605.

Minnesota Municipal Power Agency (MMPA). (2015). *Wind Energy Math Calculations. Calculating the Tip Speed Ratio of Your Wind Turbine.* Estados Unidos. Recuperado el 15 de octubre de 2020, d[e https://mmpa.org](https://mmpa.org/)

Modi, V., Fernando, M. (1989). *On the Performance of the Savonius Wind Turbine.* Journal of Solar Energy Engineering, 111(1), 71-81.

Mohamed, M., Janiga, G., Thévenin, E. (2010). *Optimization of Savonius turbines using an obstacle shielding the returning blade.* Renewable Energy, 35, 2618-2626.

Mohamed, M., Janiga, G., Thévenin, E. (2011). *Optimal blade shape of a modified Savonius turbine using an obstacle shielding the returning blade.* Energy Conversion and Management, 52, 236-242.

## *N*

North American Electric Reliability Corporation (NERC). (2017). *Distributed Energy Resources: Connection Modeling and Reliability Considerations.* Atlanta, GA. Recuperado el 31 de diciembre del 2020, d[e https://www.nrel.gov/grid/ieee-standard-1547/connec](https://www.nrel.gov/grid/ieee-standard-1547/connection-modeling-reliability-consideration.html)[tion-modeling-reliability-consideration.html](https://www.nrel.gov/grid/ieee-standard-1547/connection-modeling-reliability-consideration.html)

## *R*

Rezaeiha, A., Kalkman, I., Blocken, B. (2017). *CFD simulation of a vertical axis wind turbina operating at a moderate tip speed ratio: Guidelines for minimum domain size and azimuthal increment.* Renewable Energy, 107, 373-385.

Rodríguez, I. (2020, 19 de febrero). *En 2019, pérdidas de 25 mil 947 mdp por robo de energía: CFE.* Recuperado el 01 de enero del 2021, d[e https://www.jornada.com.mx/ul](https://www.jornada.com.mx/ultimas/economia/2020/02/19/en-2019-perdidas-de-25-mil-947-mdp-por-robo-de-energia-cfe-9128.html)[timas/economia/2020/02/19/en-2019-perdidas-de-25-mil-947-mdp-por-robo-de](https://www.jornada.com.mx/ultimas/economia/2020/02/19/en-2019-perdidas-de-25-mil-947-mdp-por-robo-de-energia-cfe-9128.html)[energia-cfe-9128.html](https://www.jornada.com.mx/ultimas/economia/2020/02/19/en-2019-perdidas-de-25-mil-947-mdp-por-robo-de-energia-cfe-9128.html)

Rumsey, C. National Aeronautics and Space Administration (NASA). (2013). *The Menter Shear Stress Transport Turbulence Model.* Recuperado de [https://turbmo](https://turbmodels.larc.nasa.gov/sst.html)[dels.larc.nasa.gov/sst.html](https://turbmodels.larc.nasa.gov/sst.html) el 31 de marzo de 2021.

## *S*

Sauter, R., Watson, J. (2007). *Strategies for the deployment of micro-generation: Implications for Social Acceptance*. Energy Policy, 35(1), 2770-2779.

Secretaría de Energía (SENER). (2015). *Regiones sin electricidad* [base de datos]*.* Recuperado el 24 de noviembre del 2020, de [https://www.datos.gob.mx](https://www.datos.gob.mx/)

Sobczak, K. (2018). *Numerical investigations of an influence of the aspect ratio on the Savonius rotor performance* [Presentación de artículo]. XXIII Fluid Mechanics Conference (KKMP 2018), Czestochowa University of Technology, Polonia. DOI :10.1088/1742-6596/1101/1/012034

# *T*

Torresi, M., Fortunato, B., Pascazio, G., Camporeale, S. (2011). *CFD Analysis of a Savonius rotor in a confined test section and in open field.* Proceedings of ASME Turbo Expo 2011: Power for Land, Sea and Air (GT2011), Vancouver, Canada. DOI: 10.1115/gt2011-45877

## *U*

United Nations. (2020). *Ensure Access to affordable, reliable, sustainable and modern energy*. Estados Unidos. Recuperado el 01 de enero del 2021, d[e https://www.un.org/sus](https://www.un.org/sustainabledevelopment/energy/)[tainabledevelopment/energy/](https://www.un.org/sustainabledevelopment/energy/)

United States Environmental Protection Agency (USEPA). (2018). *Centralized Generation of Electricity and its Impacts on the Environment*. Washington, DC. Recuperado el 31 de diciembre del 2020, de [https://www.epa.gov/energy/centralized-gene](https://www.epa.gov/energy/centralized-generation-electricity-and-its-impacts-environment)[ration-electricity-and-its-impacts-environment](https://www.epa.gov/energy/centralized-generation-electricity-and-its-impacts-environment)

## *V*

VanCleef, A. (2016). *Hydropower Development and Involuntary Displacement: Toward a Global Solution*. Indiana Journal of Global Legal Studies, 23(1), 349-376.

Versteeg, H.K., Malalasekera, W. (2007). Cap. 3 *Turbulence and its modelling.* En *An Introduction to Computational Fluid Dynamics (2nd ed.).* (pp. 40-113). Estados Unidos. Pearson.

#### *W*

White, F. (2006). Cap. 6 *Viscous Flow in Ducts.* En *Fluid Mechanics (7th ed.).* (pp. 347- 453). Estados Unidos. McGraw Hill.

# *Z*

Zhao, Z., Zheng, Y., Xu, X., Liu, W., Hu, G. (2009). *Research on the improvement of the performance of Savonius rotor based on numerical study.* International Conference on Sustainable Power Generation and Supply (SUPERGEN), Nanjing, China. DOI:10.1109/supergen.2009.5348197